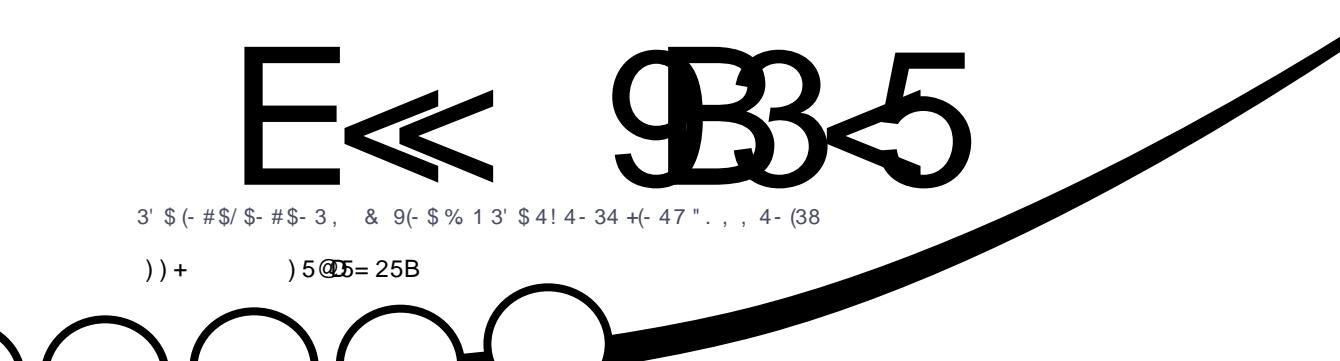

# 4 4 4 4 4 4 8 5 3' . 4&' 32 . - 3' \$ - \$6 \$23 4! 4- 34 %+ 5. 1

<span id="page-1-0"></span>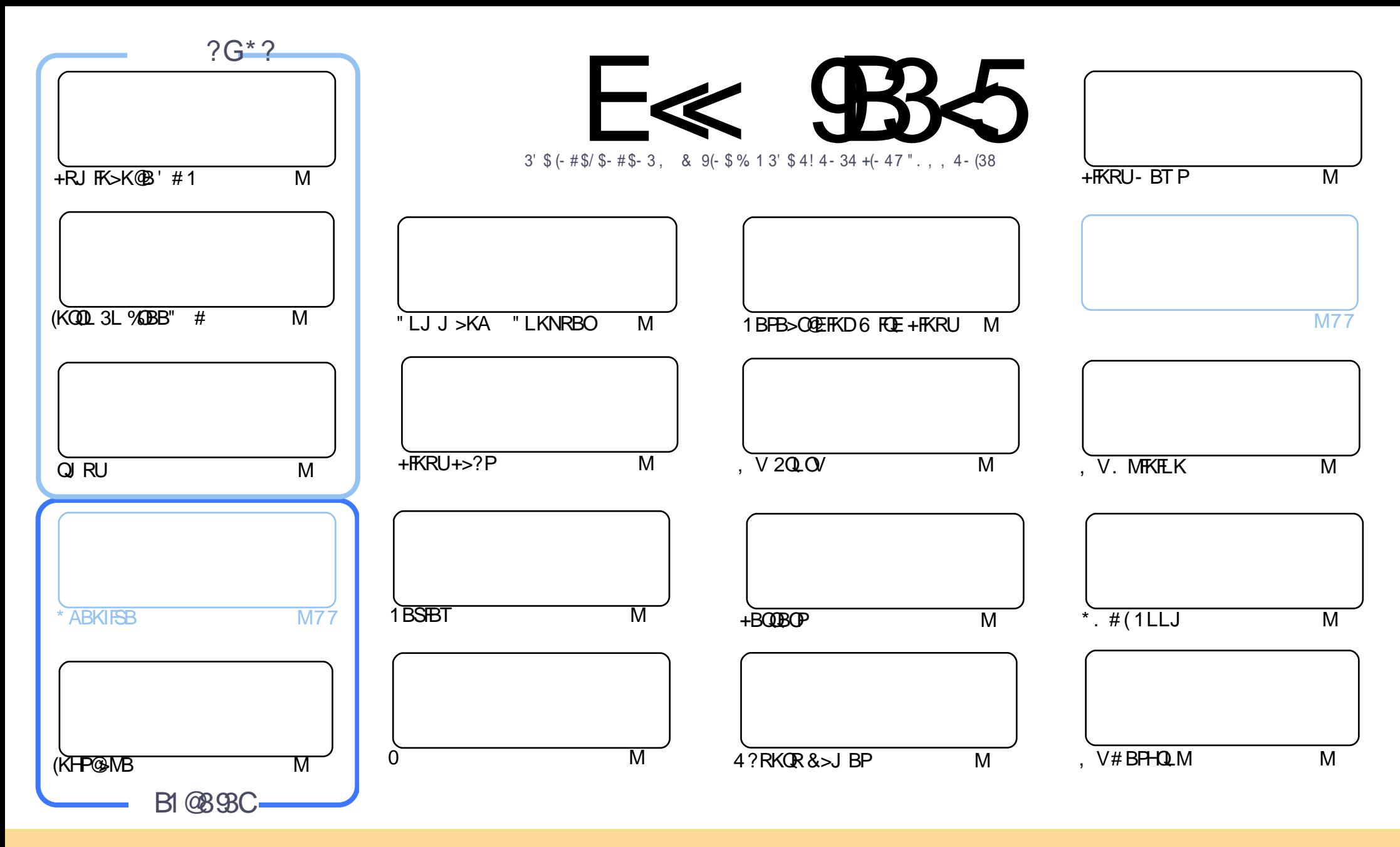

3EB>OQF@IBP@LKQ>FKBAFKQEFPJ >D>WFKB>OBOBIB>PBA RKABOQEB" OB>QFSB" LJ J LKP QQOF?RQFLK 2E>OB IFHB 4KMLOQBAIF@BKPB 3EFPJ B>KPVLR @>K>A>MQ@LMV AFPQOF?RQB>KA QO>KPJ FQQEB>OQF@IBP?RQLKIVRKABOQEBCLIILT FKD@LKAFQFLKP VLRJ RPQ>QQOF?RQBQEBT LOHQL QEBLOFDFK>I >RQELO FKPLJ BT >V >QIB>PQ> K>J B BJ >FI LO41+ >KA QL QEFPJ >D>WFKB?VK>J B %RII " FO@IB, >D>WFKB >KA QEB41+ T T T CRII@FO@IBJ >D>WFKBLOD ?RQ KLQ>QQQOF?RQBQEB>QQFQBPFK>KVT>VQE>QPRDDBPQPQE>QQEBVBKALOPBVLRLOVLRORPBLCQEBTLOH (CVLR>IQBOQO>KPOLQ) LO?RFIA RMLKQEFPTLOH VLRJ RPQAFPQOF?RQB QEBOBPRIQFKDT LOHRKABOQEBP>J B PFJ FI>OLO> @LJ M>QF?IBIF@BKPB

CRII @FO@IBJ >D>WFKB @LKQBKQP< E<< 9B3<5 = 171J9>5 9C5>D9B5<I 9>45@5>45>D?6 1>?>931< D85 C@?>C?B?6D85 +2E>DE@B?:53DC 1>4 D85 F95GC1>4 ?@9>9?>C9> D85 = 171J9>5 C8?E<4 9> >? G1I 25 1CCE= 54 D? 81F5 1>?>931<5>4?BC5= 5>D

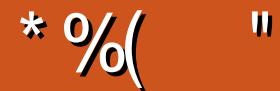

## $-$  " %# \*%\* " \* ) \* ) ) + % +"" ( "

-<br>-<br>-L / VQELKQEFPJ LKQE>P&OBDT >PCBBIFKD> ?FQRKABOQEBT B>QEBO?RQT BPQFII E>SB%OBB" # >KA (KHP@ANBOLOVLR 3EFPJ LKOE FP>IPL OEBPO}OQLC> QT L M>OQMFB@BLKQJ RU 3J RU@LRIA ?BVLROKBT QBOJ FK>I PLCQT >OB ?OFBCFKQOL QL FQQEFPJ LKQE T FQEJ LOB@LJ FKDKBUQJ LKQE

PVLR@KPBB COLJ QEB@LSBOLCQEFPFFFRB T BOBQHFKD>ILLH>Q4?RKQR! RADFB 6 BII (P>V T B ?RQ( J B>K I>K6 >OA ' BPDFSFKDEFPLMFKFLKLKQEBI>QBPQLCCF@F>I CI>SLOLC4?RKQR ' BP> E>OAJ >KQL MIB>PB 6 FII 4?RKQR! RADFBDBQEFPPB>I LC>MMOLS>I 1B>ALK

(CVLRE>SB>K4?RKQR3LR@EABSF@BVLRJ >VT >KQQL CFOBFQRM>KA@EB@HCLO>K RMA>QB>PQEB 4! MLOQPQB>J E>SBGRPQOBIB>PBA QEBFOLT K. 3 (QPJ LPQIV?RDCFUBP . KBLCQEB?RDPCFUBAFP QEBT B?>MMPMOL?IBJ T EBOBQEFKDPIFHBQEB?OLT PBOT LRIA@O>PET EBKQEBABSF@BT >P@LKKB@QBA QL > J LKFQLOCLO@LKSBODBK@B 3E>QT >P> OB>I KRFP>K@B>PT FQELRQ> T B? ?OLT PBOQEB @LKSBODBK@BT >PRPBIBPP IPL T FQE. 3 FP>K RMA>QBQL QEB. MBK2QLOB (QPE>A> C>@BIFCQ3EB J >FKALT KPFABLC>II QEFPFPQE>QT BOBPQFII LK ?RQQEBQB>J >OBABCFKFQBIVPQFII T LOHFKDLK DBQDFKD3LR@ELSBOQLQEB4?RKQR UU?O⇒K@E

PBSBOHBBMPBKAFKDFKVLRO>OQF@IBP - L J >QQBOELT ILKD LOPELOQQEBVJ >V?B 3EBVEBIM HBBMQEBJ >D>WFKBRMQL PKRCC3EFPJ LKQET BOB?>@HQL LSBO M>DBP ?RQALKQIBQQE>QPQLM VLRPBKAFKDFKJIOB>ODF@RP

 $\ll$ D $85$  25CD 1>4 : 55@ $9$  D?E38 #" " OLKKFB CRII@FO@IBJ [>D>WFKBLOD](mailto:ronnie@fullcirclemagazine.org)

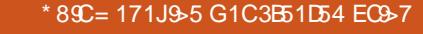

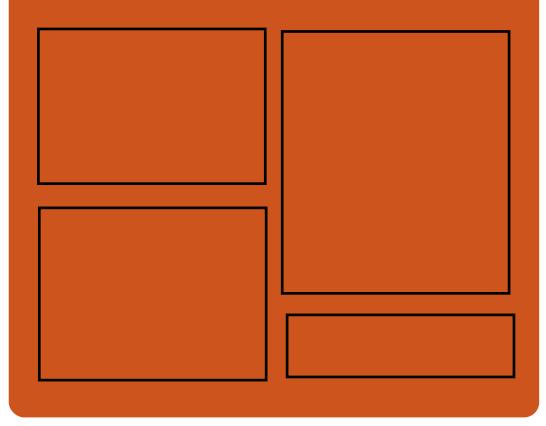

 $9-4$  F<sub> $\ll$ </sub>  $9-3$   $2$ [C>@B?LLH@LJ](http://facebook.com/fullcirclemagazine) CRII@FO@IB  $J$  >D>VKB QT FQQBO@LJ [CRII@FO@IBJ](https://twitter.com/#!/fullcirclemag) >D DLL DI [%13,](http://goo.gl/FRTMl) I EQQM [FPPRR@LJ](http://issuu.com/fullcirclemagazine) CRII@FO@IB J >D>WFKB EQ M T T T J > DWBO@LJ [MR?IFPEBOP](http://www.magzter.com/publishers/Full-Circle) %RII " FO@IB  $-55$ ;  $\triangleleft$  \$5GC EQQM CRII@FO@IBJ [>D>WFKBLOD](http://fullcirclemagazine.org/feed/podcast) C BBA MLA@PQ EQQM T T T [PQFQ@EBO@LJ](http://www.stitcher.com/s?fid=85347&refid=stpr) P CF

> EQQM [QRKBFK@LJ](http://tunein.com/radio/Full-Circle-Weekly-News-p855064/) O>AFL %RII " FO@IB 6 BBHIV- BT PM

GBGEA POMO

CRII @FO@IBJ >D>WFKB [@LKQBKQP<](#page-1-0)

<span id="page-3-0"></span> $"$  (  $\#$  ) \$  $\%$  \$ \$ ) %+(  $\frac{1}{2}$  \$ +.  $\frac{8}{2}$  $*$  (\*& %\$ \*%&(%\*)  $/$  %+( &( , /

6 B[SB>IOB>AV@LJ B>@OLPP J RIOFMIBBOTCLOOPLC@OB>OFKD  $>$  MBOTB@QPB@ROFO $\vee$ CL@RPBA PJ >OQMELKBFKQEBM>PQCLO BU>J MIB ! I>@HMELKB &O>KFQB/ ELKB 3ROFKD/ ELKB >KA LQEBOP (QDLBPT FOELROP>VFKDQE>Q QEBVC>FIBA QL @>RPBJ >KVOFMMIBPFK QEBS>PQL@B>KLCPJ >OQMELKBP

 $\vert$  T  $\vert$  ROFPJ T FFOEFFPHKITK CLO@OB>QFKDPB@ROFQV>KA MOFS>@V CL@RFBAI>MDIMPFPSBKOROFKDFKQL> KBT > **OBK> QL J > KRG** @ **ROB** PJ > COMELKBP 3EBFOCFOPQLCCBOFKDFP @>IIBA+F?OBJ T EF@E@LPQP

3LAA 6 B>SBOQEBQLRKABO>KA " \$. LC/ ROFPJ P>VPQE>Q BSBOVLKB[PAFDFQ>I OFDEQPFELRIA J FOOL ONEV PF@I OFDEQP 3EB ABSF@B FP ?RFIQQL MOLQB@QVLR?VABC>RIQ>KA >?PQ>FKFQPBICCOLJ >KVHFKALC QO>@HFKD

/ ROB. 2 T EF@EFP@OB>QBA?V

/ ROFP FP> ABOFS>QFSBLCQEB ZRKFSBOP>I LMBO>QFKDPVPQBJ [ #B?F>K&- 4 +FKRU

 $+$ F?OBJ  $\text{IP}$ > ] MELKBT FOE > J BQ>I @>PB EFDE OBPLIRQFLKP@OBBK >KA> J RIQFCRK@QFLK MLOQ(Q[II ?B  $>?$ IBQL ORK' 3, +  $>$ MMF@GLKPFK FPLI>QFLK CLOBUQO> PB@ROFQV

/ ROFPJ FPORKKFKD> @OLT ACRKAFKD@>J M>FDK CLO+F?OBJ LK FOPLT KT B? PFOB

2LRO@B

EQQMP [CLPP?VQBP@LJ](https://fossbytes.com/librem-5-open-source-linux-powered-smartphone-privacy/
) IF?OBJ LMBK PLRO@B IFKRUMLT BOBA PJ > **QMELKB MOFS** @

 $\frac{1}{1}$  %"  $\frac{6}{1}$  % ) ) # %%\*  $\%$  ( # & % " ( %  $\%$  " \$

P.@IRA M.MRI>OFQVDOLTPRI ALBPOFER@LIB@DFKLCCOBBLO ILT @LPQLKIFKBLCCF@BQLLIPQE>Q PBOSF@BPIFHB, F@OLPLCQ. CCF@B . KIFKB $>$ KA & LLDIB# L@P & 2RFOB MOLSFAB

'LTBSBOQELPBQTLJ>GLO  $IB$ >DRBL $CB$ CFKDP >ILKDT FOE > PT >OJ LCLQEBO@ILRA ?>PBA MOLAR@QFSFQVMI>QCLOJ P >OB MOLMOFBQ+OV. MBKPLRO@BSBKALOP E>SB?BBK MOLJ FPFKD> COBBLMBK PLRO@BLKIFKB>IQBOK>QFSB 4KQFI KLT LKIFKBLMBK PLROOBLOCFOB PRFQBPE>SB?BBKIFQQIBJ LOBQE>K  $SMCT > AB$ 

8LR@>K DBQVLROAL@RJ BKQ T LOHALKB OFKBRFFKD > KLMBK PLRO@BIL@>I FKPQ>II>QFLK \$U@E>KDFKDAL@RJ BKQPSF> BJ >FI >QQ>@EJ BKQPLOPE>OBAIFKHPQL CFIBP PQLOBALK# OLM?LU>KALQEBO@ILRA POLO-DBC-OJ PTLOHOB>PLK>?IV T BII CLOILT IBSBI @LII>?LO>QFSB QB>J Q>PHP

'LTBSBOQEBFK@LKSBKFBK@B C>@QLOHF@HPFKSBOVNRF@HIVT EBK VLROOVQL E>KAIB@II>?LO+OFSB Q>PHP>KAKBBA>@@BPPQL > @LKQFKR>I PQOB>J LCIFSBBAFQP 3E>Q FPT EBK > @LRA ? > FBA LMBK FLRO@B LOCFOB FREOB FPPLOBIVJ FFPBA

 $*$  LIS? 2VPORT PISPOLIKOF >KKLRK@BA\* LI>? - LT > CRII CB>QROBALKIFKBLCCF@BPRFQB 3EB

I>RK@EE>A QEB?IBPPFKDLC3EB # L@RJ BKQ%LRKA>QFLK T EF@ED>SB RMLK CRICFIFKDMOLJ FFBPCLO<sub>2</sub> COBB LMBK PLRO@BLKIFKBSBOPFLKLCOEB +F?OB. CCF@BPRFQBFQPMLKPLOP

#### 2LRO@B

EQQM TTT IFKRUFKFFABO @ J PQLOV  $*$  LI $>$ ? - LT (P $>$  2J LLCE . K 1 $>$ J M CLO+F?OB. COFOB. KIFKB EQJ I

 $$ /$   $! +8$  %  $" $ +.$  $# + "* +)$  (  $% ( * \%$  )  $$8(96\% \times)^* \$  - \*  $+ +$ \$\*+

- LSLPLCQ++" RMA>QBPFQP MLMRI>O >KAV! > @RM PLCQT >OBQL @OB>QBBSBKJ LOB @LJ CLOQ>KA CRK@QFLK>IFQVCLO+FKRU RPBOP 3EBRKFCFBA J FDEQVPLIRQFLK ABAF@>QBA CLO@OB>QFKD>RQLJ >QBA ?>@HRM>KA OBPQLOB>@QFLKPCLO>II QMBPLCA>Q> KLT E>P> @ J MBOB MOLLCQBPQBA@LJ M>QF?FIFQVT FQEQEB  $I >$ GBPCA?RKGR  $+32$  PC $3$ ?IB BAFQFLKLC4?RKQR+FKRU > MLMRI>O @ELF@B>J LKDAFCCBOBKQ+FKRURPBOP QEOLRDELRQQEBT LOIA ! BPFABP

QBPQBA@LJ M>QF?FIFQV > KBT OBIB>PB @LKQ>FKPPLJ BCB>QROBPEBIMFKD BCCB@DFSBIV?>@HRM+FKRUPBCSBO A>Q> FK@IRAFKD> J RIQFRPBO LMBO-OFLING J LAB 3EB6 FKALT P OBIB>PB ' >KAV! >@HRM >IPL @LKQ>FKPPLJ B@OR@F>I FJ MOLSBJ BKOPMOLSFAFKDJ LOB BCCFGEBKOLKIFKB?>@HRM BPMB@5IIV FK@LJ MIBU>KAEBQBOLDBKBLRP KBQT I OHP

3FBKBT SBOFFIKLC' >KAV ! > @RMCLO+FKRUE>P> CRIIV (BPCBA QUJ M<sub>2</sub>QF? FIFQVT FOE 4? RKQR M\_MRI>O#B?F>K ?>FBAILKD OBOJ PBOSF@B +32 OBIB>PBLC> MLMRI>O . 2 +FKRUAFPQOF?RQFSB T EF@E FK QROK J >HBP> ?>PBCLOJ >KVLQEBO AFFOOD P B D + FKRU, FKQ RFBO@⇒K FKPQSII > KA RMA>OB OF FP+FKRU ?>@RMPLCCT>OBPLIROFLK >RQLJ >QF@>IIV RPFKD> ABAF@>QBA OBMLPFQLOVT FQE>II QEB@LJ MLKBKQP LCQEBMOLDO>J 3L @OB>QB>KA @LKQOLI +FKRU?>@HRM>KA OBPQLOB  $>$ @DFSFC $V > +$ FKRUBAFCDELK@KRFB $>$ OBJ LQB6 FKALT PJ >@EFKBORKKFKD > &4( CLO@LKQOLIIFKD>II Q>PHP LO FKPQB>A ORK> &4( @LJ MLKBKQT FQE > PQ>KA>OA6 FKBBJ RI>QLO3EFP >MMOL>@EBIFJ FK>QBP> AFCCBOBK@B ?BQT BBK6 FKALT P>KA+FKRUSFPR>I @LJ MLKBKQP @OB>QFKD> @LJ J LK @LKQOLI BKSFOLKJ BKQCLO> RPBOLO  $>K > A$ J FKFFCD+ $Q$ CFK $>$ 

EBQBOLDBKBLRPKBQT LOH

#### $2I$  ROOB

EQQUAP TTT QPL QLJ >R J BAF>OBIB<br>>FBP E>KAV?>@HRMMO E>KAV?>@RMCLO IFKRUJ [RIQFRPBOLMBO>QFLKP>KA](https://www.cso.com.au/mediareleases/30159/handy-backup-for-linux-multi-user-operations-and/)

,  $\#$  - ( & (  $*$  \$ ( ) -& , %\* " %% " " %+ \* %  $" + \$$   $! + (\$ * )$  )  $%$ \$  $*$  \$ ( ) (,

K M>OQKBOPEFMT FOE & LLDIB" ILRA<br>5, T > OB > KA / FSLQ>I E>SB 5, T > OB > KA / FSL Q>I E > SB I>RK@EBA QEB/ FSLQ>I " LKQ>FKBO  $2B$  $B$  $B$  /  $*$  2  $\rightarrow$  KBT I  $C$  $B$  $C$  $B$  $D$  $C$  $F$  $D$ PFJ MIFCIBPOEB MOLOBEPCLO ABMILVFKD@LKQ>FKBOPLK5. T>OB S2MEBOB 3EB PBOSFOB > KKLRKOBA 3RBPA>V>QQEB 5, TLON @LKCBOBK@BFK+>P5BD>P T FII >IPL LCCBO@LJ M>QF?FIFQVCLO&LLDIB " LKQ>FKBO\$KDFKB &\* \$ >@@LOAFKD QL > MOBPPOBIB>PB

 $$$ **FFBKOFSIIV** / \* 2 FP > KBT \* R?BOKBQBPAFPQOF?RQFLK?RFIQLK \* R?L >KLMBKPLRO@B@LKQ>FKBO MI>QCLOJ \* R?L ?LOKLRQLC> M<sub>2</sub>O CONFIDER TO BBK/ FSLQ SI > KA &LLDIB" ILRA/ I>QCLOJ FPMLT BOBA ?V! 2' >KA MD SFABPEFDE >S>FI>?FIFQV >RQLJ >QFLK >KA

#### >AAFQFLK>I QLLIP

! . 2' MLT BOBA\* R?L @>KORKFK QEBMR?IF@@ILRALOFK> QO>AFQFLK>I A>C> @BKOBOT EF@E M>VPFKQL OEB LK MOBJ FFBP>PMB@QLC/ \*2 5, T >OB- 27 3 FKQBDO>QFLKFP>IPL > M<sub>2</sub>ODLC/ \* 2 > AAFKD PB@ROFOV > KA @KKB@PSFQV QEB (BIB>FBP>FA / \* 2 FP?>PF@>IIV> E>OABKBA @LJ J BO@F>I ABMILVJ BKQLC\* R?L

 $6$   $RF$   $>$ II  $CF$  $B$  $C$   $QR$  $P$ I  $K$ >S>FI>?FIFQV PB@ROFQV >KAJ RIQF QBK>K@V FQP@IB>OQE>Q/ \* 2 FPJ >AB CLOPBOFLRPBKQBOMOFPB@LKQ>FKBO ABMILVJ BKOP 2MB@FF@HIV OFB OBIB>PBP>FA QEBQ>ODBQ>RAFBK@BFP QEB%LOQRKB

PM>OQLCQEB>KKLRK@BJ BKQ 5, T >OBT FII >IPL ?B@LKQOF?RQFKD OBPLRO@BPQL / OLGB@Q\* R?L QL EBIM CRODEBO? RFIALROQEBLMBK PLRO@B MD GB@D>KA?BODBK>?IB \* R?BOKBQBPQL ?BABMILVBA>J LKD BK**OBOMOFBP>KA@IRAPBOSF@B** MOLSFABOP OF BOBIB>FBP>FA

## 2LRO@B

EQQM T T T QB@EOBMR?IF@@LJ >OQF@ IB SJ T >OB M>OQKBOPT FQE MFSLQ>I DLLDIB @ILRA QL I>RK@E HR?BOKBQBP?>PBA @LKQ>FKBO PBOSF@B

 $-$  \$ % # ! (" %%" ( \*( % " %%! , \$ %%" ( & ( %( # \$

**68** FKALT , >HBO+FSB 6 , + Q>HBP>K RKRPR>I >MMOL>@E QL ABPHQLMFKQBOC>@BJ >K>DBJ BKQ (QE>P>KLIA C>PEFLKBAILLHT FQE> MOLAR@DFSBKBT CBBI

3EBI>QBPQSBOPFLKLC6 FKALT , >HBO+FSB OBIB>PBA QEFP J LKQE FP> #B?F>K ?>PBA+FKRU AFPQOF?RQFLKQE>QRPBPQEB6 FKALT , >HBOT FKALT J >K>DBO>PQEB ABC>RIQDO>MEF@>I RPBOFKQBOC>@B (Q FKOBDO-OBPT BII HKLT KLMBK PLRO@B @LJ MLKBKQPFK> PROMOFPFKDIV P>QFPCVFKDFKQBOC>@B

6 FKALT , >HBOFQPBICE>P?BBK > OLRKAPTK@B (QPP>K7 T FKALT J >K>DBOLOFDFK>IIV ABPFDKBA QL MOLSFABFKQBDO>QFLK PRMMLOQCLOQEB&- 4PQBM#BPHQLM \$KSFOLKJ BKQ> COBB>A>MQ>QFLKLC " L @ > CLOJ BOIV. MBK2CBM

CO>J BT LOHT FQE>MMIF@>QFLK ABSBILMJBKQQLIPOLO4KFUIFFB LMBO>QFKDPVPQBJ P>KA, F@OLPLCQ 6 FKALT P 6 FKALT , >HBOFPM>OQLC  $OFB8 - 4/O$  $BCD$ 

(CVLR>OBFKQL OBQOL @LJ MRQFKD VLRT FII J >OSBI >Q6 FKALT , >HBOP

PR@@BPPFKOBMOLAR@FKDQEB@LLI ILLH>KA CBBI LCQEB- BUQPQBMRPBO FKOBOC<sub>></sub> @B 3E>OKLPO3IDF3 FP OBJ FKFP@BKQLC3EFKHM>A3 QB@EKLILDV

(CQE>QIBSBI LC@LJ MRQFKD KLPONDF3 FPKLOVLROM3FFFEK 6 , +PRPBOFKQBOC>@B@>K?OFKDVLR > MOLAR@QFSFQV?LLPQT FQELRQQEB BU@BPPFSB&4( ?IL>QLCJ LABOK A>V +FKRUABPHQLMBKSFOLKJ BKQP

3EBT FKALT J >K>DBOFPIL>ABA T FOE CB>CROBP>KA PMBBA (OFPB>PV QL @LKCFDROB (QFPB>PVQL RPB

2LRO@B EQQM T T T [IFKRUFKPFABO@LJ](http://www.linuxinsider.com/story/84768.html) PQLOV EQJ I # ( &" ) ( / 0 \$ &+) %( +) ( ) \* / ( ( " \$ +. +

, # [P1VWBK E>P?BBK DBKBOSIIVT BII OBOBFSBA? VOEB BKQERPF>PQ@LJ J RKFQV ?RQQEBOB[P ?BBKLKBILT IBSBI MOL?IBJ QE>Q T B[SB?BBKT >Q@EFKD?RQE>SBK[Q MOBSFLRPIVOBMLOQBALK (KB>OIV ) RKB 1VWBK RPBOPORKKFKD+FKRU ?BD>KOBMLOQFKDPBDJ BKQ>QFLK C>RIQPT EBKORKKFKDJ RIQFMIB @LK@ROOBKQ@LJ MFI>QFLKT LOHIL>AP

RPFKD J RIQFMB AFCCBOBKQSBOPFLKPLC &" " +55, " I>KDT >PKLQ >CCB@QBA >KA QEBFPPRB>MMB>OP @LKCFKBA QL +FKRU , LOBLSBOFQ T >PK[Q>MM>OBKQIV@LJ J LK BSBK >J LKD+FKRURPBOP` , F@E>BI +>O>?BI LC/ ELOLKFU@LJ OBMLOQBA QE>QEFPLT KQBPQOFDPE>A?BBK >?PLIRQBIVPLIFA BSBK RKABOEB>SV  $TI$   $M$   $>AP$ 

+FHBQEB/ BKQFRJ %# (5 ?RDLC VBPQBOVB>OQEFPT >P> OB>I FPPRB ?RQLKBQE>QOB>IFPQF@>IIVLKIV FJ M>@QBA> CO>@QFLKLC> CO>@QFLKLC ?RVBOP , # E>A MOBSFLRPIVP>FAFQ T >PFKSBPQFD>QFKDQEBMOL?IBJ T EF@EFPK[QMOBPBKQLK>KV\$MV@LO 3EOB>AOFMBO" / 4P > KAFOPKLT  $>KKLRK$ @BA  $>$  PLIRQ  $K$  " / 4 OBMI>@BJ BKQ

3EBDLLAKBTPFP . #FP OBMI>@FKDQEB" / 4PLC>KVLKBT EL E>PQEFPFPPRB D>FK T EFIBQEB FFFRB FPOB<sub>2</sub>I FOSMABSOPOL LKIV QOFDDBOFK>KBUQOBJ BIVPJ >II KRJ?BOLC@PBPTEBKORKKFKD> +FKRUT LOHIL>A RKABOPMB@FCF@>KA M>OQF@RI>O@FO@RJ PQ>K@BP

#### $2I$  RO $@B$

EQQMP T T T BUQOBJ BOB@E@LJ @L  $J$  MROFKD  $J$  A CBM $>$ <sup>(BP</sup>) OW BK @MRPRPBOP>CCB@DBA G+OB IFKRU?RD

$$
\begin{array}{cccc}\n% & \text{`` } \$ +. \\
\text{`` } & * & * & \text{``} & \text{``} & \text{``} \\
\text{`` } & & * & * & \text{``} & \text{``} & \text{``} \\
\text{`` } & & * & \text{``} & \text{``} & \text{``} \\
\text{`` } & & * & \text{``} & \text{``} & \text{``} \\
\text{`` } & & * & \text{``} & \text{``} & \text{``} \\
\end{array}
$$

**O** AGHIFKD CEB KBBAPLCBSBOV / **O**FKALCABPHQLMRPBOFPLKB CEB ?FDDBPQPQOBKDQEPLC+FKRU 3EFP >?FIFQV>IPL BK>?IBPQEBABSBILMBOP QL @OB>QB+FKRUAFPQOF?RQFLKPCLO LIA QUJ MROBOPT FOE IFJ FOBA E> CAT > CB @ M>? FIFCIBP

! LAEF+FKRUFPLKB PROE IFDECT BFDEQ+FKRUAFFOL CE>QT LOHP  $IFB > \mathbb{Q}$  (KB>ON) RKB TB T FQKBPPBAFQPSBOPFLK QE>Q @>J BT FQE+FKRUHBOKBI >KA  $2T > J$  F'  $LK$ CQD $1/$   $>KB$ I -  $LT > C$ CDBO QEOBBJ LKQEP QEBABSBILMBOPE>SB OBIB>PBA ! LAEF+FKRU

3EB+FKRUBKQERPF>PQPJ RPQ KLOBOE>QORPQIFHBOEBMOBSFLRP OBIB>PB ! LAEF+FKRU FPK[Q> CB>QROBOBIB>PB T EF@EJ B>KPQE>Q FQT LKIQ?OFKD>ILKD>KVKBT >KA C>K@VCB>QROBP

3EBABSBILMBOPE>SB@>IIBAFQ> KLOJ >I OBIB>PBQE>QE>P?BBK MRPEBA QL PFJ MIVHBBM CEB @ROOBKQ  $(2. \text{RMA} > \text{CBA} \text{ P} > \text{CBRIQ} \text{CEB}$ @ROOBKQRPBOPLC! LAEF UVPBOFBP

ALK[QKBBA QL MBOCLOJ QEB FKPQ>II>QFLK

) RPQIFHBQEBMOBSFLRPOBIB>PBP **II AFF+FKRU FP?RFIQLK OFB** PLIFA4?RKQR OBIB>PB 3EB +FKRUHBOKBI E>P?BBK RMDO>ABA QL

3EBLQEBORMA>QBA M>@H>DBP FK@IRABAFKQEFPOBIB>PB>OB\$%+  $3BQ$  FKLILDV  $>KA$ \$MELQL

 $2$ IRO $@$ B EQQMP [CLPP?VQBP@LJ](https://fossbytes.com/bodhi-linux-4-3-0-features-iso-torrent-download/) ?LAEFIFKRU CB>CROBPFPL QLOOBKQ ALT KIL>A

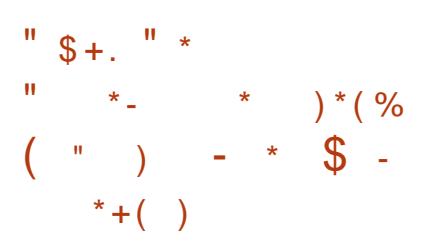

 $+$  FKRU+FOB FPLOOBK GEORA >PLKE FKRU+FQBFPLCQBK@FQBA>PLKB QEBLSBO@OLT ABAT LOIALC+FKRU AFFOUF? ROLKP (OF HKLT KOL ABIFSBO > IFDEQT BFDEQ+FKRUABPHQLM BUMBOFBK@B @LRMBAT FOE> ?BDFKKBOCOFBKAIVT LOHFKD BKSFOLKJ BKQ

\$>OFBOOEFPVB>OFK MOFI ABSBILMBOPPEFMMBA+FKRU+FOB T FQE4?RKQR ?>PB>KA +FKRUHBOKBI - LT >CQBOCFSB J LKQEPLCABSBILMJ BKQT LOH +FKRU+FQB E>P?BBKOBIB>PBA

 $+$ FKRU $+$ FEB @LJBPT FEFILQPLC FJ MOLSBJ BKQP>KA@E>KDBPPFK@B

OBIB>PB 2L IBQRPQBII VLR >?LRQQEBPB@E>KDBPFK?OFBC ^ J >GLOCB>QROBFKQOLAR@BAFK  $+$ FKRU+FCBB FPCFFB $>$ AAFCFKLC+FCB 2LRO@BP (QFP> OBMLPFQLOVPBIB@QLO QE>QDFSBPVLRQEB>?FIFQVQL PBIB@Q QEBKB>OBPQOBMLPFQLOV?>PBALK IL@ OF KNRF@HV 3EFPOB>OROBIP L?SFLRP>AS>KG>DBFPC>POBO ALT KIL>A PMBBA 8LR @ K OFKA + FOB 2LROOBPFKQEB2BQOFKDP ^3FBPB@KAPTTXFTF@KO+FKRU+FOB CB>CROBFPOFB>AAFCHKLC>KLKIFKB >KALCOFKBPB>O **@EBKDFKBOLOGEB** ' BIM, >KR>I @@LOAFKDQL QEB ABSBILMBOP OF FPFPOFFB @LJ?FK>OFK LCCLROCOBBPLCCT > OBMOLGB@QP

P> T BI@LJ B@E>KDB O@E QEBJ BCLO, LWFII> 3ERKABO?FOAE>P ? BBK FK@IRABA QL BKFROB OFBJ B @LKQFKRFQV

+FQB4MDO>AB>KA+FQB6 BI@LJ B E>SBDLQPLJ BJ FKLO&4( >KA@LAB @E>KDBP 8LR[II >IPL PMLQKBT T >IIM>MBOP ?BQQBO! IR1>VPRMMLOQ >KA?BQQBO! OL>A@LJ T FOBIBPP PRMMLOQ

 $2I$  ROOB

EQQMP [CLPP?VQBP@LJ](https://fossbytes.com/linux-lite-3-6-release-features-download-iso-torrent/) IFKRUIFQB OBIB>PB CB>QROBPALT KIL>A FPL Q **OBKQ** 

 $($  #  $\frac{6}{3}$  \* %( %(  $$ + " S+. N$  , ( &%- ( +" %# # \$ " \$  $( # \$  "

3 EBOBS OBJ LOBORO FKSI **O** EBOB > OBJ LOBOROJ FK>I PE>HB> PQF@H>QPL ( II P>VFQP> IFQQIBE>OA QL OB>IIVQEFKH 6 EV PELRIA (RPB7 FKPOB>ALC8 ! RQ 3BOJ FK>QLOFPABCFKFQBIVT LOQE ILLHFKDFKQL >KA QEBOBFP> OB>PLK T EVPL J > KVMBLMIBPMB>HEFDEIV LCFQ

3BOJ FK>QLO@>K?BFKPQ>IIBA COLJ MO>@QF@>IIV>II ABC>RIQ OBMLPFQLOFBP PL QEBOBFPKL OB>I KBBA CLOFKPOR@DFLKPLKELT QLDBQ FQ

( MBOPLK>IIV>J > C>KLC3FIBA  $6$  FKALT,  $>$ K $>$ DBOPIF $B$ - LOFLK $>$ P( CFKA QE>QFQOB>IIVBKE>K@BPJ V MOLAR@DISFOU/TEBK (ALK QKBBA QL

>IQQ>? > ?RK@ELCQFJ BPQL QEB T FKALT ( T >KQLOJ LSBJ VJ LRPB @LKPQ>KQIVQL J VAL@H Q>PH?>OQL PBIB@QT FKALT P

(QP>IPL OB>IIVEBIMCRI T EBK( E>SBJ RIQFMIBQBOJ FK>I T FKALT P LMBKLKQEBDL QL E>SBQEBJ ?LQE LKJ VP@OBBK>QLK@B &O>KQBA ( @K PK>MT FKALT PQL CEB PFABPLC J VP@OBBKP>KA@OB>QBJ VLT K J >HBPEFCQQFIBPT EBKORKKFKD @BOQ>FKABPHQLM\$KSFOLKJ BKQP

3BOJ FK>Q O>IILT PCLOCEFP @LK@BMQLCPMIFQQFKDFKQL J RIQFMIB  $T$   $R$ F $R$   $>$   $PR$  $DR$  $>$   $OT$   $RA$   $T$   $>$  $KA$   $(F > Q)$ Q J B DFSBPFQ> ERDB BADB LSBO J LOBPFJ MIBQBOJ FK>IPIFHB \* LKPLIB ( @>KE>SBLKBT FKALT T FQEQEOBB@LJ J >KAIFKBP K BU>J MIBFPLKBCLO5/ 2 LKBCLO  $5/2$  > KALKB  $0.0$  IL  $\circledR$ QBOJ FK>I T FQELRQQ>HFKDRMBUQO> OB>I BPQ>QBLKJ VI>MQLMJ LKFQLO >KAPQFII E>SFKDOLLJ CLOJ VT B? ?OLT PBO>KAJ >V?B> J RPF@MI>VBO LO> SFABL LKQEBDL

### $2I$  RO $B$

EQMP TTT DE>@PKBQ QBOJ [FK>QLOCLODKRIFKRU>](https://www.ghacks.net/2017/09/03/terminator-for-gnulinux-a-very-powerful-command-line-terminal/) SBOV MLT BOCRI @LJ J >KA IFKB QBOJ FK>I

 $\#$  \$ ( %  $"$  \$ + . ( % &) \*  $)+88\%$  \* # \$ (% ) \* " ) \* \*  $(\begin{array}{cc} \circ \\ \circ \end{array})$ 

, >KGQ +FKRUFPLKBLCQEB C>PQBPQDOLT FKD+FKRUAFPQOLP >OLRKA (Q[PHKLT K CLOFQPRPBO COFBKAIFKBPP>KA MLT BOLC O@E ?>PB 2FK@BFQPFK@BMQFLK FQE>P ?BBK II SBA?VOFB+FKRU BK**OERPF>POPT EL T FFEBA QL PBB** PLJ BQEFKDCOBPELKQEBFOJ >@EFKBP \$>OFBOOEFPVB>OFK, >OOE, >KGOL &BIIFSBO> T >POBIB>PBA

) RPQVBPOBOA>V, >KGOL / OLGB@Q +B>ABO/ EFIFM, RIIBOOBIB>PBA , >KGOL +FKRU TEFOE FPOEB CFK>I OBIB>PBLC&BIIFSBO> >CQBOQT L J LKCEPLCABSBILMJ BKQ3EFP OBIB>PB?OFKDPFJ MOLSBAE>OAT >OB ABQB@QFLK FKPQ>IIBOCFUBP >KA QEB >AAFQFLKLCQEBI>QBPQM>@H>DBP . SBOII **JEFPOBIB>FBE>PM\_IFFEBA**  $, >$ KG $@>P>$ T ELIB

3EFPOBIB>PBE>P>IPL @LJ BT FQE > ?> A KBT POLOPLJ BMBLMB P> OBPRIQLCQEBAB@OB>PFKDMLMRI>OFQV LCF E>OAT >OB>J LKDQEBRPBOP >KAABSBILMBOP QEBMOLGB@QE>P AB@FABA QL AQLMOEB FRMMLODOLO ?FQJ >@EFKBP

 $P > \text{O}$ B $P$ RIQ,  $>$ K $\text{S}$ Q  $\text{P}$ QEBI>PQ(2. QE>QVLR@>KFKPQ>II LK ?FQJ >@EFKBP # ROFKDQEB J LKQEPLC2BMQBJ B?BO>KA . @QL?BOT EF@ET FII ?BQEB ABMOB@FOFLK MBOFLA , >KGOL ?FQFKPQ>IIPT FII PQFII ?BOB@BFSFKD RMA>CBP CCBOCE>QCEB >O@EFQB@QROBT FII ?BRKPRMMLOQBA

(QPT LOOE KLOKD OE>Q, >KGOL M<sub>></sub>OBKQAFPQOL O **OE**+FKRUE>PFOFBIC AOLMMBA QEBPRMMLOQCLO ?FQ  $J >$ @EFKBP P,  $>$ KGOL ABMBKAP EB>SFIVLK O@E M>@H>DBP QEFP @E>KDBJ >HBPPBKPB

#### 2LRO@B

EQQMP CLPP?VOBP@LJ J>KG-OL OBIB>PBA [CB>QROBPI>PQ](https://fossbytes.com/manjaro-17-0-3-released-features-last-32-bit-release/) ?FQ OBIB>PB

$$
1.7 \t(96" "90% +\n(-) 96. (* 96" *\n("# 96) * " " # 960 &\n, - ()
$$

?RDAFP@LSBOBAFK>KL?P@ROB / # %M>OPFKDIF?O>OV?>@HFK FP>IPL MOBPBKOFKJ LPQLC QLA>VPQLM/ # %SFBT BOP >@@LOAFKD QL &BOJ >KPLCQT >OBABSBILMBO ' >KKL ! f @H

3EBLOFDFK>I ?RD>CCB@QBA QEB / # %M>OPBO@LJ MLKBKQFK@IRABA T FQE\$SFK@B > AL@RJ BKQSFBT BO >MMCLO+FKRU (QT >PAFP@LSBOBA?V CBIILT &BOJ >KPLCQT >OBABSBILMBO KAOB>P! LDH TEL EBIMBA \$SFK@B CFUBA QEBCI>T >KA MOBPBKQBAEFP CFKAFKDP>QQEB " E>LP " LJ J RKF@>QFLK" >J M

3EB?RDT >PJ LPQIVFDKLOBA PFK@BFQT >PKBSBOABBJ BA> J >GLO PB@ROFQVFPPRB>KALKIV>CCB@QBA> PJ >II >MMFKPQ>IIBALKIVLK+FKRU ABPHQ MP

2FUVB>OPI>OBO OEFPOROKBAFKOL > ?FDFFFRB>COBO! f @HAFP@LSBOBA PFJ FI>O?BE>SFLOFK> I>ODBKRJ ?BO LCT BII HKLT K / # %SFBT BOP

%LOBU>J MIB ! f @HCLRKA! LDHP  $IIIIM$  ?RDFK/#% $RI$  (FBIF?GOV)  $(F > 0$  III TP" FOLJ BO OBKABO  $#$ % AL@RJ BKQPFKPFABQEB?OLT PBO T FQELRQ>KVMIRDFKP

3EB MACCPIF? GOV RFBAFK > PFJ FI>O@M>@FOVFK%FOBOLU FP>IPL >CCB@QBA / ACGPFP>IPL RPBA>Q &FQ' R? QL OBKABO/ # %AL@RJ BKQP FKPFAB OF BT B? PFOR PFKOROG-@B T FQELRQKBBAFKDRPBOPQL ALT KIL>A **ŒB GFB > KA SFBT FQFKPFAB**  $>$  (FIFA M $\sim$  M $/$   $>$ MM & FC) R? P FJ MIBJ BKQ>QFLKFP>IPL SRIKBO>?IB

QL BKAIBPPILLMPQE>Q?OB>H/ # % OBKABOFKDLK OF BPFOB

3EB6 FKALT P1RKQFJ B/ # %  $1BKAB$  $BOR$  $BQ$  $V$   $L$  $O6$   $K$  $13$   $/$   $\#$  $%$  $F$ >IPL >CCB@QBA 3EFPFP\$ADBP?RFIQFK / # %SFBT BO?RQ>IPL QEBABC>RIQ / # %M>OPBOCLOQEB6 FKALT P 1B>ABO MM QEBABC>RIQ/ # % SFBT BO > MMIK6 FKALT P > KA > II I>QBOSBOPFLKP

2FJ  $H > 0$ V LMBK PLRO@B /  $\#$ % M<sub>></sub>OPBOPPR@E>P&ELPOP@FMO>KA  $0 / #$ % $\odot$ B $>$ IPL  $\odot$ CCB@DBA J B $\odot$ KFKD QEBFPPRBJ LPQIFHBIVQOF@HIBPALT K  $Q$  J > KVL $Q$ FROT B? > KAABPH $Q$  M / # %SFBT BO>MMPT EBOBQEBPBQT L MOLGB@QPE>SB?BBKABMILVBA

#### $2I$  ROOB

,

EQQMP TTT?IBBMFKD@LJMROBO@ J KBT P PLCQT >OB PFUVB>OLIA ILLM?RD **OB AFP@ SBOBA QL >CCB@Q** >IJ LPQ>II J [>GLOMACSFBT](https://www.bleepingcomputer.com/news/software/six-year-old-loop-bug-re-discovered-to-affect-almost-all-major-pdf-viewers/) BOP

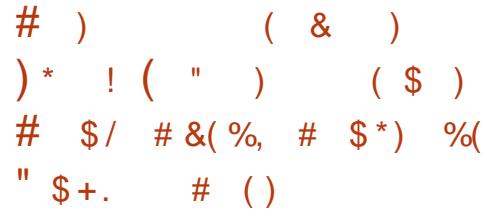

BP> E>P?BBKFK ABSBILMJ BKQQLOQEBM>PQ

PBSBO>I T BBHP AROFKDT EF@EFQ OB@BFSBAKL IBPPQE>KPFU1BIB>PB " >KAFA>QB 1" PK>MPELQP T EF@E FJ MIBJ BKQBA>II QEBDLLAFBPQE>Q J >KV+FKRURPBOPT FII PLLK?B>?IB QL BKGLVLKQEBFOMBOPLK>I @LJ MRQBOP BPMB@F>IIVFCQEBVOB D>J BOP

' FDEIFDEQPLCQEB, BP> DONNEF@PPO>@HFK@RABP MBOCLOJ >K@BFJ MOLSBJ BKQPCLO ?LQEQEB(KQBI - 5 >KA , # 1 # 5 5RIH>KAOFSBOP FJ MIBJ BKQ>QFLKLC  $QEB$ .  $MBK&+$  / ( $QELRDE$  PLJB LCQEBFK@IRABAAOFSBOPT LKQ PRIMM COSILL CEOPOBSOROBP SPT BIL >PBKE>K@BJ BKQPCLOQEB1>ABLK2( >KA- LRSB>RAOFSBOP

- RI BOLRP?RDPT BOB > AAOBPFRA FK OFB, BP> PBOTBP FJ MOLSTKD PRMMLOQCLOJ >KVMLMRI>OD>J BP 3EB&LLDIB\$>OQE>KA" EOLJ FRJ >MP>IPL OB@BFSBAFJ MOLSBJ BKOP >PT BII >PQEB6 >VI>KAAFPMI>V PBOSBO

#### $2$ LRO $@$ B

EQQM KBT PPL COMBAF> @LJ KBT P JBP> DONEF@PPQ+@HOBIB>PBA ? OFKDPJ > KVFJ MOLSBJ BKOPOLO IFKRUD>J BOP PEQJ I

 $$ - )$  $\#$  ( %) %  $*$  ) 0+( && ) ( , , "  $\%$  (  $8''$  \* % # \$ % ,  $\% \$  "  $\$  +.

, F@OLPLCQFKFQF>IIVI>RK@EBA WROB MM2BOSF@BFK, >O@E 3EB RKFCFBA PBCSFOB @LJ ?FKBA QEBMOBSFLRPIVPBM>O>QB WROB6 B?PFQBP 6 B? MMP , L?FIB 2BOSF@BP>KA! FW3>IH2BOSF@BP 3EB RKFCFBAPBOSF@BMOLSFABA > @LJ JLK >MMELPQFKD ORKQFJ B>KA BUQBKPF?FIFQVJ LABI >KAT >P>FJ BA >QABSBILMBOPFKQBOBPQBAFK ?RFIAFKDT B? >MP J L?FIB>MP ?RPFKBPP>MMP >KAPL @>IIBA / ( >MMP

. K+FKRU WROB MM2BOSF@B FK@IRABPQEB6 B? MMCLO  $"$  LKC SHOP @ M  $>$  FIFC  $\prime$  # BSBILMBOP E>SBQEBLMQFLKLC?OFKDFKDQEBFO LT K# L@HBOOLOJ > QOBA @LKQ>FKBO FJ >DBPPRMMLOQFKD) >S> / VQELK >KA&L 3EBPBOSF@B>IPL FK@IRABP ?RHOFKEJ >DBFRMMLODOLO 2/-\$3  $"L$  $(B - LAB \oplus / ' / > KA1$ R?VLK +FKRU / OB ?RFIQM>@H>DBPCLO  $6$  LOA/ OBFP ) LLJ  $\vert >$   $>$ KA # ORM $\vert >$ OB FKQEB VROB, >OHBQM>@B>KA@NK ?BABMILVBA QL MM2BOSF@B

3EBFAB> LC WROB MM2BOSF@BFP

QL >IILT ABSBILMBOPQL IB>SBQEB RKABOIVFKD FKCO3 POOR@ROB >MMF@GFKBKSFOLKJBKO>KA J >FKQBK>K@BQL , F@OLPLCQ3ELPB T EL T >KQJ LOB@LKQOLI @>K22' FKQL GEBFO>MMF@>GFLKPCLOGRII OBJ LQB>@@BPPQL >AJ FKFPQO>QFSB @LJ J >KAP

## 2LRO@B

EQQM T T T WAKBOQU > ODF@DB J F@O LPLCQP>WROB >MMPBOSF@B [ABSBILMBOMI>QCLOJ](http://www.zdnet.com/article/microsofts-azure-app-service-developer-platform-now-available-on-linux/) KLT >S>FI>?IB LK IFKRU

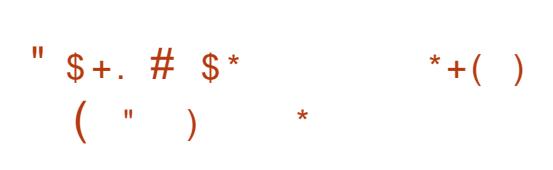

. ABSBILMJ BKQQB>J E>P K+FKRU, FKQ?ILD QEB PO ODBA OBII FKD > ? L RO OFB OB OROBP QE>Q>OBDBQQFKDFJ MIBJ BKQBA ! RQ T E>Q>?LRQ, FKQ OBIB>PBA>QB P, FKQ ?>PBALK4?RKQR T >POBIB>PBAFK) RKB T B @ K BUWB @Q, FKQ Q T > QAP QEBBKALC#B@BJ ?BO T FQE 4?RKQR ?>PB

CQBOQE>Q, FKQABSBILMJ BKQ QB>J FPBUMB@QBA QL J >HB> PEFCQQL  $>$  KBT ? $>$ FB FB 4?RKQR  $+32$ 2L LKB@>KBUMB@Q+FKRU, FKQ QL ?BOBIB>PBA>OLRKA) RKB

## ?>PBALK4?RKQR

+FKRU, FKQILDFKP@OBBKE>PDLQ ILQPLC@LKCFDRO>QFLKLMQFLKP T EF@E@>K?BRPBA QL EFABRPBOIFPQ >KABKQBOK>J BPJ >KR>IIV 3EB +FKRU, FKQ" FKK>J LKABPHQLMKLT PRMMLOQP' V?OFA2IBBM T EF@E@>K ?BPBBK>P> J FUQROBLCEF?BOK>QFLK  $>KA$  PIBBM

(J MOLSBJ BKQPE>SB?BBKJ >AB QL , FKQ2LCQT >OB, >K>DBOQL J >HB FQILLHJ LABOK>KA MLIFPEBA (QKL ILKDBORPBP6 B?HFQQEB>MME>P ?BBK MLOQBA QL &3\* QL >AA' F# / ( PRMMLOQ3EBRPBOFKQBOC>@BFP  $FKPMF<sub>0</sub>BA?V&- . . . $ 2LCT > 0B (Q)$ E>P>IPL ?BBKJ >AB QFJ BPC>PQBO

3L FJ MOLSBVLROBCCF@FBK@V>KA P>SBCOLJ QEBQOLR?IBLCLMBKFKD> T FKALT >KAT >FQFKDCLOQEBQ>PHQL @LJ MIBQB > 6 FKALT / OLDOBPP?>O E>P?BBK>AABA

, FKQ FPBUMB@DBA QL ?B OBIB>PBAFK#B@BJ ?BO

## 2LRO@B

EQQMP CLPP?VQBP@LJ IFKRUJ FKQ [CB>QROBPOBIB>PB](https://fossbytes.com/linux-mint-18-3-features-release-date-download/) A>QB ALT KIL>A

\* %(  $\&$  ( % \* ( \$ )

) +(  $*/$  ) " (  $*$  +(  $*$  % \$ ( % & & % %)

3 LOY OL BIZOABSBILMBOP OBREAVED ? LIFOBOBA. OLU > 3LO! OLT PBO **OLO Q GB@ABSBILMBOPOB@BKQV** CLO KAOLFAABSF@BP QL EBIM MOFS>@V@LKP@FLRPJ L?FIB?OLT PBOP ? BOOBO@ROLJ FVB OEBFOFB@ROFQV

3LO/ OLGB@QABSBILMBOP M>**OOKBOBAT FOE QEB&R>OAF>K** / OLGB@QQL OBIB>PBQEBCFOPQ FQBO>QFLKLCQEB>MMI>PQ#B@BJ ?BO (Q[PBPPBKQF>IIV>K KAOLFA @LJ M>QF?IBCLOHLCQEB3LO! OLT PBO OBMLPFQLOVQE>QRPBP. O?LQ> MOLUV >MMQE>Q>@QP>P>KFKPQ>K@BLCQEB 3LOKBQT LOH

3EBI>QBPQRMA>QBQL QEB. OCLU ? OFKDP OF B3LO! OLT PBOP PBOROFOV PIFABOCB>QROBFKQL QEBCLIA

3EB2B@ROFQV2IFABOCB>QROB>MM IBQPRPBOPAB@FABELT QFDEQIV OBFKBAFK QEBVT > KOQEBFOJ L? FFB ?OLT PFKDBUMBOFBK@BQL ?B 4PBOP @>KBIB@QQL AFP>?IB) >S>2@OFMQLK >II PFOBPLOGRPOKLK '33/2 PFOBP  $J > HB > II' 3$ ,  $+ > RAF > KA$  SFABL BIBJ BKOPOSMO M>V LOAFP>?IB>II CLKQP F@LKP PVJ ?LIP >KAFJ >DBP ABMBKAFKDELT @LK@BOKBA RPBOP >OBLCQEBFOPB@ROFQV

A>MOFKDO FB PHABOQL . ORLU AFAK[Q@LJ BB>PV #BSBILMBOPE>A Q **(BABFFDK QEB > MMPFB@ROFQ) PBQIKDP>KALSBOE>RI QEB PIFABOP** 4( QL T LOHLK> J L?FIB>MM 3EB MOLGB@QQLLHOLRDEIVCLROJ LKQEP  $>KA>K$ LQEBOCLROJ LKO EPOLOTKA FOP T >VFKQL QEB>MM

### $2I$  ROOB

EQ<u>MP</u> QEOB<sub>></sub>QM\_PQQLJ QLO [MOLGB@Q?OFKDPPB@ROFQVPIFABO](https://threatpost.com/tor-project-brings-security-slider-feature-to-android-app-orfox/127849/) CB>QROB QL >KAOLFA >MM  $\overline{\text{C}^{\text{C}}}$ 

 $($  #  $$$  /  $)$  " \* %\$  $\int \frac{9}{6}$  \* - ( ) \$  $\left(\frac{9}{6}$  + ) "/ ! "

CQBOE>@HBOP ?BIFBSBA QL ?B 1 RPPF>K J BAAIBA FK?LOEOEB 42 >KA %OBK@EBIB@QFLKP &BOJ >KV FPIF-BIVKBUQLKQEBQ-ODBQIFFQ KA QEFPT BBHQEB" E>LP" LJ MRQBO  $" IR? > 8$ BOJ > K@LIIB@DFSBLC E>@HBOP>KAPB@ROFQVOBPB>O@EBOP BUM PBA GEB OBFRIGPLC CEBFO RKPLIF@EDBA>RAFQLCOEB@LRKOOVP SLOFKD FKCO3 POOR@ROB 3 EBV OLRKA QE>Q> MOLDO>J @>IIBA/ " 6 >EI RPBA CLOOB@LOAFKD @LRKQFKD AFFM>VFKD >KA>K>IWFKDSLOBPFK &BOJ >KBIB@QFLKPCOLJ QEBIL@>I IBSBI QL QEBK>QFLK>I DLSBOKJ BKQ

3FB F > @ BOP CLRKA CFBV @ RIA @LOORMQQEBRMA>QBPCOLJ QEB PBOSBO@LKQOLIIFKDQE>QPLCQT >OBQL OB Q>?RI>QBSLQBP>QT FII T FQE M **CBKCESIIVAFF>POD RP** @LKPBNRBK@BPCLOQEB@LRKQOVP . @QL?BOM>OIF>J BKQ>OVBIB@QFLK 3EB" " " P>VPQE>Q5. 3\$ (3 QEB @LJ M>KV?BEFKA QEBPLCQT >OB  $M$ **TES** $\circ$ CBIV C E BA C E B FB @ROFO Y C  $\circ$  T P **CEBDOLRMBUMLPBAT EFFBMR?IF@IV** OBCRPFKDQL >@HKLT IBADBQEB SRIKBO-? FIFQTBP

 $2I$  RO $@B$ EQQMP T T T T FOBA @LJ POLOV PB@R [OFQVOLRKARMDBOJ](https://www.wired.com/story/security-roundup-germany-election-software-is-hackable/) >KVBIB@QFLK PLCQT > OB PPE> @ b? IB

 $\%8 \$  )  $\% + ($   $\&$  )  $\%8 \$  $% (+)$  \$ ) )

Q. MBK2LRO@B/ " VLR@>K @RPQLJ FWBVLRO@LJ MRQBO>KA E>OAT >OB>PJ R@E>PVLR@>K @RPQLJ FWBVLROPLCQT >OB 3EBV LCCBOT O>MP I>PBOBQ@EFKD @RPQLJ MOFKQ@RPQLJ? GKAFKD > KAEVAOL AFMMFKDQL DBQQE>QBU>@QILLHVLR T >KQ>KA RMDO>ABPCLO1>J " / 4  $8/4$  PLIFA PO GB AGESBP POLO-DB @LLIFKD >KALSBO@IL@HFKD . MBK2LRO@B/ " RPBP+FKRU?>PBA

LMBO>QFKDPVPQBJ 4?RKQR +FKRU DFSBP **JEBRPBO@LJMBOB@KODLI** T EFFB4?RKOR FPFB@ROB>KA RFBO COFBKAIVLCCBOFKDQEB?BPQLC?LQE T LONAP (KOEB CROROB . MBK2LRO@B/ " T FII ?B>AAFKD +FKRU?>PBAABPHQLMP>KAPBOSBOP Q CEBFOIFKB RM PL J > HB FROB Q @EB@HFK CLOKBT MOLAR@QRMA>QBP

 $+$ FK@LK - B?O=PH- $2$ >PBA . MBK2LRO@B/ " DFSBPVLRQEB COBBALJ >KA CIBUF?FIFQVQL J >HB VLRO@LJ MRQBOQEBT >VVLRSB  $>1T$   $>$ VPT  $>$ KCBA FOQ ?B T FOF  $>$ +FKRU?>PBALMBO>QFKDPVPQBJ . MBK2LRO@B/ " LCCBOP@LJ MIBQB **@RPQLJFWGFLKLCILLHP>KA** MBOCLOJ >K@B>PT BII >P> T FAB O>KDBLC>@@BPPLOFBP

#### 2LRO@B

EQ MP T T T ? BKW FKD> @ J MOBPPO BIB>PBP M LMBKPL [RO@BM@FPLMBK](https://www.benzinga.com/pressreleases/17/09/p10027985/opensourcepc-is-open-for-business) CLO?RPFKBPP

 $\#$  \$ (%)&\* (  $\#$  \$ ( %  $"$  \$ +.  $\frac{9}{6}$  \$ "  $\frac{8 \times 9}{6}$  - \*  $8\%$  ) \* \* %\$.

CQBOJ LKQEPLCE>OAT LOH  $, >$ KGQ + FKRU T EF  $E \rightarrow K$ BIBD>KQ QQE ?>PBA>KAB>PVQL RPB+FKRUAFPQOL E>POBIB>PBAFQP I>MQLMFK M>OQKBOPEFMT FQEQEBCLIHP  $>$ Q2Q>QFLK7 #BPFDKBA?V,  $>$ KGQL 3B>J QEFPI>MQLMFP?BFKDPMB@F>IIV @B>@BA CLOOEB, >KGQL @LJ J RKFQV

3EFP@LII>?LONOFLK MOLJ FFBPOL ABIFSBOOFBRIOFJ > OB, >KGOL J >@EFKB QEBI>MQLM>IPL CB>QROBP @LJ MIBUHBOKBI QT B>HP @RPQLJ @E>KDBPQL ?>QQBOV " / 4 PLRKA >KA POOB>J IFKBA PBOOFKDP, >KGOL 2MFOFFB>IPL CB>CROBP> I>PBO BQQEBA, >KGQL ILDL LKQEBIFA

3EFPJ >@EFKBFPMLT BOBA?V QE DBKBO-Q EK (KQBI @LOBMOL@BPPLORM QL &! 1 , AR>I AOFSB?>VP >KA J LOB 3E>KHPQL >K>II >IRJ FKRJ @E>PPFP>KA M(/ 2 AFPMI>V MLT BOORI, >KGOL 2MFOUFOBJ >HBP KL **@JMQJFBLKILLHP** (Q>IPL @LJ BPT FQE@RPQLJ ABPFDKBA7C@B QEBJ BP T >IIM>MBOP >KAF@LKP

 $2$ LRO $@$ B

EQQMP CLPP?VOBP@LJ J>KGOL PMFQCFOB [I>MQLMPQ>QFLK](https://fossbytes.com/manjaro-spitfire-laptop-station-x-specifications/) U PMB@F@QFLKP

 $$ - )$  $\int_{0}^{8} \frac{9}{10}$  )  $\int_{0}^{8}$  + "\*  $"S + .$  ) "" %+"  $^{+)}$  \*% #  $( ) ( ) ( )$ 

#### F@OLPLCQPROMOFPBA QEB

<u>,</u> QB@EKLILDVT LOIAI>PQVB>O T EBKFQ>KKLRK@BA QE>QRPBOPT FII ?B>?IBQL ORK K>OFSB+FKRU >MMIF@>QFLKPFK6 FKALT P T FOFI ROSFORSIFULOF K 6 FFFB OFFP CB>QROBFPJ B>KQQL EBIM ABSBILMBOP OBPB>O@EBOP?BIFBSBFQ @LRIA?B>?RPBA?V>QQ>@HBOPQL EFABJ >IT >OBCOLJ PB@ROFQV MOLAR@QP

1BPB>O@EBOPCOLJ PB@ROFQVCFOJ " EB@H/ LFKQ2LCQT >OB 3B@EKLILDFBPABSBILMBA> QB@EKFNRBQE>QRPBP! >PE QEB +FKRU@LJ J >KA IFKBFKQBOC>@B` LO PEBII` **Œ>QPKLT >S>FI>?IBFK** 6 FKALT P QL J >HBHKLT KJ >IT >OB RKABQB@Q>?IB 3EBVK>J BA QEB OBPRIQ! >PET >OB

3EB6 FKALT P CB>QROB @>IIBA QEB6 FKALT P2R?PVPQBJ CLO+FKRU 6 2+ QOF@HP+FKRU>MMIF@>QFLKP **FKQL ?BIFBSFKDQEBVOB** @LJ J RKF@>QFKDT FQEQEB+FKRU HBOKBI` QEB@LOBM>OQLCQEB LMBO>QFKDPVPQBJ QE>QFK@IRABP

E>OAT >OBAOFSBOP>KABPPBKQF>I PBOSF@BP (KOB>IFQV QELPB  $>$ MMF@2 OF KP @ J J RKF@2 OB T FOF OFB 6 2+ T EF@EQO>KPI>QBPQEBFOPVPQBJ @>IIPFKQL BNRFS>IBKQPCLOQEB 6 FKALT PHBOKBI

6 2+ T >PCFOPQ>KKLRK@BAFK  $.$   $>$ O $E$   $>$ KAT  $>$ P $>$ AABA  $>$ P $>$ ?BQ> CB>QROBFKQEB6 FKALT P KKFSBOP>OV4MA>QB T EF@ET >P OBIB>PBAFK RDRPQ , F@OLPLCQ >KKLRK@BA QE>QFQT FII ?B@LJ B> CRIIVPRMMLOQBA CB>QROBFKQEB RM@LJ FKD%>II " OB>QLOP4MA>QB

#### $2I$  ROOB

EQQMP J LQEBO?L>OA SF@B@LJ BK= RP > ODF@ BUT T BU T FKALT P P ?RFFORK IFKRUPEBIL @RIA ?B  $>?$ RFBA  $@$  EFAB  $J > I T > @$ [OBPB>O@EBOPP>V](https://motherboard.vice.com/en_us/article/xwwexa/windows-10s-built-in-linux-shell-could-be-abused-to-hide-malware-researchers-say)

 $$ + .$  \*) " + %( \$ \* %%

3 EB PB@ROROV @LJ MSKV OJ FPESP O **BSB>IBA BFDEQFBM>O+CB** ! IRBQLOF THOBIBPPMOLO @LOSTP HKLT K@LIIB@QFSBIV>P! IRB! LOKB 3EFPKBT K>PQVPBQLC SRIKBO-? FIFOTBPE>SBOEBM\_OBKO5-I QL T OB>HE>SL@LKF/ ELKBP

KAOLFAABSF@BP 6 FKALT P/ " >KA LEVBP + FKRUABPHQLMP>KAPBOSBO >PT BII

6 EFFB! IRB! LOKBOBNRFOBP> ! IRBQLO F @LKKB@DFLKQL PMOB>A LK@BOEBPB@ROFQVELIBP>OB BUMILFQBA > PFKDIBFKCB@QBAABSF@B @LRIAFKCB@QKRJ BOLRPABSF@BP>KA @LJ MRQBOPFKPB@LKAP QQ>@HP J >ABT FQE! IRB! LOKB>OBPFIBKQ >SLFA>@QFS>QFKDJ LPQPB@ROFQV J B>FROBP > KA OBNREDBKI OFFKD COLJ KBT SF@QFJ PBU@BMQQE>QQEBFO ABSF@BPE>SB! IRBQLLQELK

. K+FKRUPBOSBOP>KAABPHQLMP  $!$  IRB! LOKB  $@$ K $>$ CD $@$ HSF $>$ CEB + FKRU HBOKBI PFJ MIBJ BKQ>QFLKLCQEB ! IRBQLLQE' LPQ+ " / MOLQL@LI 2MB@FF@HIV FOFJ M>@DP+FKRURPFKD + " / SBOPFLK >KA>?LSB 3EB SRIKBO>?FIFQVE>P?BBK>PPFDKBA  $" 5\$$  1BA' >QO<br/>
OBP QEFPSRIKBO>?FIFQV>PFJ MLOQ>KQ

3EB+LDF@>I +FKH" LKQOLI >KA  $A > M D(FK + > VBO') (QQ) + "$ T LOHP>QQEB! IRBQLLQEPQ>@HPA>Q> IFKHI>VBO(QMOLSFABPPBOSF@BPPR@E >P@LKKB@QFLKJ RIQFMIBUFKD PBDJ BKQ>QFLK >KA OB>PPBJ ?IVLC M>@HBQPCLORMMBOI>VBOMOLQL@LIP PR@E>P! IRBQLLQE

2LRO@B

EQQM T T T WAKBOQU > ODF@R IFKR UDBOP?I>POBA ?V?IRB?LOKB QLL

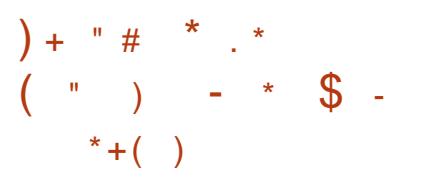

2 R?IFI B3BUQFPLKBLC?BFQQBUQ  $\blacktriangle$  BAFQLOP>OLRKA OEBOBIPKL ALR?Q>?LRQQE>Q, >HFKDQEFPQLLI BSBK?BQQBOFQPABSBILMBOPE>SB GRPQMRPEBA QEBI>QBPQ>KAJ R@E >T >FQBA2R?IFJ B3BUQ OBIB>PB T FOF KBT CB>OROBP

" LJ M>OBA QL QEBI>PQ?BQ> T EF@ET >PMRPEBALRQI>PQVB>OFK 2BMQBJ ?BOT EF@EFP>?LRQLKB VB>O>DL 2R?IFJ B3BLD ?OFKDP> OBCOBPEBA4( QEBJ B > KBT F@LK >KA> KBT @LILOP@EBJ B \ 5FOQR>IIV BSBOV>PMB@QLCQEBBAFQLOE>P ?BBKEJ MOLSBAFKELJ BT >V >KA BSBK> IFPQLCQEBJ >GLO@E>KDBP TLRIA?BQLILKD] **QEB2R?IFJ B** 3BUQ OBIB>PB>KKLRK@BJ BKQ OB>AP

3EB?FDFJ MOLSBJ BKQPFK  $2R?$ IFJ B3BUQ  $>$  $\mathbb{B}$  OBI $>$  $\mathbb{B}$ A QL PVKG>UEFDEIFDEQFKD / (P PMBII @EB@HFKD &L3L #BCFKFQFLK >RQLJ >QF@FKABKQ>QFLK BQ@

CRII @FO@IBJ >D>WFKB [@LKQBKQP<](#page-1-0)

## " LJ M<sub>2</sub>OBA Q 2R?IFJ B3BUQ OEFP OBIB>PBFPPFDKFCF@>KQIVC>PQBO>KA QEBP@OLIIFKDFPPJ LLQEBO

3>IHFKD>?LRQQEBM>OQF@RI>O @E>KDBPCOLJ QEBI>PQ?BQ> CLO +FKRU VLRDBQ>MQVRJ M>@J >K OBMLPFOLOBPOLO+FKRU QEB7 PBIB@DEKFPRMA>OBABSBOVOFJBLK QEB@IFM?L>OAT EBKPBIB@QFLK @E>KDBP FJ MOLSBA, . # J LAFCFBO BQ@%LO6 FKALT P QEBOB[PQLR@E FKMRQPRMMLOQFJ MOLSBJ BKOPOLO QLR@EM>AP@OLIIFKD CFIB@E>KDB ABQB@QFLK CLKQPBIB@QFLK C>II?>@H CLKQE>KAIFKDFK4( BIBJ BKQP BQ@ 3EBFJ MOLSBJ BKQPCLOJ >@. 2 >OB 3LR@E! >OPRMMLOQ@RPQLJ @LILO T FKALT QFQIB?>OPPRMMLOQI>VLRQ @E>KDBP ?BQQBOT B? ?OLT PBO ABQB@QFLK BQ@

### 2LRO@B

EQQMP CLPP?VOBP@LJ PR?IFJB QBUQ OBIB>PBA CB>QROBP ALT KIL>A

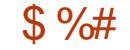

 $\#$  \$ )\* ( )! \* %&  $\text{\$}$ ,  $(\frac{9}{5}$  #  $\text{\$}^*$  +  $\text{\$}^*$ )  $\frac{0}{0}$  " "/

**H** R??BA, >K@EBPOBO >COBO<br>
TH QEB@EQVTEBOBQEB>KKR>I **TT** OEB GEV TEBOB OEB > KKR>I &4 # \$" &- . , \$ 4PBOP KA #BSBILMBOP\$ROLMB>K" LKCBOBK@B ABSBILMBO@LKCBOBK@BQLHM>@B QEFPVB>OQEB&- . , \$ ABPHQLM BKSFOLKJ BKQM>@PJ>KV BKE>K@BJ BKQPCLOQEB>MMP>KA @LOB@LJ MLKBKQPFK@IRABAFKQEB &- . , \$ 2Q>@H >ILKDT FQEKBT CB>QROBP

 $PCCCEBJ > FK - . ,$ \$ @LJ MLKBKQP &- . , \$ 2EBII OB@BFSBA?BQQBOPB>O@ESFBT T FQE> KBT I>VLRQ>KAPRMMLODOLO PB>O@EFKDPVPQBJ >@QFLKP J LOB 6 >VI>KAFJ MOLSBJ BKQP >KFJ >QBA QO>KPFQFLKPCLOJ >UFJ FWBA>KA RKJ > UFJ FVBAT FKALT P PIFDEQIV OBS>J MBA>@QFSFQFBPLSBOSFBT >KA QO>KPM>OBK@VCLOQEBQLM?>O

%D>@DEK>IAFFMI>VP@IFKDE>P ?BBKFKQOLAR@BAFK&- . , \$ QL J >HBQEBABPHQLMBKSFOLKJ BKQ ILLH?BQDBOLK' 屏 / (AFPM>VP OEB / ELQLP>MM@LJ BPT FQEKBT WLLJ @LKQOLIP QEB, >MP>MMKLT IBQP VLRPT FQ@E?BQT BBK>BOF>I >KA PODBBQSFBT PRPFKDHBV?L>OA PELOQ@RQP >KA2VPQBJ , LKFQLOKLT J LKFQLOPAFPH(. MBOMOL@BPP

, LOBLSBOQEB! LUBP>MMKLT

DRBPQ>KAELPQQEB# FFHP>MM >IILT PQEB@OB>QFLKLCKBT FJ >DB CFIBPQE>Q@>K?BJ LRKQBA>PILLM ABSF@BP>KAPRMMLOOPOBPFWFKDLC M*NOTCH* KPQ DBGEBOT FOE GEBFOOFIB PVPQBJ \$MFME>KV 6 B? @LJ BP T FQE%FOBCLU2VK@PRMMLOQ>KA QEB " >IBKA>O>MMKLT PRMMLOQP OB@ROOBKQBSBKQP  $2$ LRO $@$ B

IBQPVLRPE>OBCLIABOP?BQT BBK

EQQM KBT PPLCQMBAF> @LJ KBT P D KLJB J>K@EBPOBOABPHOLM BKSFOLKJBKQAB?RQPLCCF@5IIV EBOB PT E>QPKBT PEQJ I

## $"$  )  $"$  \$ +.  $L \#$  (\$ # %M)  $\left( \begin{array}{cc} 0 & \cdots \end{array} \right)$

O@E+>?PFP> @LJ M>O>QFSBIV KBT BO>KAIBPPBOMLMRI>O +FKRUAFPQOL >P@LJ M>OBA QL LQEBO O **OF + FKRUABOFS> QFSBPIFFB, >KGQL** LO KOBODLP (Q@) B FKQL BUFFOBK@B T EBK" ORK@E?>KD[PABSBILMJ BKQ T >P @B >FBA > KA PLJ B G > KPAB @ PABA Q GHB FKPMFO GTLK COLJ ! RKPBKI>?P T EF@ET >PFQPBIC> @ J J RKFQV LOD > KFVBA PR@ BPPLOQL " ORK@E?>KD >KA@OB>QB>K O@E +FKRU?>PBAAFPQOF?RQFLKK>J BA O@E+>?P

O@E+>?P FKB>OIV2BMQBJ ?BO AB@FABA QL PEFCQQEBFOCL@RP LC  $O(E \rightarrow P)$ ,  $dE \cup b$ ,  $2S \rightarrow P$ QEBFOJ >FKOBIB>PB (Q[P> PQOFMMBA ALT K . MBK?LU?>PBASBOPFLKLC O@E+>?P1 # %LOQELPBT EL ALKIQHKLT, 2\$ > OB Q FKV OBM > FO AOLFAPPBBKFK2Q>O6 >OP

, eKFJ L[PABC>RIQM>KBI / LIV?>O E>P?BBKQT B>HBA 3L @LKQOLI J BAF> SLIRJ B VLR@>K@LKQOLI FQ ?VP@OLIIFKD>KVT EBOB O@E+>?P ABSBILMBOPE>SBJ >ABQEBFOMLFKQ @IB>OQE>Q" LKHVT LK[Q?BBSBO FK@IRABA?VABC>RIQFK, eKFJ L

RA>@FLRPE>P?BBK?OLRDEQ ?>@H>PQEBABC>RIQJ RPF@MI>VBO %LOJ LSFBP>KASFABLP QEBOB[P  $. / 5$  3EBTB? ? QLT PBOE>PDLQ> KBT  $Q(E + > ?PELJ B M D B T E F E E F P$ @>IIBA O@E3>?P

 $P$   $Q(E + > ?P, d \times H, L$   $P$  $>$  J FKFJ  $>$ I OBIB $>$ FB OEB(2. FFWBFP >OLRKA , ! T EF@EFP> ILQIBPP  $>PQQJ$  M $pQBAQL1$  #  $IP 8$ ! PFWB

### 2LRO@B

EQQMP [CLPP?VQBP@LJ](https://fossbytes.com/archlabs-minimo-2017-09-linux-download-review/) >O@EI>?P J FKFJ L IFKRUALT KIL>A **OBSFBT** 

 $$ - )$  $( )^*$   $\overset{w}{\circ}$   $\overset{\circ}{\circ}$   $\overset{\circ}{\circ}$   $($   $\overset{w}{\circ}$   $)$ ),  $( / 96($ \* +( ) ((, )  $\frac{6}{5}$  \* #  $% ( | { \mathbb{S} } ^{n} )$  $($  \* /

 $+$ FKRP3LOS>IAPE>P>KKLRK@BA<br>TOEBOROROBIB>PB@KAFA>OBO@ FKRP3LOS>IAPE>P>KKLRK@BA CLO+FKRU QEBKBUQILKDQBOJ PQ>?IBOBIB>PBLCQEB+FKRUHBOKBI

3EFPOBIB>PBFKQOLAR@BPPBSBO>I  $KBT$  @LOBJ BJ LOVJ >K>DBJ BKQ CB>QROBP > ELPQLCABSF@BAOFSBO RMA>QBP >KA@E>KDBPQL AL@RJ BKQ>QFLK >O@EFQB@QROB CFIBPVPQBJ P KBQT LOHFKD>KA **QLIFKD** 

(QPQEBCFOPQLC> IFHBIVPBSBK OBIB>PB@>KAFA>QBP?BCLOBQEBKBT HBOKBI OB>@EBPPQ>?IBOBIB>PB >OLRKA- LSBJ ?BO

3LOS>IAP>KKLRK@BA QEB+FKRU O@LK2>QROA>V BU>@QIVLKBA>V ?BOLOB+FKRU CFBSBOVCFOPO HBOKBI QEBK@LABAI>ODBIV?V 3LOS>IAPEFJ PBIC T >POBIB>PBA VB>OP>DL 3LA>V QEBOB>OBPLJ B ABSBILMBOPT LOHFKDLKQEB HBOKBI >AAFKD>OLRKA IFKBP LC@LABMBOA>V

\* BOKBI J >FKQ>FKBO&OBD\* OL>E ' >OQJ >KP>FAB>OIFBOQEFPJ LKQE QE>Q+FKRU T LRIA?BQEFPVB>OP ILKDQBOJ PRMMLOQHBOKBI J B>KFKD EBII ?B>AAFKDPQ>?IBHBOKBI M>Q@E ?>@HMLOQPCLO>QIB>PQQT L VB>OP COLJ FQPOBIB>PB 3EFPT >P >KKLRK@BAFK) RIV / OBSFLRPILKD QBOJ OBIB>PBPT BOB >KA T FFGE > OB FRIMM ODBA RKOF %B? OR>OV >KA) >KR>OV OBPMB@QFSBIV

3LOS>IAPP>VP+FKRU FP MOBODY OBDRISO FK PFWB @ J MSOBA QL QEBPJ >IIFPE OBIB>PB?RQ E>PKQ?BBK>PPJ LLQE>PAROFKD QEBJ BODBT FKALT PRPR>I EBE>A > CBT @OFQF@FPJ PLSBOMOL@BPPBP ?RQ AFAKQ?I>J BFQBKQFOBIVLK @LKQOF?RQLOP

#### $2I$  ROOB

EQQM T T T WAKBOQU > OLFGAB CFOPO IFKRU OBIB>PB >AAPSBOV@LOB [CB>QROBP>OOFSBPFK](http://www.zdnet.com/article/first-linux-4-14-release-adds-very-core-features-arrives-in-time-for-kernels-26th-birthday/) QFJ B CLO HBOKBIP OF ? FOUEA>V

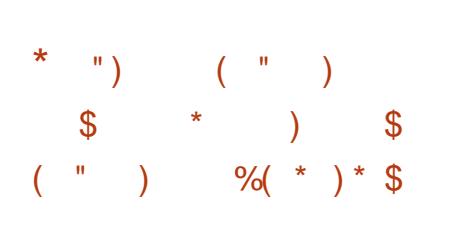

CRII @FO@IBJ >D>WFKB [@LKQBKQP<](#page-1-0) 3 BH-FSB4 2! + FKRU AFFOOP ROT **O** EB+FSB42! +FKRUAFFQOF?RQFLK IFSBPVPQBJ E>POB@BFSBA> KBT

OBIB>PB@>KAFA>QBCLOQEB RM@LJ FKD RMA>QBQE>Q[PARB LRQLKQEB QELCQEFPJ LKQE 3EB RMA>**OB Q**<sub>L</sub>J BPT **FOE P**LJ B?**FD** RKABOQEB ELLA@E>KDBPQL QEB PVPOBJ T EFGE PELRIAFJ MOLSB E>OAT >OBPRMMLOQ>KA QEBBJ >FI BUMBOFBK@B

(CVLR[SBBSBOAB@FABA QL QOV 3>FIPLKKBT BOE>OAT >OB VLRJ >V **E>SBE>APLJBAOFFROFFRBPTFFF** QEFPOBIB>PB 3>FIPPEFMPT FQEQEB +FKRU HBOKBI T EF@EFPLKB LCQEBI>QBPQ6 FQEFQRPBOPT FII DBQ > ?BQQBOE>OAT >OBBUMBOFBK@B CLO BUSJ MB  $QEB - 5/(# ($ . >UT BII PBOFBPLCDO>MEF@P@>OAP>OBKLT PRMM<sub>CORA</sub>

KLQEBO@E>KDBT EF@ERPBOP J >VKLQF@BFPQEBRMDO>ABA 3ERKABO?FOA 3EBBJ >FI @IFBKQT >P ?RJ MBA QL SBOPFLK >KA QEB 3>FIPQB>J P>FA QE>QFQ\PELRIAT LOH BU<sub>></sub>@DVIFHB?BOLOB LO?BODBOL 2BBFKD>P, LVFII> E>PPQLMMBA ?OFKDFKDJ >GLOCB>QROBPQL 3ERKABO?FOAVLRT LK[QPBB >KVQEFKDKBT ?RQFCVLR[SBKLQF@BA  $>KV$ FFFRBP  $(FBFRJ)$  FDF $O$ ? B  $(FBA)$ 

. SBOQEBI>PQT BBHLOPL VLR J FDEQE>SBOB>A>?LRQZ! IRB! LOKB[ T EF@EFPJ >IT >OBQE>QPMOB>APQL ABSF@BPRPFKD! IRBQLLQE (KLOABO

QL MOLQB@Q>D>FKPQQEFP>QQ>@H ! IRBOLLO E FRMMLOOF PKLT @LJ MIBQBIVAFP>?IBALK3>FIP . ?SFLRPIV PLJ BRPBOPE>SB ! IRBQLQEE>CAT>OBOEBVJ>V KBBAPL 3>FIPFP>PHFKDCLOGBBA?>@H >?LRQQEB@E>KDB

#### $2I$  ROOB

EQMP TTT KBLT FK KBOKBT P GHT P **OBIB>PB @KAFA>OB E>P?BBK** OBIB>PBA [CLOQBPQFKD](https://www.neowin.net/news/tails-32-release-candidate-has-been-released-for-testing)

 $8\%$  \* # ( ! \* %) \$  $+$  \*  $\#$  \*  $\#$  \$ +. ) \*( %)  $\%$  /  $\%$  + ( ) # (  $*$  &  $\%$  ) ) %# \$

. KBLCOEBHBVPOOBKDOEPLC +FKRU?>PBALMBO>QFKD PVPCBJ PFPCEBFO>?FIFCVOL ORKLK> S>OFBQVICE>CAT>OB G→KDFKDCOLJ > AB@>ABLIA@LJ MRQBOPQL QEB I>QBPQDBKBO>QFLK(KQBI @EFMP 3EB HBOKBI ABSBILMBOPT LOHA>V>KA KFDEQQL HBBMLROABSF@BP ? **B** > **QEFKD ORKKFKD (KQEB M > PQ T B** E>SB>IPL MOBM>OBA> IFPQLC+FKRU AFPQOF?RQFLKPQE>Q>OB?BPQPRFQBA CLO LABO@LJ MROBOPT FOF IFJ FOBA E> CAT > OB OBNRFOBJ BKOP

3EFP?OFKDPRPQL QEBNRBPQFLK`

6 EV>OBK[QQLKPLC+FKRULMBO>QFKD  $P$  $PR$  $I$   $I$  $M$  $F$  $K$  $P$  $>S$  $S$  $H$  $S$  $?$  $IB$  $I$  $I$  $O$ J L?FIBABSF@BP 3EBJ L?FIB B@LPVPQBJ FP@EFBCIVALJ FK>QBA?V KAOLFA>KAF. 2 T FOE KAOLFA  $BKGWRD > MBPRK@BIK > T FAB$ O>KDBLCABSF@BP ! RQLKQEB COLKQPLCRMA>QBP BSBK KAOLFA G-FIPQL ABIFSBO5BOVLCOBK QEBQLM

LCQEB IFKBCI>DPEFMABSF@BP>OB ABMOFSBALCQEBI>QBPQRMA>QBPGRPQ  $>$ CBO VB $>$ CP 3L PLISB CFFP NRBPQFLK MLPQJ >OHBQ. 2 E>P >MMB>OBALKQEBELOFWLK

MLPQJ > OHBQ 2 FP? > FBALK IMFKB+FKRUAFFOL TEROE FP> PB@ROFQVLOFBKQBA>KAIFDEQT BFDEQ +FKRUAFPQOL IMFKB+FKRUKBBAP  $.$ !  $0.0$ ?>PBFKPQ>II>QFLK MLPQJ > OHBQ 2 E>P>K>FJ QL ? OFKD > QBK VB>OIFCB @V@IBCLO PJ >OQMELKBP PL QE>QQEBV@>K @LKQFKRBQL OB@BFSBRMA>QBP MLPQJ >OHBQ. 2 ?BFKDABSBILMBA?V . IFSBO2J FOE ALBPKTOFKOBKA QL OBPQOF@QRPBOPQL LKBRPBOFKQBOC>@B 3EBRPBO@IK@ELLPBOQUJAFCOBOKQ K>JB PPPQMF@IT FOEQEB, FKQ FKQBOC>@BPIFHB&- . , \$ 7C@B \* # \$ BQ@

### $2I$  RO $B$

EQQMP CLPP?VQBP@LJ MLPQJ >OHBQ LPIFKRUAFFOOL PJ > OQMELKBP

 $\frac{11}{5} + \frac{11}{5} + \frac{1$  $%8 (+ * $ )/ ) * # )$  $\frac{1}{2}$  # ) / ",

4 ?RKQR FP>IJ LPQEBOB >KAJ >KV+FKRURPBOP>OB BUGEERA " >KI KFOSI PI MBOSOFKD PVPQBJ FP>IOB>AVBU@BIIBKQ?RQFQ T FII PLLK?BBSBK?BQQBOQE>KHPQL > KBT ABC>RIQABPHQLM BKSFOLKJ BKQ &- . . \$ 6 E>QQEFP J B>KPCLOQEB4?RKQR ?>PBA+FKRU , FKOPRP>DB  $\times$  FKP $\times$  ?B FBBK 8LRPBB J >KVMBLMIB@ELLPB, FKQ ?B@RFBQEBVAL KLQIFFBQEB4KFQV # \$ - LT QE>Q4?RKQRE>PAFQ@EBA 4 KFOV GEBOB>PLKPQL LMOQLO AFPOOL ?>FBALK4?RKORO-OEBOOE>K  $R$ FKD 3EB1B $>1$ . @ LV  $>$  $R$ B AT FKAIFKD

! RQ. \* FCVLR>OBPQFII > AFBE>OA +FKRU, FKQRPBOCLOPLJ BOB>PLK ( E>SBPLJ BFKQBOBPQFKDKBT P 5BOPFLK FP@LJ FKDPLLK >KA T BKLT HKLT QEBLCCF@F>I @LAB LMBO>QFKDPVPQBJ > T LJ >KPK>J B FP?BFKDRPBA 3EFPQEJ B 2VISF> E>P?BBKPBIB@QBA ! BPFABPQEB K>J B T BHKLT PLJ BLQEBO FKQBOBPQFKDQFA?FQP QEBAFPQOL T FII ?BDBQQFKD> PB@LKA>OVABC>RIQ ?>@RMQLI 3FJ BPEFCQ >KA 7OB>ABOFP?BFKDPFDKFCF@>KQIV

CRII @FO@IBJ >D>WFKB [@LKQBKQP<](#page-1-0)

FJ MOLSBA

3FJ BPEFCQFP>KBU@BIIBKQQLLI T EF@ECL@RPBPLK@OB>QFKD>KA OBPQLOFKDPVPQBJ PK>MPELQP (Q[P> DOB>Q@LJ M>KFLKQL J FKQ! >@HRM T EF@ECL@RPBPLK MBOPLK>I A>Q> 3EB QT L > MM F@ Q FL KPT FII ? B FKPQ>IIBA?VABC>RIQ>KA @LJ MIBJ BKQB>@ELQEBOPFK+FKRU , FKQ 6 BJOB@ROOBKQUTLOHFKD T FQE3LKVQL FJ MOLSBQO>KPI>QFLKP >KAABPHQLMFKQBDO>QFLK CLO 3FJ BPEFCO>AAT FKALT MOLDOBPP PRMMLOQFKQL FQ>KAFJ MOLSBFQP PRMMLOQCLO' F# / ( P>VP" IBJ BKQ +BCB?SOB +FKRU, FKQ

2LRO@B EQQMP [?BQ>KBT](https://betanews.com/2017/09/18/linux-mint-18-3-sylvia/) P@LJ IFKRUJ FKQ PVISTS

 $"$  \$ +.  $]'$  (\$ "  $($  \$ %  $"$  $+)$  () (  $+$  (  $*$  %  $\#$  %,  $*$  %  $"$  \$ +.

 $\bigcap$ FB+FKRU  $M$  FKCOBIB $>$ FBFP  $U$ KLT >S>FF>?IBCLO>II RFBOP RPFKDQFB+FKRU HBOKBI PBOFBP ?RQFQPBBJ PQE>QQEFPFPQEBI>PQ J >FKQBK>K@BRMA>QBQL ?BFPPRBA CLO OF FP? OK OF THE FIFTEL THAT

J >OHBA>P\$. + \$KALC+FCB LKQEB HBOKBI LODT B?PFQB>KAT FII KL ILKDBOOB@BFSBPRMMLOD

3EBOBCLOB >II RPBOPRPFKDQEB +FKRU HBOKBI PBOFBP>OBRODBA Q RMDO>ABQL > KBT BOHBOKBI ?O>K@E PR@E>P+FKRU T EF@E OB@BFSBAFQPQEFOAJ >FKQBK>K@B  $RMAS(BA)$  . C.  $QR(DB)$  VI R.  $Q_0K$ >IPL @ELLPBQL RMA>QBQL +FKRU HBOKBI ?RQHBBMFKJ FKA QE>QFQPQEBI>PQM>Q@E

 $(CN_R \times RHKD > 8 - 4 + KRU)$ AFPQOF?RQFLK MLT BOBA?V> HBOKBI COLJ QEB+FKRU PBOFBP MIB>PB @LKPFABORMDO>AFKDQL QEB+FKRU HBOKBI >PPLLK>PMLPPF?IB (C VLRALKQHKLT ELT QL @LJ MFIB VLROLT K HBOKBI VLRPELRIA>PH VLROAFPQOL PJ >FKQ>FKBOQL RMDO-AB OFB HBOKBI M>@H>DBPQL  $+$ **FKRU** 

+FKRU FPQEBI>QBPQPQ>?IB >KAJ LPQ>AS>K@BA HBOKBI PBOFBP OBIB>PBA QT L T BBHP>DL T FQE KRJ BOLRPKBT CB>QROBP>KA FJ MOLSBJ BKQP 4KCLOQRK>QBIV FQP >IPL KLQ> PELOQIFSBA?O>K@E PL VLROB?BQQBOLCCT >FQFKDCLOQEB KBUQ+32 SBOPFLK +FKRU T ELPB ABSBILMJBKQT>PH@HBALCC?V +FKRP3LOS>IAPI>PQT BBHBKA

#### 2LRO@B

<u>EQQM KBT[PPLCQMBAF>](http://news.softpedia.com/news/linux-kernel-4-12-reached-end-of-life-users-are-urged-to-move-to-linux-4-13-517770.shtml) @LJ KBTPIF</u> TL**OHPOLOPM>@BUMLO-QTLKLKQEB** KRUHBOKBI OB>@EBA BKA LC IFCB RPBOP>OB RODBA QL J LSB QL IFKRU PEQJ I

 $\left( \begin{array}{ccc} \frac{1}{2} \\ \frac{1}{2} \end{array} \right)$  +) \* %\* \*) %- \$  $$ +$ .  $)+&$  ( %# &+\* (

VB>OILKDMOLGB@QQL ABQBOJ FKBELT EFDE MBOCLOJ >K@B@LJ MRQBOP@>K MBOCLOJ FKPM>@BE>PGRPQ@IB>OBA> J >GLOEROAIB PR@@BPPCRIIV ?LLQFKDRMLKQEB(KQBOK>QFLK>I 2M>@B2Q>QFLK (22

3EFPBUMBOFJ BKQ@LKAR@QBA?V ' BT IBQQ/ >@H>OA\$KQBOMOFPB ' / \$  $>KA - 2 > E$  PQL ORK $>$ @LJ J BO@F>I LCCQEB PEBICEFDE MBOCLOJ >K@B@LJ MRQBOFKQEB E>OPE@LKAFQFLKPLCPM>@BCLOLKB VB>O OLRDEIVQEB>J LRKQLCQFJ B FQT FII Q>HBQL QO>SBI QL , >OP

, >KVLCQEB@>I@RI>QFLKP KBBABA CLOPM>@BOBPB>O@EMQLGB@QP >OBPQFII ALKBLK\$>OQEARBQL QEB IFJ FOBA@LJ MROFKD@AM>?FIFOFBPFK PM>@B ?RQQEFPFKQROK@OB>QB @>RPBP> MOL?IBJ FKQBOJ PLC QO>KPJ FQQFKDA>Q> QL >KA COLJ >

PM>@BPEFM 6 EFIBQEFP>MMOL>@E J LLKLOFKILT \$>OQELO?FQT EBK >PQOLK>RQP@>K?BFK>IJ LPQOB>I QFJ B@LJ J RKF@>QFLKT FQE\$>OQE QEBCROQEBOQEBVDL QLT >OAP, >OP QEBDOB>QBOQEB@LJ J RKF@>QFLK I>QBK@FBP

3EFPJ B>KPFQ@LRIA Q>HB J FKRQBPCLOA>Q> QL QO>SBI COLJ >  $P(M \otimes \mathbb{Q} \otimes \mathbb{C} \Omega) > \mathbb{Q} \otimes \mathbb{Q} \otimes \mathbb{C} \otimes \mathbb{C}$  >KA QEBK>KLQEBO J FKRQBPCLO> OBPMLKPBQL OB>@EQEB>PQOLK>RQP

3EBE>OAT >OB T EF@EQEB @LJ M>KVAR?PQEB 2M>@B?LOKB " LJ MRQBO FP>K MLIIL PBOSBO T FQE> EFDE PMBBA' / " FKQBO@LKKB@QORKKFKD+FKRU (QORKP FK> T >QBO@LLIBABK@ILPROB>KA ' / \$ E>PABSBILMBA>AAFQFLK>I PLCQT >OBQL >AAOBPPQEB BKSFOLKJ BKQ>I @LKPQO>FKQP>KA OBIF>?FIFQVOBNRFOBJ BKQPLC PRMBO@LJ MRQFKDFKPM>@B

#### 2LRO@B

EQQM T T T VAKBO @ J > ODF@TB QEB FFP GRPODL OF CPLT K IFKRU PRMBO@LJ MRQBO

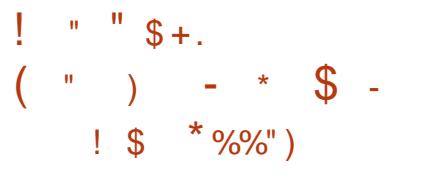

 $\sqrt{k}$ K QEB\* >IF+FKRUABSBILMBOP AB@FABA QL J >HB> PT FQ@EQL QEB OLIIFKDOBIB>PBJ LABI P> OBPRIQ \* >IF+FKRUBKPROBPQE>QVLROBQEF@>I E>@HKDPBQRMFPOBDRI>ONRMA>OBA T FQEKBT PB@ROFQVM>Q@EBP>KA  $CB > CR$ CBP P> CLIILT RMQ  $* > F$ +FKRU T EF@ET >POBIB>PBA FK MOFI QEBABSBILMBOPE>SB GRPQOBIB>PBA\* >IF+FKRU

3EBI>QBPQSBOPFLKE>P>II QEB RMA>CBP>KA CFUBPOBIB>PBA PFK@B \* >IF E>PILQPLCKBT >KA RMA>QBA M>@H>DBPQE>Q>OB PROBIVT LOQE@EB@HFKDLRQ(QDLBP T FQELRQP>VFKDQE>QQEBPBKBT Q LIP> OB FK>AAFOFLKQL QEB PO **BAROFO**V>KA M>@H>DB RMA>**OBP?BFKDOB@BFSBASF>#B?F>K** 3BPQFKD

 $*$  >IFOB>J E>P>IFL TLOHBA QL FJ MOLSBQEBLSBO>II FKQBDO>QFLKLC \* >IF+FKRUM>@H>DBP / OLDO>J RP>DBBU>J MIBP T EF@EFPLKB>OB> FK M>OQF@RI>OE>SB?BBKFJ MOLSBA Q EBIMOBAR@B@LKCRPFLK CLO?LOE \* >IFSBQBO>KP>KAKBT@LJ BOP

\* >IF+FKRUFP>S>FI>?IBCLO?LQE

?FQ>KA ?FQ>O@EFQB@QROB \* >IF 1, >KA\* >IF5FOQR>I FJ >DBPE>SB ?BBK RMA>QBA 8LR>IPL E>SB AFCCBORKOABPHQLMLMOFLKPQL @ELLPBCOLJ

#### 2LRO@B

EQQMP [CLPP?VQBP@LJ](https://fossbytes.com/kali-linux-2017-2-tools-download-iso-torrent/) H>IFIFKRU QLIPALT KIL>A FFL Q **OBKO** 

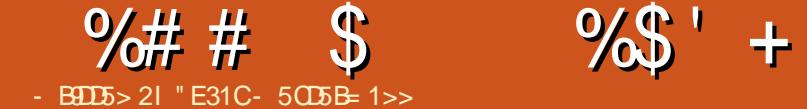

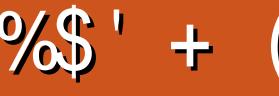

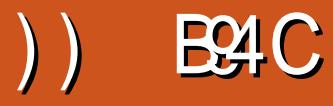

<span id="page-15-0"></span>3 EBI>PQCBT J LKCEPLCJ VIFCB<br>E>SB?BBK ABAF@CBAQL>I>O  $\bigcup$  F > SB ? BBK ABAF@ (BA  $\Omega$  > I > (DB) MOLGB@QCLORKFSBOFFQV (KOEB@LROPB LCQEFPMOLGB@Q( T >PABPFDKFKD> T B?PFQBQL DL >ILKDT FQE>  $A>Q$ ?>PB  $QEDJ$ >FK $Q$  $QRP$ 3EBOBCLOB ( AB@FABA QL PQF@HQL LKIVQEBKBT BPQ" 22 QB@EKLILDFBP FKLOABOQL PMBBA RMABSBILMJ BKQ # ROFKDQEFPQFJ B ( IB>OKBA> CBT KB>QQDF@P>KA RFBPCLO" 22 DOFAP QE>Q( CBIQ( PELRIAPE>OBT FQEJ V OB>ABOP

 $\frac{Q}{D}$ 

II @LAB>KABU>J MIBPE>SB ?BBK MI>@BALK" LABMBK CLOB>PV >@@BPP EQQMP @LABMBK FL IPT BPQMBK - S 0 , ?&

 $\mathbf{a}^{\prime\prime}$  \$

PJ LPOOR>ABOPMOL?>?IVOB>A  $\mathbb{F}$  KJ V  $\mathbb{Q}$  IRJ K  $\mathbb{F}$ % , "22 &OFAPFP> KBT I>VLRQFKDQLLI QE>Q >IILT PVLRQL ABCFKB@LIRJ KP>KA Q T P > KA GEBKQL BFGEBOM > @BGEB AFOB@QABP@BKABKQP>RQLJ >QF@>IIV T FQEFKQEFPDOFA LOQL ABCFKBQEB

PFWB>KAIL@>QFLKLCQEBFQBJ P J >KR>IIV

%LO>KVLKBT EL FPKLQ BUMBOFBK@BAT FQELIABO>MMOL>@EBP QL I>VLRQPFK" 22 QEFPT >PKLQQEB @>PB . OFDFK>IIVFQT >PALKBT FQE CIL>QFKDFQBJ PIBCQ>KA OFDEQ T EF@E FKSLISBA> C>FOCBT E>@HP>KA @>SB>QP >KA J LOBOB@BKQIV FQT >P ALKBT FQE%IBU?LU 6 EFIB" 22 &OFAP AL KLQOBMI>@B%IBU?LU QEBV>OB J LOBPRFQBA QL DBKBO>I I>VLRQ3EB OB>PLK CLOQEFPFPQE>Q%IBU?LU>@QP FKLKBAFOB@QFLK ELOFWLKQ>IIVLO SBOLF@IIV (J>DFKBVLRE>SB BIBJ BKOP > KAVLRT > KO > PMIFOLC BIBJ BKQIBCQ>KA QT L BIBJ BKQP PO @ BASBODF@IIVLK OEB ODEQE>IC 6 FQE%IBU?LUVLRT LRIAKBBA QL ABCFKB> @LKQ>FKBOOLO?LOEOEB ELOFWLKQ>I >KA QEBSBOQF@>I AFOB@QFLKP 6 FQE" 22 &OFA VLR **PFJ MV ABCEKB CFB BIBJ BKQLK CFB** IBCQ>PQ>HFKDRMQT L OLT P

2L C>OPL DLLA 3EBMOL?IBJ ( LOFDFK>IIVO>KFKQL T >PQE>Q( T >P >MMIVFKDQEBFAB>PLC" 22 &OFAPQL J VZRPR>I[ >MMOL>@E ( T >P OBABCFKFKDBSBOVQEFKD>P( KBBABA Q **@E>KDBFQQLOJ BAF> NRBOFBP 3EFP** 

CRII @FO@IBJ >D>WFKB [@LKQBKQP<](#page-1-0)

J B>KPJ VJ L?FIB CFOPQ>MMOL>@E KL J BAF NRBOV TLRIA ABOFKB > " 22 &OFA@LJ MIBQBIV >KAI>QBO J BAF> NRBOFBP CLOI>ODBOP@OBBKP T LRIA@LJ MIBQBIVOBABCFKBFQ( T >P QEBK>IPL OB>PPFDKFKDBIBJ BKQP OBMB>QBAIVQL J >HBPROBQEBV >MMB>OBAFKQEBOFDEQIL@>QFLKPLK **GFBDOFA** 

( QEBKOB>A>K>OQF@IBLK" 22 " RPQLJ / QLMBOQJBP PBB%ROQJEBO 1B>AFKD CQBOOB>AFKDFQ( T >P OBQEFKHFKDELT VLR@LRIA RPB" 22 " RPQLJ / OLMBOQFBP>KAJ BAF> NRBOFBPQL BCCB@QFSBIVPQLM OBMB>QFKDVLROPBIC( FJ J BAF>QBIV QELRDEQQL J VPBIC\( @>K RPBQEFP T FOE "22 & OFAPI KAPL PLJB BUMBOFJ BKQFKD?BD>K CL@RPFKD  $J >$ FKIVLK" 22 & OFAF $>$ B $>$ ABCFKFQFLKP >KA MOL@BBABA QL QEB MLFKQT EBOB( T >PRPFKDLKIVJ BAF> NRBOTBPQL OBT OF B" 22 " RPQLJ / OLMBOQFBP >KA QL OBI>?BI J V" 22 &OFA[P>OB>P

## \*  $8''$  \$ \* %\$

3EBMI>K>?LSBJ >VE>SBIBCQ VLRT LKABOFKDBU>@QIVT E>Q( J B>KQ3E>QPTE>QQEFPPB@DEKFP

CLO QQEFPMLFKQ( >PHVLRQL MB>PBLMBKQEB" LABMBKIFKHOOLJ >?LSB >KA QL CLIILT >ILKD>P(  $BUM>FK$ 

## ) ) +  $*$  %# & ( %& (  $*$  )

( ABCFKBQEBPBOFDEQ>QQEBQLMLC QEB" 22 CFIB RPFKDQEB OLLQ PBIB@LO T EF@E PBIB@DP OF B' 3, + Q>D FKQEFP@>PB 8LR@>K K>**QRO>IIV AL QEFPAFCCBOBKQIV** ' LT BSBOJ LPQ>OQF@IBP>KA BU>J MIBP([SBPBBKAL QEFP>IPL QL **BKPROBOE>C>II @EFFAOBKFKEBOFQOEB** S>OF>?IBPMOLMBOIV

( >IPL ABCFKBLKIV " RPQLJ / OLMBOQFBP S>O@LIRJ KPT EF@E @LKCFDROBPQEB?>PF@@LIRJ KPCLO LRODOFA S>OOLT PT EF@EALBPQEB **P**>J B CLOCEBOLT PLCCEBOOFA >KA S>O>PFAB 3EBS>O>PFABS>OF>?IBFP QEBOBLKIV?B@>RPB( E>SBLKB I>VLRQT EBOB QEB FFAB?>OFP @LJ MIBQBIVEFAABK . KB@LRIAAL QEFPPQBMT FQELRQQEB" RPQLJ / OLMBOQV ?RQ( T >KQBA QL PQ>VLK QEBJ B

 $2L$  > QQEB BKA T B BKA RMT FOR QEBCLIILT FKDS>OF>?IBS>IRBP S>O

## $\%#$  # \$  $\%$  \* + (

@LIRJ KP CO CO CO COS>O OLT P OBJ CO OBJ S>O >PFAB ?IL@H

3EFPJ B>KPT BBKA RMT FQE> DOFA **CE>QE>P BNR>IIVFFWBA** @LIRJ KP >KA OLT P T FQE> CFUBA EBFDEQEB>ABOCLLQBOOLT >KA QEB J >FK@LKQBKQOLT DOLT FKDQL CFII QEBPM>@B

## $$ 8 \frac{9}{6}$  ( )

, LSFKDLKQL QEBKBUQPBIB@QLO IFKB ( **JEBK ABGFKB JEB** ? LAVLC QEBT B?PFQB ( PBQQEBEBFDEQ>KA T FAQEQL SE>KA ST OBPMB@QFSBIVQL BKPROBQEB?LAV CFIIP>S>FI>?IBPM>@B ( AL QEFPLK J LPQT B?PFQBP ?RQPMB@FCF@>IIV( AL QEFPEBOBPFK@B( E>SBKL @LKQBKQ LKQEBM>DB ( >IPL OBJ LSB>KV J >ODFKPLKQEB?LAV >PFQ@>RPBP PO LII?> OP TEBK OEB? LAV IP OEB CRII EBFDEQT FACE LCCEBSFBT MLOQ

3EBKBUQCBT IFKBP>OBQEBJ LPQ FJ MLOQIKQ (ABOFKBAFFMI>V DOFA QL DBQCEB MOL@BPPPQ>ODBA 3EBK ( IL>AFKQEBOLT P>KA@LIRJ KP S>**OF>?IBPQL FKFOFIFYBQEBDOFA 3EB** HBVMLFKQFPQEBKBUQAB@I>O>QFLK T EBOB( ABCFKBQEBS>OFLRP>OB>P( T >KQQL >PPFDKBIBJ BKQPQL 3EFKH LCF<sub>C</sub>>P@DRAB 2" ((>OQLCOEB

I>VLRQ! VABC>RIQQEB?LAVPELRIA @KQ>FKLKBOLT ABAF@>OBA QL OEB EB>ABO> PFAB?>OQ>HFKDRMQEBIBCQ @LIRJ K > J >FKPB@QFLKQ>HFKDQEB OBJ >FKFKDQEOBB@LIRJ KPLKQE>Q QUT > KA > KLOEBOOLT BKOROBIV ABAF@>CBA QL QEBCLLQBO

## $$ 5 \frac{9}{10}$  (

3EB KBUQPBQL CIFKBP >II PONKA FKPOLOT E>QT LRIA Q MF@ IIV? B J BAF> NRBOFBP 3EB OB>PLK( RPB@I>PPBPEBOBFPARBQL QEBC>@QQE>Q( T >KQBA QL >IILT RPBOPQL GRJ M?BQT BBKQEBI>VLRQP T FQELRQLMBKFKD> ABSBILMBO @LKPLIB (KPQB>A ( RPB) >S>2@OFMQ QL >AA@I>PPBPQL QEB?LAV BCCB@QFSBIVBJ RI>QFKDQEB CRK@QFLK>IFQV %LO@I>OFQV ([II DFSB VLR>KBU>J MIB PELT KQLMOFDEQ LCT E>QOEB ?LAVJL?FIB @>PP T LRIA ILLHIFFB > P> J BAF> NRBOV

> J L?FIB CFOPQ>MMOL>@EFK>@QR>I MOLGB@DP %LOOEB@BBLCOEFPABJL FOU > AB J LOB FBKFBOL PO AQOT FOE > ABPHOLMPOVIB 3EBOBOLOBOEB PB@DEKFKOEBJ>UTFAOE BJ J BAF> NRBOVT LRIA?BQEBABC>RIQ PBQOKDP > KAVLRT LRIAT > KQQL RPB > J FK T FAQE NRBOVQL LSBOT OFQB FOT FOE TE>OT B RPBA > O OEB PO O OLC

```
Congl d vf uhhq dqg +pd{ 0zl gwk= 7; hp, \simer g| ~
              00ydu0f r oxpqv= 4i u>
              00ydu0ur zv= 9uhp 4i u 4i u 9uhp>
              j ul g0whpsodwh0duhdv=
                     • khdghu,
                     \bullet pdl \alpha.
                     • dvl gh,
                     \cdot i r r whu, >€
€
```
 $\angle$ **B CEB**  $"$  22 CHB

. KBSBOVEJ MLODAKO GROQL OBJ BJ ?BOFPQE>QVLRODOFA QBJ MI>QB >OB>PJ RPQE>SBQEB OFDEQKRJ ?BOLCOLT P>KA@LIRJ KP \$SBKFCVLR[OB>PFFDKFKD>KBKQFOB QUT THOSE QURJ KPQL LKB>OB> VLRT FII KBBA QL FK@IRABQEB>OB> K>J BCLOB>@E@LIRJ K

- LT QL ? B G-FO(AL > ASL @ GB CLO FODBKDOE LC" 22 " RPQLJ / QLMBOOBBP 2LJ BOB>ABOPJ >V>IPL ?B T LKABOFKD T EVT BIOBOBABOFKFKD LROS>OF>?IBPFK> ?LAVPBIB@LO FKPOB>ALCOLLQ3EFPFPOEB VLR@KLSBOOFABOEBJIFFB>KV LOEBO" 22 MOLMBOQV 3 EIPJ B>KPKL J LOBKBBA QL OBPBQS>OF>?IBP BU@BMQ>PKBBABA CLO@EFIAOBK BIBJ BKOP 2 FKOBT BJOB LKIV RFFKD QEBS>OF>?IBPFK?LAV FQJ >AB PBKPBQL ABOFKBQEBJ QEBOB>KA PELOOBKLROJ BAF> NRBOV ?V OBJ LSFKD> PBIB@QLO

3EFPJ >V?B@LJ B@IB>OBO?V ILLHFKD>QQEBKL >PFABSBOPFLKLC QEB?LAV IFKBP PVLR@>K PBB GEBLKIV GE>KDBKBBABA CLO QEB?LAVT >PQEBOBABCFKFKDLCLRO DOFA QBJ MI>QB >OB> KL @RPQLJ MOLMBOQFBPT BOBLSBOT OFQQBK 'LTBSBO>PBQLKAPBIBQQLO ?LAVKL >PFAB>PFAB QEBK@E>KDBP QEBS>O>PFABS>OF>?IBQL KLKB 2FK@BQEBS>OF>?IBFPRPBAI>QBOFK QEB" 22 CFIB KLQEFKDBIPBKBBAPQL ?BALKBEBOB ! VABCFKFKDQE>Q SOF>?IBQL ?BKLKB GEBAFFMI>V PO GAJ BKQ? BOLJ BP\AFFM>V KLKB ] > KA CLOLOEBOSFBT P OEB S> OF>? IB FPRKQLR@EBA (Q>IPL TLOHP **FK CEFP @ FB FCVLR IB>SB LRQCEB** ABG-RIQAB@-GOFLK S-O-PFAB ?IL@H >PQEBPQ>QBJ BKQT FII GRPQ PFIBKQVGFIT FOE > KFKS>IFAS>OF>?IB >KA PFK@BQEBABC>RIQAFFMI>VFP \ ?IL@H] QEBBKA OBPRIQFPQEBP>J B ( T LRIAK[QOB@LJ J BKAALFKDQEFP ELT BSBO>PFQ[PRK@IB>OFKQEBILKD

## $\% # # \$$  %\$' + **CRK** \* \*  $\#$  "

PVLR@KMOL?>?IVOBII OEB ' 3, + ?BFKDRPBAEBOBFPMOBQQV @IB>K 3EBOB>OBLKIVQEB J >FK BIBJ BKQP EB>ABOJ >FK >PFAB >KA CLLQBO ( MRQQEB>PFABQ>D?BCLOB J > FK?B@RPBFQT >PDLFKDQ ?BLK QEBIBCQ?VABC>RIQ?RQT FQE" 22 DOFAP FOKL ILKDBOJ > QOBOPBU>@QIV T E>QLOABOQEBQ>DP>MMB>OFK

3EBLK@IF@HABCFKFQFLKPFKQEB K>SQ>D>OB>IPL QEBOBLKIVQL BK>?IB **JEB** ) 2 PT > MMFKD L C @ PFBP 3EFPJ B>KPVLR@>K CFK>IIV?BDFK T OFQFKD@IB>OPBJ >KQF@' 3, +  $J > Q$ <sub>RM</sub>

\$ " ( \$ \$ ( \* \* (

 $-L$  " 22 & OFAP @ K ? B > MM FBA LKIVQL AFOB@QABP@BKABKOPLCOEB @LKQ>FKBOBIBJ BKQ PL EB>ABO J >FK >PFAB >KA CLLQBOFKLRO >?LSBBU>J MIB KVQEFKDABBMBO QE>KQE>Q K>S CLOBU>J MIB @>KKLQ ?BMI>@BALKQEBDOFA 3E>Q?BFKD P>FA VLR@AKBFCBOKBFCD>KLOEBO " 22 DOFA LOPFK@BQEFPFPAB>IFKD T FQELKIVLKBAFOB@QFLK RPB %IBU?LU

## $8(y_0 ( ))$ ,  $$$  #  $$$  \*  $8\%$  %

3FB (BSIFQ) | COFB T | OIA | CT B? ABPFDKFPQE>OKLQBSBOVLKBFPRPFKD QEBKBT BPQT B? ?OLT PBOP #BMBKAFKDLK QEBMOLGB@QMLR[OB T LOHFKDLK FQJ >VSBOVT BII OBNRFOBVLRQL PRMMLOQLIABO PVPOBJ P, VPRDDBPOFLKEBOBFP **CEBK QL ABCFKB VLROPGAKA>CA POVIBP** QL PRMMLOQ?OLT PBOPQE>QPRMMLOQ LKIVQEB?>PF@P ABMBKAFKDLK TE>QVLRKBBA QL PRIVALOQ OEIP  $J > V?BGL > P - SRAIV$ ABMBKAFKDLKELT @LJMF@>OBA OEB ?>@HT >OAP@LJ M>QF?FIFQVFP FQJ >V ?B?BPQQL @DB>CB>PBM>O<CB" 22 CFIB CE>QKBT BO? OLT PBOP @K FDKLOB PR@E>P> CFIBQE>QFPIL>ABA FK>K(\$ E>@H %LO?OLT PBOPQE>Q >OBK[QNRFQB>PAFCCF@RIQ>P(\$ VLR @KJLPQIFHBIVDBQ>T>VTFOERPFKD PRMMLOQPQL MOLDOBPPFSBIV BKE>K@BQEBQRK@DEK>IFQVLCVLRO T B?PFQB

2RMMLPB CLOBU>J MIB VLR[SB ABCFKBA> ?>PF@\C>II?>@H] I>VLRQ T EF@EDFSBP> RP>?IB ?RQAFCCBOBKQ BUMBOFBK@BCLO>KV?OLT PBOQE>Q ALBPKIQPRMMLODOGBU?LULODOFA 3EBK >QQEBBKALCQEBCFIB VLR T FII T >KQQL ABCFKB>

BU>J MIB (KQEFP?IL@H VLRQEBK ABCFKB>II VLRO" 22 &OFAP PLKIV ?OLT PBOPQE>QPRMMLOQ PRMMLOQP >KAAFPMI>V DOFA T FII ORKQEB?IL@H VLR @ K? B @BOQ> FK OEBI>VLROT FII ? B RFBAT EBOB FO FFRM LODBA @>SB>QEBOBFPQE>QPLJ BKBT BO SBOFFLKPLC(\$>KA\$ADBPRMLOQ PRMMLOQP >KA" 22 &OFAP ?RQKLQ

>II CB>QROBPLC" 22 &OFAP 3EBOBCLOB VLRJ >VKBBA QL @EB@H CLOPRIMLODLC> AFCCBOBKQ" 22 & **OFAPMOLMBOQV** FROE >P

PRMMLOQPDOFA >OB> >RQL  $-$  > CRO-IIV LKIVAL CEFPFCVLR >@QR>IIVRPBPBQQFKDPQE>Q>OB RKPRMMLODBAFK, FOOLPLCCQ\$ADB 2FJ FI>ON VLR@K@EB@HOLO PRMMLOQLC%IBU?LU?BCLOBRPFKDFQ FKVLRO" 22

 $%+$ " +) \* \$  $8(y_0 + * y_0)$ 

3E>QABMBKAPBKQFOBIVLKT E>Q VLR[OBMOLAR@FKD (CVLR[OBPFJ MIV T LOOFBA QE>Q" 22 &OFAPFPQLL KBT QL ?BRPBA HBBMFKJ FKA QE>Q T B?PFQBPPR@E>PQEB- BT 8LOH 3FJ BPE>SB>IOB>AVPEFMMBA MOLAR@DELKPFOBPT FOE & OFAP (C VLR[OB>PHFKD?B@RPBVLRJ>FKIV PRMMLOQ(\$ >KA, F@OLPLCQ\$ADB QEBK( T LRIAP>VRPBFQ>PVLR@>K

PRMMLOQPAFPMI>V DOFA ?IL@H CLO ?RQALK[QCLO@BVLROPBICQL PMBKA J >PPFSB>J LRKQPLCQFJ BLK CB>QROBP?LQE?OLT PBOPALK[QCRIIV PRMMLOQ3E>Q?BFKDP>FA , F@OLPLCQ \$ADBALBPPRMLOQ" 22 & OFAP QELRDEQEBOB>OB> CBT **CBPQDF@DFLKP** 

> 'LT BSBOVLRAB@ABQLAL FQFC VLRT >KQQL RPB&OFAP ( OBOLJ J BKAVLRPO→OQT FOE OEBDOFA I>VLRQCFOPQ6 EV ! B@BRPBFQ0P?V C>OQEBJ LPQBCCF@FBKQ>KA NRF@H T >VQL I>VLRQ> T B?PFQB ( RPBFQCLO >II J VMOLOLOLMBP>KA J L@PRMP ?B@RPB FK OELPB @ PBP OF BFPLC QEBBPPBK@B >KA( @>K>IT >VPM>PP FOOL J V @IBKOPT FOE OEB FKAF@>QLO QE>QFQJ RPQ?BSFBT BAFK> J LABOK ? OLT PBO. KIVLK@BVLR[OBE>MW T FQEQEBKBT C>PQ>MMOL>@E PELRIA VLR PILD?>@HKQL QEB T >PQBI>KA QE>QFP?OLT PBOE>@HP >KA FAFLPVK@OPFFBP

( ELMBQEFP>OQF@IBFPFKQBOBPQFKD CLO>QIB>PQ> CBT LCJ VOB>ABOP (C VLR[OBLKBLCQEBJ CBBI COBBQL PE> OB BUSJ MBPLCVLRO" 22 & OFAP MOLGB@QPLOQ>IHP MOBPBKQ>QFLKP >?LRQQEBJ T FQEJ B (C>KVLKBE>P >KV@LJ J BKQP NRBPQFLKP LO OBNRBPQPCLOCRQROB>OQF@IBP CBBI  $C$ CBB $C$  $C$ BJ  $>$ FJB $>C$  $IPT$  BPQ  $DI$  > FI  $QL$ 

 $\frac{9}{4}$  # \$  $\frac{9}{5}$  + (

 $+({}^*$  (  $({}^*$  \$

 $EGUP$  J >AB? VJ FHB  $QQJ$  >R T OFORK D RPTKD @PS> OF-? IBP > ODF@IBLK RPTKD" 22 " RPQLJ / QLMBOQTBP

EQQMP TTT VLRQR?B @LJ T > Q @E S H5B" N0 " UIH FKABU IFPQ / + 0 **G** & - P9 ) \* WLW QV(. 9 F) 3 1 [8LR3R?B5FABL](https://www.youtube.com/watch?v=7kVeCqQCxlk&index=19&list=PLQjv2GANsZ1JAKzoz631tlyIOZiJ3T2R6) LK" 22 &OFAP COLJ 6 LOA" >J M

" E31CE>PIB>OKBA>II EBHKLT PCOLJ OBMB>QBAIV?OB>HFKDEFPPVPQBJ QEBK E>SFKDKL LQEBOLMQFLK?RQQL AFPOLSBOELT OL CFUFQ8LR @KBJ>FI +R@P>QIPT [BPQ](mailto:lswest34@gmail.com) DJ>FF @U

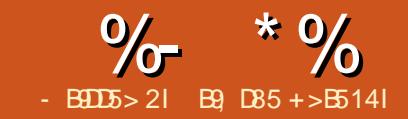

 $"E=$  \$1>35

## <span id="page-19-0"></span> $O/O$   $EBT B? FCB$  )! " ' " #\$ " ' #) & & \$ ) ' & " ( & \$\$ ( #" ( ( ! '  $(# $8#^* + #8 + #^* + #8$ **1 1**

%OLJ J B (Q[P> C>KQ>PQF@QLLI QL RPBCLOMELQL J >KFMRI>QFLK

### $6 \text{ B}$ ? PFCB

## EQQM [NQMCPDRFPLRO@BCLODBKBQ](http://qtpfsgui.sourceforge.net/) " ROOBKQSBOPFLK  $+$ F@BKPB  $8/ + S$

+FKRUFPKLQ>PCIRPE>P, >@T FQE MELQLDO>MEF@MOLDO>J P KLQ?V>  $I$ IKDPELQ' IT BSBOQEBOB $>$ OB $>$ CBT DBJ P +RJ FK>K@B' # 1 FPLKB LCQEBJ

3EBT LOHPM>@BFPKLQ@OLT ABA T FQEPQRCC>KAFQ>@QR>IIVMOLSFABP > MIB>P>KQT >VQL T LOH

QOFOPQQEFP@AK?BJFAB>AFKD  $>$ P $>$ SBOVM T BOORI BAFO OIFBP ?BKB>QE

+BQ[PAFSBFK PE>II T B

 $+R$ J $-K$ S $K$ @ $B$ ' #1 $T$ I $O$  $+PT$  $F$  $F$ 1 6 FJ >DBCFIBP . MBKFKDLKBT FII MROVLROFJ>DBFKQFBQFDFQF>KA M<sub>b</sub>KB<sub>></sub>KAFJJBAFGBIVAFFMJ<sub>>V</sub> MPPP?IBS>OF>OF KPLKOFFBMFLOD " IF@HFKDLK>KVLCQEBPB FJ J BAF>OBIV@E>KDBPOEBAFFM>V CLOVLR QL DBQ> ?FDDBOMOBSFBT - LQF@BQE>QBSBOVQFJ BVLRAL QEFP FQLMBKPFK>KLQEBOM>KBI - B>Q

3EB M<sub>></sub>KBP> **BGBFFWB**>?IB PL FC VLRE>SBQE>Q FK@EJ LKFQLOLK VLROABPH >KAKBBA QL PBBJ LOB T BII VLR>OB @→ OBOBA CLO

## 3FBQ MM<sub>b</sub>KBI FPFBIC BUMI>K>QLOV>KA( E>SBQL MLFKQLRQ \T EFQB?>I>K@B] > SBOVE>KAV ?RQQLK 8LRT FII KLQF@BQEBOBFP> \ 2>SB P] ?RQQLK ?RQKLQ> \ 2>SB] ?RQQLK QL PQLMVLR>@@FABKQ>IIV LSBOT OFQFKDVLROCFIBP

>KA MLQ>QLBP ?LSBFP>KBU>J MIB LCELT B>PVFQFPQL DBQFQ>ODBA (

## **GGEBOARII**

2L >PPELT K?BILT ( @IF@HLK LKBLCOEBJLOB@LILROORIFJ>DBP Q QEB QEDEQ - LQFOBQEBKBT \RKQFQIBA] Q>?

- LT IBQ[PDBQALT KQL QEBJ B>Q MF@QROB 3LL OBAVLRP>V 6 BII RPB 1F@EOBA@LILROPKLT >ALOKJ V QEBJ >DF@\T EFQB?>I>K@B] ?RQQLK PELT KLK **CEB KBUQM>DB QLMIBCQ** 

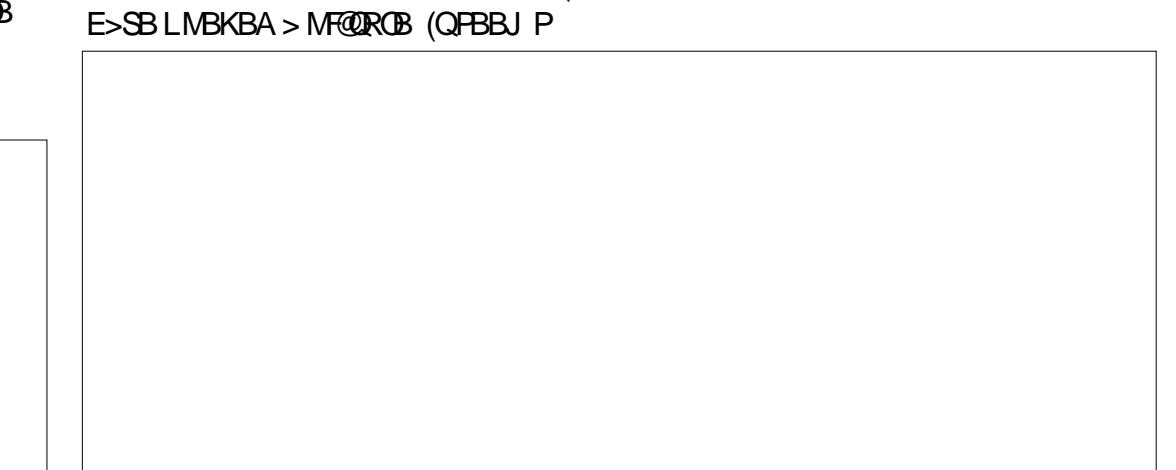

## $\%$  \* % " + # \$ \$

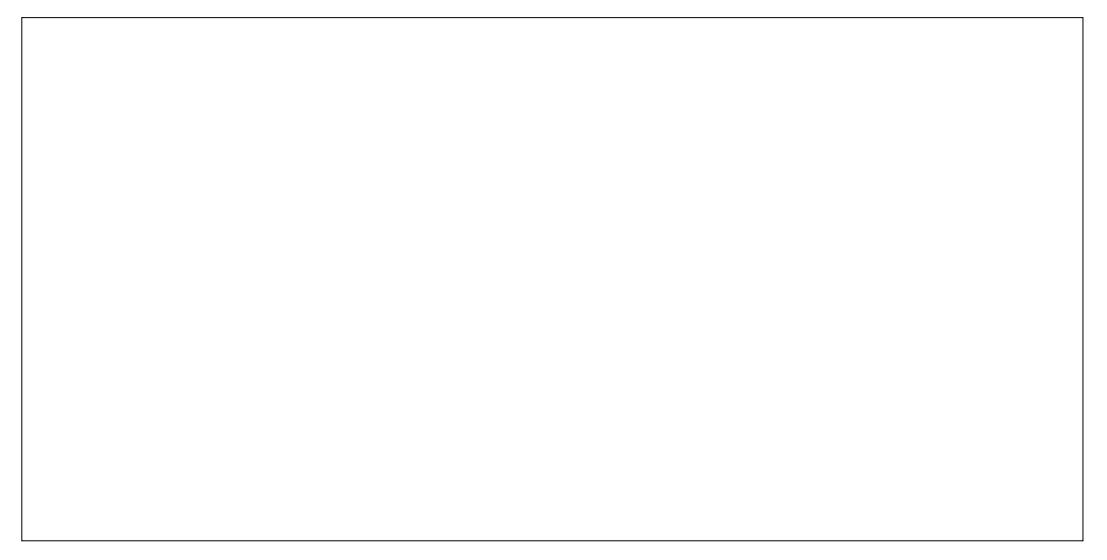

OBJ BJ ?BOFQ

' LLO>V 8LR>OBKLT >KBUMBOQ ) RPQHFAAFKD T FQEFK> J >QQBOLC @IF@HP( E>SBBKABA RMT FQE> MELQL T LOQEVLCPELT FKDPLJ BLKB - LQB QEBT LOHCILT ( AFAKLQKBBA QL IB>SBQEBP@OBBK( T >PT LOHFKDLK ( AFAKLQ>AGRPQQEFKDPJ >KR>IIV IQELRDEQEFPFP>IPL >KLMQFLK

6 LOHFKDT FQEVLRO1 6 FJ >DBP **FK+FKRUE>PKBSBO?BBKB>PFBO(C** VLR@K (TLRIAPRDDBPQJ>HFKD> ALK>QFLKQL QEFP>J >WFKDMFB@BLC  $P$ <sub>- $Q$ </sub> $\overline{Q}$ 

 $"$  IF@HLK $\lor$  BIM  $\land$ , >HB> ALK>QFLK]

- LT QE>QT BE>SBP@O>MBA QEB

-LTOE>QILLHPJLOBIFHBELT( 3(/.%3'\$("\$!\$1&IBQJBHKLT **FCVLRTLRIAIFBJLOB** 

> %FKAJ BLKQEB E<< 9B3<5 # 171J9>5 \* 5<57B1= B?E@ (CVLR>OBKLQLK QEB%RII " FO@IB3BIBDO>J DOLRM >PH VLROPBIC 6 ' 8 - . 3

> %, 3BIBDO-J & QLRM41+ EQQMP QJ B  $GF(E>Q)$  N# \$WGL % 0 H/ W GO KT

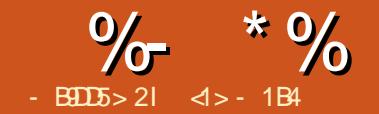

<span id="page-21-0"></span>K CEFP FBORBP T B T FII ?B BU>J FKFKDQEBT LOIALC%OBB" # >KLMBK PLRO@B" # J LABIIFKD >MMIF@>QFLKQE>QFQPQFII FK! BQ> ?RQ E>P?BBK D>FKFKD>@@BMQ>K@BFK OB@BKQVB>OP - >QRO>IIV FQFPOB>AFIV >S>FI>?IBFKQEB4?RKQR OBMLPFQLOFBP (KQEBCFCQE>OQF@IBLK RPFKD%DBB" # TBTLOHBALK>K >O@EFQB@QRO>I MOLGB@QFKQT L AFCCBOBKQT > VP (KOEB CFOPQM > @B T BRPBA QEB O@ET LOH?BK@EQL @OB>QB> J LABOK>O@EFQB@QRO>I MDLGB@DFKTER@EPRMMBJBKG>OV FKCLOJ >QFLKFPDFSBKQL QEB @LJ MRQBOPL RPFKD%OBB" # QL @OB>QB> ! RFIAFKD(KQBDO>QBA, LABI ! (, 2FK@BQEFP>MMOL>@EFPFK>K B>ON PO>DBLCABSBILMJBKQ>KAFP IFJ FORBA OD PFJ MIBOLOJ P T BO FRK RPBA> J LOBQO>AFQFLK>I >MMOL>@E QL @OB>QBSLIRJ BPFKQEBP>J BT >V >PFK MOBSFLRPMOLGB@QP ?RQLK> I>ODBOP@IB 3EBPT BBMFKD QB@EKFNRB>IILT BA RPQL @OB>QB>K BIBJ BKOT FOE OEB PE>MBLC>K>O@E ? VPT BBMFKD LKB PHBQQE > MOLCFIB >OLRKA>KLQEBOPHBQ@E QEBLRQIFKB LC>K>O@E

(KQLA>V[PM>OQLCQEFPPBOFBP T B T FII BUQBKA %OBB" # [PMLPPF?FIFQFBP

 $RPHKD > IFDDB / VCFI K MDDQ.1 J FKD$ QL @OB>QB> EBIF@LFA>I PROC>@BFKQEB PE>MBLC> JB @E>KF@IDB>OT EBBI

## $8(y_0 ( # # $$  $$ - / 8/ * 9/8$

PJ >KVOB>ABOPT FII ?B >T >OB QEBT LOIALCMOLDO>J I>KDR>DB FJ MBJ BKG+OFLKFPAFSFABAFKOL OT L J >FK@>QBDLOFBP 3EBOB>OB MOLDO>J J FKDI>KDR>DBPPR@E>P" LO%LOOD-K CLOT EFOE QEB FLROOB @LABKBBAPQL ?B@LJ MFIBA FKQL LRO@LJ MRQBO[PJ >@EFKBI>KDR>DB FKLOABOQL ?BBUB@RQBA 3EBOB>OB >IPL FKOBOMOBOBAI>KDR>DBPOF>QAL KLQKBBA QL ?B@LJ MFIBA LO \QO>KPI>QBA] QL DFSB> J BKQ>I MF@QROBLCT E>QFPE>MMBKFKDT EBK RPFKD> @LJ MFIBO ?RQJ >V?B FKQBOMOBQBAAFOB@QIV?V> PMB@F>I MOLDO>J LKQEBRPBO[P@LJ MRQBO @>IIBA>KFKQBOMOBQBO3EFPFPQEB

@>PBLCJ >KVMOLDO>J J FKD I>KDR>DBPT FQE> T FAB>@@BMQ>K@B FKLROA>VP PR@E>P/ ' / LKPBOSBOP LO YOELK LK RPBOPT @LJ MROBOP P > PFAB KLQB QEB) >S> I>KDR>DB QBKAPQL MBOQ>FKJ LPQIVQL QEB CLOJ BO@LJ MFIBA@>QBDLOV QELRDE >@QR>IIV@LKSBOQBAFKQL / VQELK T FQE@>SB>QP T EFIBQEBSBOV PFJ FI>ON UBQJ BA) > S>P@UFMQFP >@QR>IIVNRFQB> AFCCBOBKQ?B>PQ>KA **FPJ LPQIV RPBA FKOBOMOBOBA? VT B?** ?OLT PBOP

%OBB" # E>P?BBK?RFIQFK / VQELK QERP>KFKQBOMOBQBA I>KDR>DB 3EFPFPNRFQB@LKSBKFBKQ CLOPBSBOI OB>PLKP (KOEB GEPQ M>@B FOJ>HBPOEB>MMF@>OFLK J LOBB>PVOL OOSKPMLODOL LOEBO @LJ MRQBO>O@EFQB@QROBP>KA LMBO>QFKDPVPQBJ P >PILKD>P> / VQELKFKQBOMOBQBOFP>S>FI>?IBCLO QEBABPFOBA MI>QCLOJ >KA/ VQELK FPDBQQFKDNRFQBR?FNRFQLRP FKABBA

 $(K$ QEB FBQ $k$ KA M $>$ QB T BQ $k$ K LMBK $>$ @LKPLIBSFBT LC%OBB" # [PFKKBO T LOHFKDP?VPFJ MIV@ELLPFKDJ BKR LMOFLK5FBT 5FBTP / VOELK @LKPLIB \$>@E>@QFLKT B@>OOVLRQ QEOLRDEQEB4PBOFKQBOC>@BFP @LJ J >KAPQEBMOLDO>J [P@LOB ILDF@ >KAT B@>KPBBFQFKOB>I QFJ BFKQEFP@LKPLIB (CCLOFKPQ>K@B ( @OB>QB> KBT MOLGB@QPT FQ@EQL QEB# O>CQT LOH?BK@E >KAAO>T > IFKB ! BILT FPT E>Q>@QR>IIV E>MMBKP

% >DB? \* ? B55 &D

3EFPFPNRFQBKB>QPFK@BLKB@>K IB>OK>?LRQQEBAFCCBOBKQ @LJ J >KAPRPBAFK>KFKQBO>@QFSB T >V - >QRO>IIV LK@BLKBE>P> DO>PMLCQEBCRKA>J BKQ>IP QEBV @>K?BRPBA QL T OFQBLKB[PLT K P@OFMOP >KAE>SBOEBJ BUB@ROBA?V  $%$ BB" #

 $\%$  \*  $\%$ 

3L Q>HB>KBU>J MIB IBQRPT OFQB > PFJ MIB/ VQELKP@OFMQQE>QT FII @OB>QB> PFJ MIB?LUPE>MB " OB>QB> KBT OFFB@IIBA\OBPQ M > KA@LM **FK OEB @LAB FELT KQLMOFDEQ** 

3EB/ > QQIF? GOV@LK Q FKP OFB QLLIPCOLJ QEB/ >OQT LOH?BK@E 6 B ?BDFK?V@OB>QFKD> KBT MOLGB@Q @>IIBA\ ! LU, LABI] 6 BJ >HBQEFP QEB>@QFSBAL@RJ BKQ T FKALT >KA >AA> KBT L?GB@Q?>PBALKQEB  $\lor$  > $@$ ! LUI MOLQLAMB K>J FKDFQ \ ?LU ] 6 BPBQFQPAFJ BKPFLKP >KA E>SBQEBAL@RJ BKQOB@>I@RI>QB FQPBIC6 BQEBKQBII QEBRPBO FKQBOC>@B \&RF] QL WLLJ QEBSFBT QL CFO CEBKBT L?GB@Q>KAPBIB@Q QEB ULKLJ BQOF@ # SFBT

3L BUB@ROBLROP@OFMQPT FOQEQL > QBOJ FK>I T FKALT FKQEBP>J B AFOB@QQVTBE>SBOEB MVCFFB >KA

FPPRB@LJ J >KA

i uhhf dg whvw41s|

6 BT FII PBB%OBB" # PQ>OQRM >KA BUB@ROBLROP@OFMOIFKB ?VIFKB DFSFKD **OFB OFK>I OBFRIQFELT K** ?BILT

P > PB @ KA BUSJ MB IBORP ? RHAPLJ BOEFKD PIFDEQIVJLOB @LJ MIBU QEBPE>MBLC> QFKQE>Q @LKPFPQPFK> CI>QPE>MB QT L >O@P @LKKB@QBA?VPQO>FDEQPBDJ BKQP QE>QT FII QEBK?BBUQORABA QL CLOJ > SLIRJ B ! LQQLJ OFDEQFPQEB P@OFMQFK CFIB\OBPQ MVI

+BQRP@LJ J BKQLKQEB AFCCBOBK@BPT FOE OFB MOBSFLRP BULJ MB (KOEFP@APB TB?BDFKLRO KBT L?GB@Q?V@DB>QFKDQLRO SB@QLOP5 QL 5 OE>OFKAF@>OBOEB

#### l psr uw Sduw

gr f @ I uhhFDG1qhzGr f xphqw+%Er { Pr gho%, gr f @ Dss1Df wl yhGr f xphqw

- $\textsf{er} \{4 \}$  @ gr f 1dggRemhf w+% $\textsf{S}$ duw==Er { %/ % er { 4%
- er  $\{41\text{Kh}$ l j kw @ 73
- er  $\left(41\right)$  awk @ 63
- er  $(41$ Chai wk @ 83

gr f 1uhf r psxwh+,

Jxl 1VhqgPvj Wr Df wl yhYl hz+%Yl hzI l w%,

Jxl 1df wl yhGr f xphqw+, 1df wl yhYl hz+, 1yl hzD{ r phwul f +,

#### l psr uw Sduw

gr f @ I uhhFDG1qhzGr f xphqw+%Wl q%,

Y4 @ I uhhFDG1Yhf wr u+3/ 43/ 3,

- Y5 @ I uhhFDG1Yhf wr u+63/ 43/ 3,
- Y6 @ I uhhFDG1Yhf wr u+63/ 043/ 3,
- Y7 @ I uhhFDG1Yhf wr u+3/ 043/ 3,
- O4 @ Sduw1Ol qh+Y4/ Y5, O5 @ Sduw1Ol qh+Y7/ Y6,

YF4 @ I uhhFDG1Yhf wr u+043/ 3/ 3, F4 @ Sduw1Duf +Y4/ YF4/ Y7, YF5 @ I uhhFDG1Yhf wr u+73/ 3/ 3, F5 @ Sduw1Duf +Y5/ YF5/ Y6,

- $H4 \quad \textcircled{a}$  Sduw1 Hai h+O4.
- H5 @ Sduw1Hgj h+F4, H6 @ Sduw1Hgj h+O5,
- H7 @ Sduw1Hgj h+F5,
- $Z \n\circledcirc$  Sduw1 Zl uh+^H4/ H5/ H6/ H7`,
- $\Box$  @ Sduw1 df h+Z.
- S @ I 1h{ wuxgh+I uhhFDG1Yhf wr u+3/ 3/ 43, ,
- wl q @ gr f 1 dggRemhf w+%Sduw==I hdwxuh% %wl abvrol a% wl q1Vkdsh @ S
- gr f 1uhf r psxwh+,
- Jxl 1VhqgPvj Wr Df wl yhYl hz+%Yl hzI l w%,
- Jxl 1df wl yhGr f xphqw+, 1df wl yhYl hz+, 1yl hzD{ r phwul f +,
- gr f 1vdyhDv+%wl q1i f vwg%,

 $\frac{9}{6}$  \*  $\frac{9}{6}$ 

MLPFQFLKPLCQEB@LKKB@QFLK MLFKQP ?BQT BBKQEB>O@P>KA QEBPQO>FDEQ IFKBP 6 BQEBK@OB>QBQEBQT L PQO>FDEQPBDJ BKQP + >KA+ >KA CFK>IIVQEBQT L >O@P" >KA" 6 B QEBKKBBA QL @LKSBOQQEBPBCLRO FQBJ PFKQL \$ADBL?GB@QP \$ QL \$ T EF@E>OBQEBK@LKKB@QBAFKQL > 6 FOBL?GB@Q6 3EFPFPQEBLRQIFKB LCLROOK[PQLM / IB>FBBKFROBIFKBP >KA>O @P>OBPBQRMFKOEB@LOOB@Q LOABOLOEBOT FFB@LKKB@DFSFQV BOOLOPJ >VBKPRB %FK>IIV QEB6 FOB FP@LKSBOQBAFKQL > ?FAFJ BKPFLK>I %>@BL?GB@Q%T EF@EFPQEBK BUQORABAFKQL > 2E>MB/ DBKBOF@ SLIRJ BFPABOFSBA COLJ \ / >OQ%B>QROB] >KAFPDFSBK/ >PFQP PE>MB

P> CFK>IKLOB CEB CFKFFEBA MOLGB@Q@>K?BP>SBAAFOB@QIVCOLJ LROP@DFMO?V@NIFKDOEB AL@P>SB PMOL@BAROB 6 EBK

BUB@RQBA COLJ QEBQBOJ FK>I PELT K QE>QFPFQBO>QBA>Q> CFUBA>KDRI>O ? BILT FPOEB OBFRIQL CLROP@OFMQ

\*)  $(-)$  %# ()

2@OFMQFKD@>K@LJ BFK RPBCRI T EBKT BKBBA> PE>MBQE>Q @LKQ>FKPJ >KVPFJ FI>O?RQ AFCCBOBKQ>KA@>I@RI>?IBM>OQP (K PR@E@>PBP T OFQFKD> MOLDO>J QL FUBO-OBLSBOLROPE>MBP@AK?B @LPQBCCB@QFSBFKQBOJ PLCLROQFJ B QVMF@>I @>PBFPT EBK@OB>QFKD> J B@E>KF@>I DB>OT EBBI 2R@E> T EBBI @AK?BPBBK>P> @LJ ?FK>QFLKLC>KBUQBOFLOPE>MB CLOJ BA?V> @BOQ>FKKRJ ?BOLC QBBQELO@LDP >KA>KFKKBOPE>MB QE>QABIFJ FQPQEB>UFP 3EFP@K?B BFOEBOPJ LLOE LOPMIFKBAPL OE>Q QEB>UFP@>KQO>KPCBOQLONRBQL >KA COLJ CF-BT F-BBI ! LOF CF-BFKOBOFLO >KA QEBBUQBOFLOT EBBI CLOJ P>OB CLOJ BALC> ?>PF@PE>MBLOJ LQFC

LCCFBQ?BQTBBKB>@EFKAFSFAR>I QL**Œ** 

+BQRP@LK@BKQO>QBLKQEB BUQBOFLOPE>MB PIFDEQIVJ LOB @LJ MIBUQE>KQEBFKQBOFLOPMIFKBP \$>@EFKAFSFAR>I QLLQEFP@BKQBOBA>Q &LFKDLRQT >OAP QBBQEBUQBKA QL > @BOQ>FKO>AFRPCOLJ QEBT EBBI

@BKQBOLOMFQ@EPROC>@B (KLRO @>PB T BPMB@FCV> J J O>AFRP 2FJ MIFOURD PLJ BT E>Q CEIP IPCEB MLFKQ>QT EF@EQEBLQEBODB>OP @LKKB@QBA QL QEFPLKBT FII QO>KPCBO QEBFOCLO@B / LFKQP >KA FKLRO P@EBJ >QF@>OBLKQEFPPROC>@B >KLROBOIFJ FQ OEB OLMOI>Q/ LFKOP

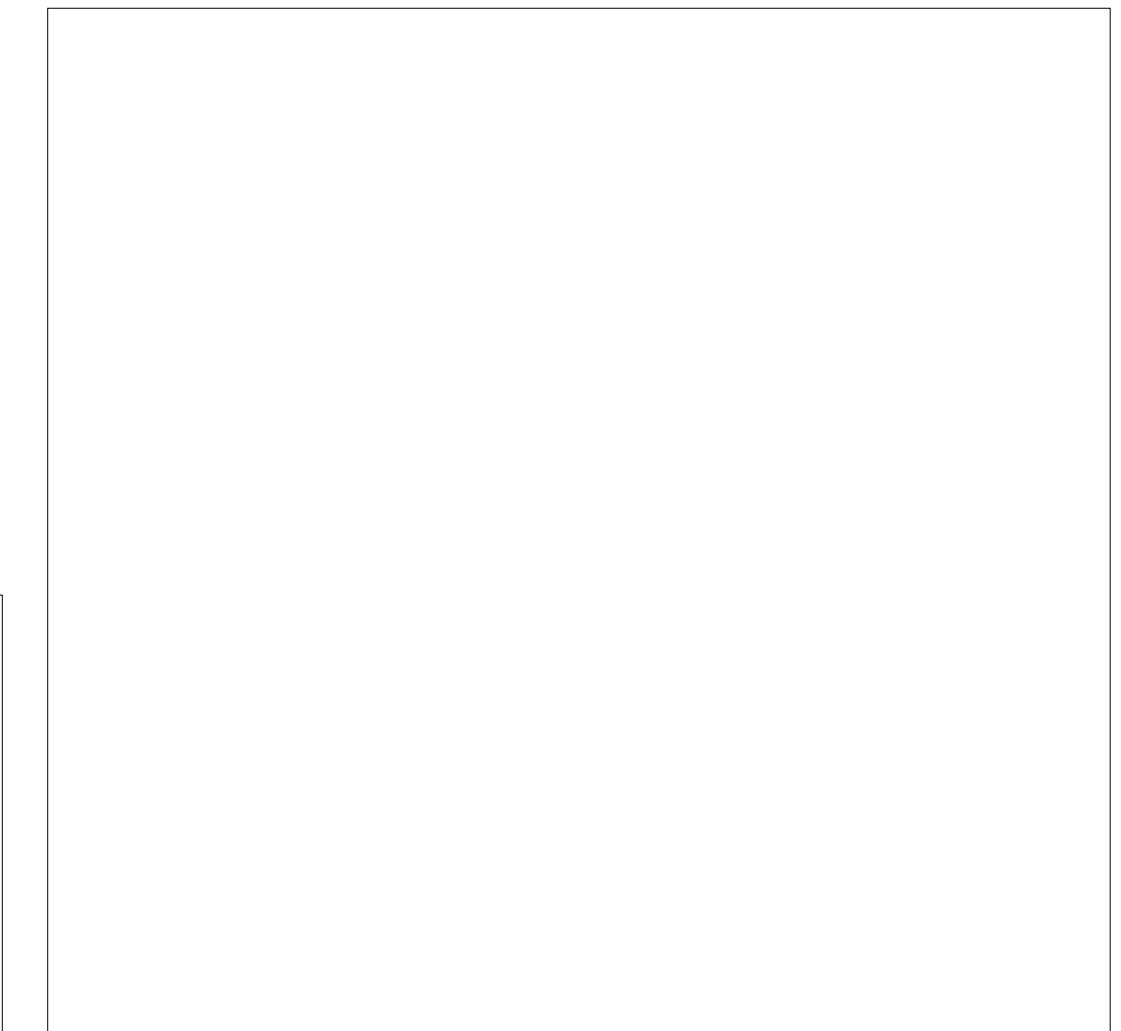

```
\frac{O}{C}*
%
```
(

>KA > OBLK OEP OS ARP FK LRO OG PB Q> HB K > Q J J %FK>IIV T B KB BA QL\J>HBPLJBPM>Q&]PT\>OAPQL > @@L J J L A> QB QE B L QE BOT E B BI[ P OBBOE 2 LT BDL FKT > OAPOL OEB ?LQQLJ QSQSQQARRP J J FK L RO **@FB > KA ELIAFKD MLFKQP > KA** 6 B T FII FOBO-OB OE FP?> PF@ PE> MB L SBOQE B **CBBCE LCLROT EBBI** 

. ROP@OFMQ@DEQTFIIPFJMV A GNT > PBOTBPLCIFKBPOOLJ SBOOF@BP **QEQL RDE LCB> @EQLD > KA QEBK** LK QL SBOOBU LCOEB KBUQ QLD 2 FK @B / VQE L K E > P > J > QE BJ > QF@>I IF?O>OV\ J >QE] PFKB>KA@LPFKB CRK@QFLKP@>K?BRPBA QL @>I@RI>QB > M>FOLC7 >KA8 >UFP@LLOAFK>QBP CLOB>@ESBOQBU 3EBP@OFMQFQPBICFP NRFQBPQO>FDEQCLOT >OA P> KLQB FK LROBU>J MIBT B>OBRPFKDLKIV PQO>FDEQPBDJ BKQP ' LT BSBOFK> OB>I DB>OT EBBI QEB?LQQLJ >KA QLMCI>QP >KA QEB@LKQ>@QC>@BP T LRIAJ LOBRPR>IIV?BAO>T KT FQE EXAMPLE CREATED MANUSCRIPS AND SERVER CREATED A CREATED MANUSCRIPS A CREATED MANUSCRIPS A CREATED MANUSCRIPS A CREATED MANUSCRIPS A CREATED MANUSCRIPS A CREATED MANUSCRIPS A CREATED MANUSCRIPS A CREATED MANUSCRIPS A CREATE

```
sruw Sduw⁄pdwk
udgl xv  @ 433  & zkhho  sl wf k  vxui df h  udgl xv  +pp,
erwwrp @ <3  & erwwrp odqg udglxv +pp,
wrs @ 443
                    & wrs odqg udgl xv +pp,
whhwk @49
                    & qxpehu ri whhwk
grf @luhhFDG1qhzGrfxphqw+%Frj%,
yhuwh{4 @^
ỹhuwh{4 @^`<br>iru l lq udqjh+3/ whhwk,=
            {
               @erwwrp - pdwk1frv+5 - pdwk1sl - +l 0 3178, 2 whhwk
            , | @ er wwr p - pdwk1vl q+5 - pdwk1sl - +l 0 3178, 2 whhwk, yhuwh{ 41dsshqg+I uhhFDG1Yhf wr u+{ / | / 3, ,
y
h
u
wh
{
5
@
^
` i r u l l q udq
                  j
h
+
3
/
wh
h
wk
,
=
            {
            @
e
r
wwr
p
-
p
d
wk
1
f
r
v
+
5
-
p
d
wk
1
sl -
+l 0
3
1
3
8
,
2
wh
h
wk
, | @ er wwr p - pdwk1vl q+5 - pdwk1sl - +l 0 3138, 2 whhwk, yhuwh{ 51dsshqg+I uhhFDG1Yhf wr u+{ / | / 3, ,
y
h
u
wh
{
6
@
^
` i r u l l q udq
                  j
h
+
3
/
wh
h
wk
,
=
            {
               @ udgl xv - pdwk1frv+5 - pdwk1sl - l 2 whhwk
            , | @ udgl xv - pdwk1vl q+5 - pdwk1sl - l 2 whhwk, yhuwh{ 61dsshqg+I uhhFDG1Yhf wr u+{ / | / 3, ,
y
h
u
wh
{
7
@
^
` i r u l l q udq
j
h
+
3
/
wh
h
wk
,
=
            {
            @
wr
s
-
p
d
wk
1
f
r
v
+
5
-
p
d
wk
1
sl -
+l .
3
1
4
,
2
wh
h
wk
, | @ wr s - pdwk1vl q+5 - pdwk1sl - +l . 314, 2 whhwk, yhuwh{ 71dsshqg+I uhhFDG1Yhf wr u+{ / | / 3, ,
y
h
u
wh
{
8
@
^
yhuwh{8  @ ^`<br>iru l lq udqjh+3/ whhwk,=
            {
               @ wrs - pdwk1frv+5 - pdwk1sl - +l . 317, 2 whhwk
            , | @ wr s - pdwk1vl q+5 - pdwk1sl - +l . 317, 2 whhwk, yhuwh{ 81dsshqg+I uhhFDG1Yhf wr u+{ / | / 3, ,
y
h
u
wh
{
9
@
^
yhuwh{9 @^`<br>iru l lq udqjh+3/ whhwk,=
            {
               @ udgl xv - pdwk1frv+5 - pdwk1sl - +l . 318, 2 whhwk
            , | @ udgl xv - pdwk1vl q+5 - pdwk1sl - +l . 318, 2 whhwk, yhuwh{ 91dsshqg+I uhhFDG1Yhf wr u+{ / | / 3, ,
hgj hv   @ ^
hgjhv @ ^`<br>iru l lq udqjh+3/whhwk,=
            q
h
{
wl @
+l .
4
,
(
wh
h
wk
            O4`@ Sduw1O qh+yhuwh{4^I`/ yhuwh{5^I`,
            hgj hv1dsshqg+SduwlHgj h+O4,
                                                     ,
            O5 @ Sduw1O qh+yhuwh{5^|`/ yhuwh{6^|`,
            hgj hv1dsshqg+Sduw1Hgj h+O5, ,
            Ob @ Sduw1O qh+yhuwh{6^|`/ yhuwh{7^|`,
            hgj hv1dsshqg+SduwlHgj h+O6, ,
            O7 @ Sduw1O qh+yhuwh{7^|`/ yhuwh{8^|`,
            hgj hv1dsshqg+SduwlHgj h+O7,
                                                     ,
            O8 @ Sduw1O qh+yhuwh{8^I`/ yhuwh{9^I`,
            hgj hv1dsshqg+Sduw1Hgj h+O8,
                                                     ,
            O9 @ Sduw1O qh+yhuwh{9^|`/ yhuwh{4^qh{w',
            hgj hv1dsshqg+Sdúw1Hgj h+O9, ,
Z  @ Sduw1Žl uh+hgj hv`,<br>I   @ Sduw1I df h+Z,<br>zkhho  @ gr f 1dggRemhf
                               w+%Sduw==lhdwxuh% %frj%
zkhho1Vkďsh @Í<br>grf1uhfrpsxwh+,
```
 $\%$  \*  $\%$ 

. K@BT BE>SBQEB@LDPE>MBFK %OBB" # T B@>K@LKQFKRBRPFKDFQ \ ?VE>KA] T FQEFKQEBKLOJ >I RPBO FKQBOC>@B >P> ?>PFPCLO>K BUQORPFLKLO > KVLQEBOLMBO QTEK T B T FIFF 6 FOF > PFJ FI>OP@DFMOQL AO>T QEB@BKQO>I @OBKBII>QBA PE>MB CLO CEB PM FKBP T B @ K BUQORAB?LQEQEBBUQBOK>I SLIRJ B LCQEBDB>OT EBBI >KA QEBSLIRJ B LCQEBFKKBO>UIB >KA QEBK RPB> ?LLIB>KLMBO>QFLKQL @RQLKBLRQ LCOEBLOEBO6 B@AKOERPL?Q>FK QEBPE>MBLC> QO>AFQFLK>I PQO>FDEQ DB>OQE>QT LRIA?BCLRKAFKJ >KV QO>AFQFLK>I >MMIF@>QFLKPPR@E>P>

CLRO?VCLROSBEF@IB[PQO>KPCBO?LU

' LT BSBOPQO>FDEQQBBQEAL E>SB QEBAFP>AS>KQ>DBLC@OB>QFKDNRFQB > ?FQLCKLFPBAROFKDLMBO>QFLK PFK@B AROFKDB>@EOLQ>QFLK B>@E Q I OF BKD>DBPFJ J BAF>OBIVT FOF QEBLQEBODB>OT EBBI[P @LOOBPMLKAFKDQLLQE>ILKDQEB @LJ MIBQBT FAQELCQEBQLLQE 3EFP MOLAR@BPQEBQVMF@>I T EFKFKDKLFPB QE>Q@>K?BEB>OA COLJ PLJ B J B@E>KF@>I PBQRMP (KJ LPQ J LABOK>MMF@NOFKPTFBOB RJ LLOEKBPPLCLMBO-OFLK>KAILT KI FFB BJ FFFFT KP $>$ CB S $>$ IRBA FR $@>P$ 

SBEF@IBDB>O?LUBP EBIF@LFA>IDB>OP @>K?BMOBCBOOBA

3L AGST FRO E> DB>OT EBBI CEB P<sub>>J</sub> B QL Q E M<sub>></sub>QQBOK @<sub>8</sub>K?BRPBA ?RQPT BMQ>ILKD> EBIF@LFA>I M>QE FKPOB<sub>>ALCRP</sub>FKDQFBPFJMBIFKB>O BUQORFFFLKQLI

2Q>OQFKQEB/ >OQT LOH?BK@E ?V PBIB@QFKDQEB/ >OQ " OB>QB / OFJ FQFSBJ BKRLMQFLK ' BOB T B @>KPBIB@QQEB' BIFUPE>MB 2FK@B( T FPEBA QL @OB>QB> DB>OT EBBI J J  $K$  T FAQ F T FOF OBBOT FILMBA $>$ Q

 $\%$  \*  $\%$ 

 $>$ MMOLE  $>$ CBIV  $>$   $\infty$ OD FPCFB T FAQELCQEBT EBBI ( @ELPB> EBIFU EBFDEQLC J J ?RQ> MFQ@ELC

J J ?BQT BBKEBIFUPMFOBP 3EB BUQBOK>I O>AFRPLCQEBEBIFUPELRIA @LOOBPMLKA QL QEBMLFKQ>QT EF@EFQ T FII ?B@OB>QBA ! LQEOFDEQE>KABA >KAIBCOF>KABAFBIF@BP@K?B RPBA >PKBBABA

. K@BQEBEBIF@LFA>I IFKBFP AGTK FQ@K?BRFBA>P>MOE >ILKDT EF@EQL PT BBMQEB@LD[P BUQBOK>I C>@B RPFKDQEBP>J BQLLIP >PT EBK@OB>QFKD> &LQEF@>O@EFK QEBMOBSFLRPM>OQLCQEFPPBOFBP 3EBFKQBOK>I PROC>@BT FII ?B@OB>QBA RPFKD> IFKB>OBLOORPFLK>P?BOLOB PFK@BBSBK> EBIF@LFA>I DB>O T EBBI[PFKQBOK>I PMIFKBPQBKA QL ?B PQO>FDEQPL >PQL C>@FIFQ>QB>PPBJ ?IV LCQEBT EBBI LKFQPPRMMLOQFKD >UIB 3EBOBPRIQFKDT EBBI FP >@QR>IIV> C>FO>MMOLUFJ >QFLKLC>K >@QR>I DB>O2LJ B>PMB@QPT LRIA ?BJ >AB?BQQBOQELRDE PR@E>P ?BSBIIFKDBUQBOK>I BADBPQL J >HB QEBJ IBPP>DDOBPPFSB LO@RQQFKD LRQM>OQLCQEBDB>OT EBBI[P J >QBOF>I QL J >HBFQIFDEQBO>KA RPB IBPPJ > CBO EN IK G? OF GOLK 3 EBPB LMBO> OF LKP @AK>IPL ? BALKBFK  $\%$ BB" # $>KA >$ CBIBCC $\gg$ P $>K$ BUBO@FBQL QEBOB>ABO EFKQ RFB > OBSLIRQFLKPROC>@BQL @OB>QB @RQLRQPCLOB>@EC>@B

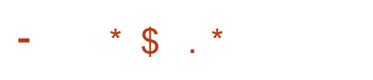

(KQEFP>OQF@IBLK RPFKD%OBB" # T BBUQBKABA %OBB" # [P MLPPF?FIFQFBPRPFKD> IFQQIB/ VQELK MOLDO>J J FKDQL @OB>QB> EBIF@LFA>I PROC>@BFKQEBPE>MBLC> DB>O T EBBI . K@BQEB?>PF@PE>MBE>P ?BBKAGNTKRPFKD>P@FMOFO@K?B RPBAFK@LJ?FK>QFLKT FOF>KVLOFBO LCQEBQB@EKFNRBP>S>FI>?IBCOLJ QEBDO>MEF@>I FKQBOC>@BQL @OB>QB

QEBCFK>I L?GB@Q/ VQELKFP> CRIIV ABSBILMBA MOLDO-J J FKD FRFOB @KG+FKFFADJ>KVAFTCROFRAGEP  $2$ LOFJ >OFBI >OF@I >KA CLOLOFBO MROMLPBP OE>Q@AK?BRPBAFK @LJ ?FK>QFLKT FQE%OBB" # QL @OB>QBL?GB@QPQE>QAL KLQBUFPQ T FQEFKQEBFKFQF>I IF?O>OVLC?>PF@ PE>MBP

(KQEBKBUQM>OQLCQEFPPBOFBP T BT FII @LK@BKQO>QBLK> J LOB @LJ MIBUMOFJ FQFSBL?GB@QQE>Q

>IILT PRPQL @OB>QBCLOJ P>KA SLIRJ BPT FOE IBPPOBDRI>OFQV OEB  $J$  BPF

<1> ELIAP> / E# FK(KCLOJ >QFLK>KA QEB\* KLT IBADB2L@FBQV ' BQB>@EBP @LJ MRQBOP@FBK@B>Q\$P@LI> KALOOK> AB! > QUFIIBO Q EFDE POELLI 'B E>PMOBSFLRPIVDFSBK &- 4 +FKRU@LROPBP>QQEB4KFSBOPFQV LC KALOO> >KA Q>RDEQ&- 4 +FKRU PVPOBJ P>AJ FKFPOD-OFLK>QOEB. MBK 4KFSBOPFQVLC" >Q>IRKV> 4. "

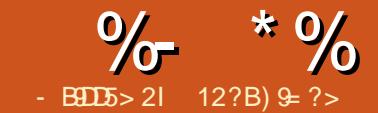

<span id="page-27-0"></span> $\left(\right)$ CVLRT LOH> ILQFK&- 4 +FKRU @LJ J >KA IFKBLOFK> QBOJ FK>I BJ RI>QLO>P> MOLDO>J J BOLO PVPORJ > AJ FKFFOD-QO O OFFIKVIRT FII OB>IFWBPLLKQE>QQEBRP>DBLCQEB J LRPB FPHIT FKD VIRALT KFK VIRO  $A>HV$ TI  $OH$  3FB  $@$ .J J  $>KA$  IFKB RP>DB T FOFI RO>KVABPHOLM BKSFOLKJ BKQ FPIFJ FORA OD LKIVI KB T FKALT (K> ABPHQLMBKSFOLKJ BKQ QEBQBOJ FK>I BJ RI>QLOMOLSFABP J LOBP@OBBKP ?RQFQKBBAP> J LRPBQL K>SFD>QB

3EBPL @>IIBA QJ RU>MMIF@>QFLK ?OFKDPRP> CIBUF?IB MOLAR@QFSB J LRPB COBB QBOJ FK>I BKSFOLKJ BKQ 3EFP@AK?BVLROKBT(#\$ (KQBDO>QBA#BSBILMJ BKQ \$KSFOLKJ BKQ T FOELRQ>KV&4( &O>MEF@>I 4PBO(KQBOC>@B 3EB K>J BLCCEBQJ RU>MMF@>CFLK OBCBOPQL QEBT LOAP QBOJ FK>I J RIQFMIBUBO 3EFPQLLI @LKQ>FKP PBM> GOB T FKALT P IF HB G ? P FK > QBUQBAFQLO >KA LOAFCCBOBKQ ELOFWLKQ>I LOSBOQF@>I M>KBPFKPFAB > T FKALT 3EBT FKALT P>OBDOB>Q Q ORKAFCEGERKOMOLOGAJ P P@DFMOP FK M>O>IIBI QEB M>KBP>OBDOB>QQL ORKQT L LOJ LOBMOLDO>J PLKQEB P<sub>></sub>J B P@DBBK 3EB T ELIB

BKSFOLKJ BKQFPJ >K>DBASF> OFB  $HRV?$ L $\geq$  $\alpha$ 

3 FB MF@DROB PFLIT PJ VOLRUT FOF J VLTK @KGEDRO→ OFLK " ROOBKON FO **E>PLKBT FKALT T FOF OF OBB MSKBP** LKBSBOOF@ILKOEBIBOOSKA OT L ELOFWLKGNPLK OF BOFDEQ 3 EBIBCQ LKBORKP>\SFJ ] OEBOFDEQQLMLKB ORKPOEB\EQLM > MMF@ OFLK > KA QEBOFDEQ?LQQLJ LKBORKP> MROB \WPE] PEBII II QEBMOLDO>J P>OB ORKKIKD IK M>O-IIBI > KA @ K? B FBBK >QQEBP>J BQFJ B " >KVLRFJ >DFKB > ?BQQBOT LOHFKDBKSFOLKJ BKQ %LO  $B L J MB E C M R > B > T B$ ? ABSBILMBOVLR@KORKOEBBAFQLO

 $QFBA>Q3>FR$  >KA  $QFR$   $Qn$  KH  $IR>Q$ QEBP>J BQFJ BLKLKBP@OBBK KA K>SFD>QFLK?BQT BBKQEBJ @>K?B >@EFBSBA?VGRPQQEBHBV?L>OA\_ T FQELRQRPFKDQEBJ LRPB>Q>II

3J RURPBP> PBOSBO@IFBKQJ LABI T EF@EE>P> DOB>Q?BKBCFQ6 EBK T BPQ>OQQJ RU > KBT PBPPFLKFP LMBKBALKQEBPBOSBO6 EBKT B IB>SBQEB>MMF@>QFLK QEFPFP@>IIBA ABQ>@E QEBPBPFFLKOBJ>FKP LMBK FK QEB ?>@HDQLRKA QLDBQEBO T FOE OF BORKKFKD T FKALT P M>KBP MOLDO>J P P@OFMQP +>QBOLK T B@>KGLFKQEFPPBPPFLK

>D>FK QEFPFP@>IIBA >QQ>@E >KA

 $E = H$  &D

T B>OB>?IBQL @LKQFKRBQEBT LOH T EBOBT BIBCQ AAFQFLK>IIV T B@>K ABG-@ECOLJ OEB PBPPFLKLK  $TI$   $Q$   $H$  $S$  $Q$  $H$  $K$  $=$   $S$  $K$  $A$  $TR$  $Q$  $S$  $K$ OB>QQ>@ELKT LOHPQ>QFLK=! LSBO PPE >PT BIL 3FFPCB>OROB FPFFI FI>O QL QEBLKBRPBAFKQEB&- 4 2@OBBK  $MD$  $DA$ 

K>AAFT K>I?BKBCFQFPQF>QFQ @>K?BRPBABFQEBOFK> DO>MEF@>I BKSFOLKJ BKQFKPFABQBOJ FK>I BJ RI>QLOLOFK MROB@LKPLIBJ LAB 3EBJ BJ LOVCLLQMOFKQFP>IPL SBOV FJ MOBERFFESB FOKBBAPLKIV , ! J BJ LOVMBOPBPPFLK T FKALT T EF@E FPEJ MLOD-KOT EBK VLR RFB > KLIA @LJ MRQBO3J RUFPIF@BKPBA RKABO ! 2#

3EBLCCF@F>I T B?PFQBFP EQQMP QJ [RUDFQER?](https://tmux.github.io/) FL

3EBPLRO@B@LABFP>S>FI>?IBFK DFCER? EQQMP [DFQER?](https://github.com/tmux/tmux) @LJ QJ RU QJ RU

3EBI>QBPQOBIB>PBORKPLK . MBK!  $2\#$  %GBB!  $2\#$  - BQ  $2\#$  +FKRU  $.27 > KA2L1 > CP$ 

 $" " " * 965 96 * # + .$ 

 $\%$  \*  $\%$  \* # +.

3EBOB>OBQT L T >VPQL RPBQJ RU LKVLROJ >@EFKB > RPBQEB M<sub>2</sub> @H<sub>D</sub>BJ >K>DBOLO ? ?RFFA COLJ PLRO@BCOLJ DFQER? ! B>ASFPBA QE>QSBOPFLK LOEFDEBOE>PQL ?B RPBA>QQFBQFJBLCOB>AFKDQFFP > COFGEB FBORBP B> OFBOSBOFFL KP @ E>SB@LKCFDRO>QFLK FK@LJ M>QF?FIFQFBPLOJ FPPFKD CB>QROBP / BOPLK>IIV ( RPB?LQE #B?F>K GBPPFB PQ>?IB>KA 7R?RKQR +32 >KA QEBFO OBMLPFQLOFBP@LKQ>FKQEBLIA SBOFFLK PL (E>SBMOBCBOOBA Q ALT KIL>A GEB PL RO@B @LAB>KA @LJ MFIBFQ?VJ VPBIC

3EBQLLI E>PABMBKABK@FBP>P T BII ? B FROB OE > O OF B KBBABA M>@H>DBP>OB>S>FI>?IBLKVLRO PVPQBJ &" " @LJ MFIBOIF?BSBKQ>KA K@ROPBP +BQ[PDBQQEBJ

vxgr dsw l qvwdoo exl og0 hvvhqwl do ol ehyhqw0qhv ol ef qxuvhv80ghy

3J RU@>K?BALT KIL>ABA COLJ FQPJ >FKT B? M>DBLOAFOB@QIVCOLJ DFOER? 3EBI>OBPOGBOPFLKFP >S>FI>?IBPFK@B MOFI 3VMB QEBCLIILT FKD@LJ J >KAPFK QBOJ FK>I

f g • zj hw kwwsv=22j l wkxe1f r p2wpx{ 2wpx{ 2 uhohdvhv2gr zqor dg25172wpx{ 0 5171wdu1j } wdu 0} { yi wpx{ 05171wdu1j } f g wpx{ 0517 12f r ai l i xuh pdnh

vxgr pdnh l qvwdoo

f g 11

up 0ui wpx{ 05172 wpx{ 0 5171wdu1j }

(KLOABOQL ?BPROBQE>QQEB FKPQ>II>QFLKT >PPR@@BPPCRI DBQQEB SBOFFLKLCOEBKBT IV>AABA QJRU

wpx{ xY

## wpx{ 517

2Q>OQFKDQJ RUFPSBOVPFJ MIB FK  $>$  CBO FK $>$ I @ KP IB

wpx{

CQBOBUB@RQFKDQEBPQ>OQ @LJ J >KA QEBCLIILT FKDP@OBBK THI?BPFITK

6 E>QVLRPBB ?BILT FP>K LMBKBA QJ RU PBPPFLK I>?BIBA T FQE : ; FKQEBPQ>QRP?>O T FQE LKB>@QFSBT FKALT I>?BIBAT FQE WPE FKQEBPQ>QRP?>O (QPBBJP PFJ FI>OQL > KLOJ >I QBOJ FK>I LO @LKPLIB BSBOV@LJ J >KA@>K?B BUB @ROBAFK QEBP<sub>></sub>JBT >V AAFGIK>IIV GEBP@DBBKE>P>K  $FACQ$  >  $FQQP$ ?> $OT$   $EFEE$  $E>$  $P>$ @LKCFDRO>?IBI>VLRQ0 RFQQFKDCOLJ

## $QI$  RUFP $>1$ PL SB $Q$ /B $>$ P $V$

h{ l w

3 FIPT FII OBOJ FK>OB OFB@ROOBKO QJ RUPBPFFLK

## %\$ " +) %\$

3EFP>OQF@IB@LSBOPQEBCFOPQ PQBMPQL ?B@LJ B> A>FIVQJ RURPBO ' LMBCRIIV FQT >PBKLRDEQL AO>T >QQBKQFLKQL QEFPFJ MOBPPFSBQLLI 3EBKBUQ@E>MQBOPT FII ?OFKDRPQEB ABG FIBA RP>DBLCPBPFFFLKP T FKALT P>KA M>KBP +>QBOLK T B >OBDLFKDQL AFDFKQL QEB @LKCFDRO>QFLKLCQJ RU &BQ / OLAR@QFSB &BQQJ RU

 $? = 1 > 4 (566B > 35)$ QJ RU PO÷ODO EBMOLDO-J QJ RU 5 DBQQEBSBOFFIKLCQJ RU BUFQ QBOJ FK>QBQEBMOLDO>J

12?BFP>KBIB@QOF@>I BKDFKBBOT EL IFHBPABSBILMFKDELJ B J >AB BJ ? BAABA MOLGBOOP > KAEB FP>K BKQERPF>PQF@RPBOLC&- 4 +FKRU

## CRII @FO@IBJ >D>WFKB @LKQBKQP<

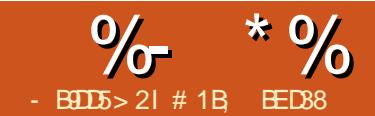

 $>$ : C31 @5 &1 $ED$ 

<span id="page-30-0"></span>K M > OQP QL LCQEFP FBORBP (<br>ABPOQUE? BA FK FLJ B ABQ = F B > QE ABP@OF?BA FKPLJ BABQ>FI B>@E LCQEB\+FSB/ >QE\$CCB@QP] FK (KHP@>MB>QQEBQFJ B @RIJ FK>QFKD T FOE OEB KBT +/ \$P>AABA FK 2FK@BQEBK QEBOBIB>PBLC E>P PBBK **CEB > AAFCHE K L CJ > KV KBT** BCCB@QP PL ([II PMBKA QEBKBUQCBT >OQF@IBPFKQOLAR@FKDB>@ELCQEBJ ( T FII >PPRJ B ELT BSBOQE>QVLR[OB >IOB>AVC>J FIF>OT FQEQEBFAB> LC +/ \$P >PT BII >PELT QL >AA>KA OBJ LSBQEBJ 3EBOB>OB>IPL > CBT RPBOFKQBOC>@B@LKSBKQFLKPQE>Q>OB @LJ J LKQL J >KVLCQEBBCCB@QP T EF@E([II >IPL >PPRJ BC>J FIF>OFQV T FQE (CKB@BPP>OV VLRJ FDEQT >KQ Q OB OB>A OFBB>OUROM>OQPICOFB PBOFBPQL OBJ FKAVLROPBICLCQEB **ABG+FP** 

3L ?BDFKT FQE T B[II Q>HB> ILLH  $>Q$  $>E$   $E$  +/  $P$  $E$  $>Q$  $E$  $B$  $>$  $H$ BUMLPBA QEOLRDELQEBOM>OQPLC QEB(KHP@>MBFKQBOC>@B\_ QEB \@LKSBKFBK@B] BCCB@QPQE>Q>OB

?LRKA QLQ LI?>O?RQQLKPFKQEB / BK@FI %OBBE>KA >KA! dWFBOQLLIP ! LO EQUIPMOBSFLRPIVLOCBOBA QEB >?FIFQVQL @OB>QBBFQEBOOBDRI>O ! dVEBOM>QEP LOQL RPBQEB\2MFOL] >IDLOFQEJ QL B>PFIV@OB>QB PJ LLOEIV @ROSFKDPE>MBP 3L OEFP OLPQBOE>P?BBK>AABA> QEFOA LMQFLK ! 2MIFKBM>QEP

+FHB2MFOL PE>MBP ! 2MIFKBM>QEP >OB>IPL PJ LLQE T FQEPB>J IBPP QO>KPFQFLKPCOLJ LKBPBDJ BKQQL QEBKBUQ3EBAFCCBOBK@B QL QEB BKA RPBOFPQE>Q2MFOL M>QEP>OB J >ABLC@FO@RI>O>O@PABCFKBA?V MLFKQPQE>QI>VLKQEBM>QEFQPBIC T EBKVLRRPBQEB- LABQLLI QL BAFQQEBM>QE VLRPFJ MIV@E>KDB QEBMLPFQFLKLCQEBBKAPLCB>@E PBDJ BKQ! 2MIFKBM>QEP LKQEB LQEBOE>KA >OBABCFKBA?VMLFKQP QE>Q\ MRII] QEBM>QEFKQEBFO AFOB@DFLK T FOE E>KAIBPOL PBOOFB \T BFDEQ] LOPQOBKDQELCQE>QMRII 3EFP>IILT PCLOQFDEQ>PVJ J BQOF@

@ROSBPQE>Q>OBK[QMLPPF?IBT FQE 2MFD M<sub>></sub>CFP

#BPMFQBFKFQF>I BUMB@Q>QFLKP QEB E>KAIBPQE>QPBQQEBT BFDEQLC B  $\circledR$  KLAB  $\circledR$  KIQPFJ MV?BA GODDBA >OLRKA\_ VLRE>SBQL >IPL ELIA ALT KQEB2EFCQHBV CLOOB>PLKP QE>QMOBPRJ >?IVJ >ABPBKPBQL QEBABSBILMBO(KQEFPP@OBBKPELQ VLR@>KPBB> @FO@RI>OM>QEQE>Q[P  $E > A$  GEB! 2MHKB +/  $\$$  >MMHBAHK LOABOQL AFPQLOQFQFKQL >KBDD PE>MB 3EBDBKBGI PE>MB IPPBQ?V QEBPNR>OBKLABE>KAIBP ?RQ J LSFKDQEB@FO@RI>O\T BFDEQ] E>KAIBPE>P>IILT BA QEBQLMQL ?B@LJ BJ LOBMLFKQBA >KA QEB ?LQQLJ J LOBOLRKABA CLO OBCBOBK@B QEBBNRFS>IBKQPE>MB RPFKD > 2MFD M>CE OBNRFOBA CT FOB >PJ >KVKLABP

(CVLRFJ MIF@FQIV>AA QEB! 2MIFKB +/ \$ ?VBK>?IFKDQE>QJ LABFKQEB / BK@FI LO! dWFBOQLLIP VLRE>SB BUQOBJ BIVIFJ FOBA@LKQOLILSBOQEB BOCB@Q(KOEB/BK@FIQLI OEBS>IRB LCQEBPJ LLQEFKDCFBIAT FII E>SB>K FJ M>@QLKQEBKRJ ?BOLCKLABP QE>Q>OBMI>@BA\_ PBQQEFPQLL EFDE >KA VLRIII DBQSBOV CBT KLABP T FOE >! 2MIKB CE>QALBPK[QOB>IIVOBCIB@Q TE>QVLR[SBAG+TK (KQEB! dVFBO QLLI QEBLKIV@ELF@BVLRE>SBFPQL

## $\%$  \* % \$!) &

BFQEBO@IF@HQL MI>@B> KLOJ >I KLAB LO2EFCQ@IF@HQL MI>@B> @RPM LO @LOKBOKLAB 3EBI>QQBOE>P> T BFDEQLCWBOL >IILT FKDCLOPE>OM QO>KPFQFLKPFKVLROLQEBOT FPB PJ LLQE M>QE (CELT BSBOVLR  $BUMFGEIV > AA GEB! 2MfKB + / $Q >$ M<sub>b</sub>OF\_LOFCVLRLMBKQEB+FSB/>OE  $$G$ **B@AFILDCO>MOE@E>QPE>A** FQFJ MIF@FQIV>AABA\_ VLR[II DBQ> CBT LMQFLKPFKQEB4( QL IBQVLR QT B>HVLROPE>MB

PFPLOORK OF B@B FRIE OF B  $/$  >CE  $$$ CCB@ $P$ AFSILD CEBI>?BIIFKD >KA>OO>KDBJ BKQLCQEB@LKQOLIP @LRIAABCFKFQBIV?BKBCFQCOLJ PLJ B FJ MOLSBJ BKQ%LO > PO> OQD OFB OF FOR QEFKDVLRKBBA QL FKQBO>@QT FQEFP QEBI>PQPB@QFLKLCQEBAF>ILD\_ QEB QEOBB@EB@H?LUBP>QQEB?LQQLJ 3EBPBAF@Q>QBT EF@ELCVLROKLABP T FII ?B>CCB@QBA?V@E>KDBPQL QEB RMMBOE>IC>KA C>FIFKDQL PBQQEBPB @LOOB@QIV@>KOBPRIQFKQLL J >KV LO QL CBT LCM ROKLABP?BFKD @E>KDBA

(CQEBCFOPQ@EB@H?LUFPPBIB@QBA >KV@E>KDBPT FII >CCB@QLKIVKLABP T FQE> T BFDEQLC ?BQQBOT >V LCP>VFKDQEFPFPQE>QQEB@E>KDBP T FII >CCB@QLKIV@RPMKLABP 3EB PB@LKA@EB@H?LUALBPQEBP>J B ?RQCLOKLK @RPMKLABP " EB@HFKD ?LQE>IILT P@E>KDBPQL >II KLABP

@EB@HFKDKBFQEBOT FII PQLMVLRO @E>KDBP>CCB@QFKD>KVQEFKD>Q>II 3EBQEFOA@EB@H?LUCROQEBOIFJ FQP @E>KDBPQL LKIVQELPBKLABPQE>Q >OBPBIB@QBA 3EBBCCB@QP>OB @RJ RI>QFSB PL FCQEBGRPQQEBCFOPQ >KA QEFOA?LUBP>OBQF@HBA VLRO @E>KDBPT FII >CCB@QLKIVQEB PBIB@DBA@RPMKLABP > KAT FII KLO >CCB@Q>KVKLK @RPMKLABP BSBKFC QEBV[OB>IPL PBIB@QBA

, LSFKDQL QEBQLME>ICQEB #BC>RIQ6 BFDEQ?RQQLKPBQPQEB  $KLABPQ \geq T BFDEQLC$  (K) LQEBOT LOAP FOM PFOFLKPOEBKLAB E>KAIBP> QEFOALCQEBT >VCOLJ LKBKLABQL QEBKBUQ, >HB" RPM >PVLRJ FDEQFJ >DFKB QROKPQEB KLABPFKQL @RPMKLABP (QL?SFLRPIV J >HBPPBKPBQL RPBQEFPLKIVFCQEB PB@LKA@EB@H?LUFP>IPL QF@HBA

" E>KDB6 BFDEQ IBQPVLR >AGRPQQEBT BFDEQLC>II QEB Q>ODBQBAKLABP (QPELRIA MOL?>?IV ?BI>?BIIBA\ 2BQ6 BFDEQ] >P MRQQFKD> S>IRBFKEBOBPBQP>K >?PLIRQBS>IRB KLQ> OBI>QFSBLKB %LOBU>J MIB MRQQFKD FKT FII PBQ QEBE>KAIBPQL > NR>OQBOLCQEB AFPQ>K@B?BQT BBKQEBKLAB>KAFQP KBFDE?LROP\_ FQT LK[Q>AGRPQQEBFO BUFFORKDM PFOF KP?V

CRII @FO@IBJ >D>WFKB [@LKQBKQP<](#page-1-0) 3EBOBFP> @LKSBKFBK@BCB>QROB

T EBK@E>KDFKDQEBMLPFQFLKPLCQEB E>KAIBPFKOBO→@DFSBIVLKOEB @>KS>P FCVLRELIAALT K" QOI O>QEBOQE>K2EFCQVLR@>KPBQQEB E>KAIBPQL MOB PBQMLPFQFLKP ! V  $ABC$ -RIQ  $CEB$   $EB$ -CB-Q  $QR$   $QR$   $PM$ KLAB >KA &FSBK QE>QQEBQT L BUQOBJ BP>OB>IT >VP  $M$  PPP?IB  $QEB \setminus 2QB \setminus PTH$  FO  $E$  " 31+ LMQFLKIBQPVLRABCFKBELT J >KV FKOBOJ BAF>OB POBMP>OB>S>FI>?IB 2BQQEFPQL CLOBU>J MIB QL DBQ PQBMP>Q >KA PCLO QEB\ ' BIMBOPFWB] @LKQOLI VLRO DRBPPFP>PDLLA>PJFKB PGO>P( @>KQBII FQPFJ MIVAO>T PPLJ B @FO@IBPLKVLROM>QELCQEB PMB@FCFBAPFWB ' LT QEBPB>OB J B>KQQL EBIMVLR ( ALK[QHKLT

(K MO>@QF@>I QBOJ P QEB@LKQOLIP >S>FI>?IBQEOLRDEQEB+/ \$ AF>ILD

>OBLCNRBPQFLK>?IB?BKBCFQ%LO >OQFPQF@MROMLPBP VLR[OBJ LOB IFHBIVQL GRPQ>AGRPQQEBKLAB M PET KP>KAT BEDEQE>KAIBPLK QEB@>KS>PRKQFI VLROM>QEFP SFR>IIVLCOEBODEOPE>MB / BOPLK>IIV ( CFKA QEB! 2MIFKB LMOFKLKOEB/ BK@FOLLIOL ?BLC IFQQIBRPB >PFQ[PQOF@HVQL DBQQEB PJ LLQEFKDQL GRPQQEBOFDEQ?>I>K@B ? BOT BBK QLL IFQDB BOTB@D>KA QLL J R@E . KQEB! dWFBOQLLI ELT BSBO FQJ >HBPJ R@EJ LOBPBKPB 8LR@>K @IF@H@IF@H@IF@HQL ABCFKBQEBPE>MB LCVLROL?GB@Q>KA>KLRQIFKBLC QEB! 2MIFKBM>QEFPPELT K FKOBO-@DFSBIV>PVLRAL PL IBQOFKD VLRJ LOB@IB>OIVPBBT E>QQEB **OBFRIQT FII ILLHIF-BT EBK VLR** CFKFFE 6 FOR CEFPFKOBO-@DFSFOV  $>$ IPL BUDBKAPOL OFB2MFOL LMOFKLK QEB! dWFBOQLLI T EF@EJ >HBPQEFP J LABJ R@EB>PFBOQL T LOHT FQE  $\Omega$ 

3EB/ BK@FI QLLI E>P>@NRFOBA >KLQEBO+/ \$ PELOQ@RQT EF@EFP M. **OBKO 5**IIV GOJ LOBREBARI 2J LLOEIKD 6 EBK AGNT FKD T FOE OEB / BK @FOLLI (KHP @ MB T FFI OBKA QL @OB>QBILQPLCKLABP C>FQECRIIV OBMOLAR@FKDBSBOVGFQQBO>KA?RJ M VLROE>KAJ >HBP>PVLRJ LSBQEB J LRPBLOPQVIRP>OLRKA 2J LLQEFKD>QQBJ MQPQL @LJ MBKP>QBCLOQEFP?V>SBO>DFKD

 $\%$  \* % \$!) &

LRQVLROJ LSBJ BKQPQL @OB>QB> PJ LLQEBO\_ >ODR>?IVJ LOB \SB@QLOFPE] \_ M>QE ! V>AGRPQFKDQEB >J LRKQLCPJ LLQEFKD>MMIFBA VLR @>K CFKA QEBOFDEQQO>AB LCC ?BQT BBK C>FQECRI OBMOLAR@QFLK>KA LSBOPFJ MFCF@>OFLK

3EB QOLR?IBT FOE CEFPMOL@BPPFK QEBM>PQT >PQE>QPJ LLQEFKDT >P >MMIFBALKIV>QQEBMLFKQLC OB@LOAFKDVLROJ LSBJ BKQP 8LR T LRIAPBQQEBPJ LLQEFKD@LKQOLI >KA (KHP@NBTLRIA>SBO>DB VLRO J LSBJ BKQP>PVLRT BKQ>ILKD @LJ MIBQBIVOBMI>@FKDQEBLOFDFK>I MLPFQFLKA>Q> T FQEFQPLT K @>I@RI>QBABNRFS>IBKQP (CVLRPBQ QEBPJ LLQEFKD@LKQOLI QLL EFDE QEBOBT >PKL T >VQL OBAR@BFQ >CQBOT >OAP>KA OBD>FKPLJ BLC VLROCFKBOABQ>FIP

+LLHFKD?>@HQL QEBQLLI?>O FJ >DB >QCEB FC+COLCOEFP>ODF@B VLR@>KPBBQEBPJ LLQEFKDPIFABO >CQBOQEB! 2MIFKB?RQQLK KLQBQL QEB(KHP@>MBABSBILMBOP J >HBQEFP @LKQOLI > ?FQT FABO>KAVLR@LRIA MLMRI>QBFQT FQEPLJ BQEFKDJ LOB RPBCRI QE>K\ 2J LLY ] (J J BAF>QBIV>CQBOQE>QFP> KBT ?RQQLKQE>QQLDDIBP?BQT BBKQEB MOBSFLRPPJ LLQEFKDJ BQELA >KA  $QEBKBT + /$  \$ ?>PBA>MMOL>@E (C) QEB+/ \$ 2J LLQEFKD?RQQLKFP

PBIB@QBA >K>AAFQFLK>I KBT ?RQQLK >MMB>OP?BPFABPFQ>PPELT KFKQEB P**@BBKPELQTER** ILLHPIFHB> M<sub>2</sub>FO LCT LKHV PMB@D @IBP

 $6$  FOE QEB +  $\frac{1}{2}$   $3$  2J LLQEFKD ? ROQLK Q DDIBALCC QEB/ BK@FIQLIT FII ?BE>SB>PFQ>IT >VPE>P PBBM>OQ LCOEFPPBOTBPOLO > IFODB J LOB ABQ>FI (KQEFPJ LAB VLRPBQ> PJ LLQEFKDS>IRB QEBKAO>T PLJ BOEFKD>KAPBBFQ@LKSBOOBA FKQL > PFJ MIFCFBASBOPFLKLCVLRO LOFDFK>I M>QE 2BIB@QFQ>KA@EB@H QEBPQ>QRP?>OQL PBBELT J >KV KLABPFQE>P EFDEIBSBIPLC PJ LLOEIKD @ K MOLAR@B M>OEPT FOE AO>PQF@>IIVOBAR@BAKRJ ?BOP 6 FQE QEBM>QEPBIB@QBA PT FQ@E?>@HQL QEB/ BK@FI QLLI >KA QOVJ LAFCVFKD QEBPJ LLQEFKDS>IRB 8LRPELRIA PBBKL @E>KDBQL VLROM>QE LOQEB KRJ?BOLCKLABPFQE>P >II VLRIOB ALFKDFP@E>KDFKDQEBPJ LLQEKBPP S>IRBQE>OT FII ?BRFBA CLOQEBKBLD M<sub>b</sub>OE VLRAGHT

 $-$  LT  $Q$  DDIB  $QEB + /$  \$ ? ROQ KLK >KA **OBMB>QQEB BUBO@FB** PVLR AO>T VLR[II PBBQEBLOFDFK>I OLRDE M<sub>2</sub>OE T EFOE OEBK DBOP OLKSBOOBA FKQL > PJ LLQEBOSBOPFLKT EBKVLR CFKFPE 2T FQ@EQL QEBPBIB@QFLKQLLI QL @EB@HQEBKRJ ?BOLCKLABP >D>FKVLR[II PBB> ILT KRJ ?BO?RQ QEFPQFJ BFQ>IPL P>VP\ M>QEBCCB@Q

CRII @FO@IBJ >D>WFKB [@LKQBKQP<](#page-1-0)

2FJ MIFOVI @LKOFOJ FKDOE>O >K+/\$ FP FK MI>V ' BOB[PQEB?FDAFCCBOBK@B QELRDE OBQROKQL QEB/ BK@FI QLLI >KA@E>KDBQEBPJ LLQEKBPPS>IRB 8LROM>QEPELRIAJ LSBCOLJ OLRDE QL PJ LLQE>KA?>@HFKOB>I QFJ B>P VLRAO>DQEBPIFABO>OLRKA # FAVLR PBQQEBS>IRBQLL EFDELOILT T EBK AO>T FKDQEBM>QE ) RPQ@E>KDBQEB  $S$ >CBOT > CAP

3L > **@ERSB @EP (B>Q (KHP@MB)** >@QR>IIVPQLOBPQEBLOFDFK>I M>QE >P QELRDEVLRE>APBQPJ LLQEKBPPQL FQPILT BPQS>IRB (QQEBK >RQLJ >QF@>IIV>MMIFBPQEB2FJ MIFCV +/ \$ T EF@EALBPQEBP>J BGL? >P QEB/ >QE 2FJ MIFCVLMQFLK BU@BMQ QE>QFQALBPPL >P> IFSB >KA OBSBOPF?IB MOL@BPP

3EBOB[PKL ALR?QQE>QQEB >AABA CIBUF? FIFO / LCCEB 2FJ MIFO /  $+$ /  $$$   $@$ K  $?$ B  $>$  ERDB  $>$ AS $\geq$ KG-DB PL T EVT LRIAVLRBSBOT >KQQL QROKFQ LCC 6 BII >PVLRJ FDEQBUMB@Q PR@ECIBUF?FIFQV@LJ BPT FQE> @LPQ **FK CEFP @ FB FOP CEB @ POLC** MOL@BPFFKDQEB+/\$BSBOVQFJBQEB M<sub>></sub>OEFPOBKABOBALO@E>KDBA%LO LKBLOQT L M>QEPFQJ FDEQKLQE>SB J R@ELC>KFJ M>@Q?RQ>PT FQE CFIQBOP QLL J >KVIFSBBCCB@QP@>K O>MFAIVAO>DVLRO/ " QL > @O>T I 3EBOBFP ELT BSBO> @LJ MOLJ FPBFK QEBCLOJ LCQEBT LKHVDI>PPBP

?RQQLK " IF@HFKDQEFPT FII \CI>QQBK] QEBM>QE?VOBMI>@FKDQEBLOFDFK>I PE>MBT FOE QEBLRQMRQCOLJ QEB 2FJ MIFOV+/ \$ CIEBK OBJ LSTKD CIEB BOCB@QUJMBOBIV3EFPOFLBPOEB PJ LLQEKBPPPL VLR@>KKL ILKDBO >ICBOFO?V>ACRPOFKDCEBPIFABO\_?RQ FO > IPL J B > KPOE > Q (KHP @ MB KL ILKDBOE>PQL @>I@RI>QBFQFKOB>I QFJ B

 $(CMLRLMBKQEB + FSB / SCE)$  $$G$ **B@PAF>ILD VLRIII CFKA QE>QQEB**  $2E$  MEV +/  $S$  E>P> CBT @ KO DIPQ IBQVLRQT B>HQEBBCCB@Q

## $\%$  \* % \$!) &

3FB2QBMPS>IRBPRQPQFB KRJ ? BOLCQFJ BPQE>QQEB2FJ MIFOV >IDLOFQEJ PELRIA?B>MMIFBA\_ FQ[P QEBIFSBBNRFS>IBKQLCPBIB@QFKD  $/$  > OE 2FJ MIFOVJ RIOFMIBOEJ BPFK PR@@BPPFLK 3EB?BT FIABOFKDIV K>J BAZILRDEIV3EOBPELIA[ M<sub>></sub>O<br />J BOBOFPOEBS>IRBOE>QDBOP @E>KDBAT EBKVLRJ LSBQEB PJ LLOEKBPPFIFABOFK OEB/ BK@FI QLLI[P@LKQOLIP 3EFPPBQPQEB PQOBKDQELCB>@E M>PPLCQEB >IDLOFOEJ >KAFPT E>QMOFJ >OFIV ABCFKBPQEB>J LRKQLC PFJ MIFCF@>QFLKQE>QFPMBOCLOJ BA 4KCLOQRK>QBIV FQPBBJ PQL LMBO>QB LSBO> MB@RIF>OO+KDBLCKRJ?BOP FOFPO-CEBOKLK IFKB>OT FOE CEB J LPQBCCB@QL@@ROOFKD>QOB>IIV O>QEBOPJ >II S>IRBP %O>@QFLKPALT K QL ERKAOBAQEPLOQELRP>KAQEPLC> RKFQ>OBK[QRK@LJ J LK 3EFP@LKQOLI T LRIA MOL?>?IVE>SB?BBK?BODBO >P> PIFABOJ FOOLOFKDQEB PJ LLOEKBPP @LKOOLIFK OEB/ BK@FI QLLI >KALMBO>QFKDLSBO> KLOJ > IFVBA O-KDBLCS>IRBP PFQ PQ>KAP ( OB@LJ J BKAPQ>OQFKD>P ILT > PVLR@K BKOBOWBOL > KA (KHP@>MBT FII PBQFQQL QEBPJ >IIBPQ >IILT BAS>IRB QEBK RPBVLRO J LRPB T EBBI LSBOQEB@LKQOLI QL >AGRPQQEBS>IRBRKQFIVLRE>SBQEB >MMB>O>K@BVLRT >KQ

3EB2J LLQE KDIBP@LKQOLI >IILT PVLRQL >CCB@QELT QEB >IDLOFQEJ AB>IPT FQE@RPMKLABP 6 FQEQEFPPBQ>QFQPJ >UFJ RJ LC

>II KLABPT FII ?BPJ LLQEBA ! V OBAR@FKDQEFPS>IRB VLR@>KPBQ> @RQLCCCLOQEB>KDIB?BQT BBKQEB E>KAIBPLC> @RPMKLAB >?LSB T EF@EQEB>IDLOFQEJ T LK[Q@E>KDB QEBKLAB " LKPFABO> OFDEQ>KDIBFK VLROM>QE ?VPBQQFKDQEFPS>IRBQL

QEBOFDEQ>KDIBA@RPM T EBOB QEBE>KAIBPJ >HB>K>KDIBLC b T LKIO?BRJ LLOEBA > KAVLRIII E>SB > KF@BPE>OM@LOKBO2BQFQQL LO J LOB ELT BSBO>KA QEBOFDEQ>KDIB T FII ?BPJ LLQEBA PLCQBKFKDVLRO PE>MB (CVLRE>SBQFDEQ>KDIBPFK VLROM>QEQE>QVLRT >KQQL HBBM PE> OM M>VT FOE QETP M> O J BOBO (Q ALBPK[QPBBJ QL T LOHPL T BII LK >@RQB>KDIBP QELRDE

- BUQFP>KLQEBO' BIMBO2FWB @LKQOLI PT FQEQEBLKBFKQEB ! 2MHKB4 ( CEIP @ RFBP @FO@IBP > KA FKQEFP@>PB>IPL PNR>OBP QL ?B AO>T KLKQEBM>QE\_ ?RQ( PQFII E>SB KL FAB> ELT **QE>QPFRMLFBA QL** EBIMVLR 3EB) RPQ" L>IBP@B?RQQLK ?BILT FQFP>IPL > J VPQBOVQL J B FQ PBBJ POLE>SBPLJBBCCB@QLKOEB PE>MBLCCEBCFK>IM>CE?RQCEB ABQ>FIPLCT E>QFQ[PALFKD>OBIBPP QE>KL?SFLRP

3E>QGRPQIB>SBPQEB/ >QEP 2BM>O>QBIV?RQQLK\_ CLOT EF@E([J  $DL$  $FCDQ$   $E>$   $V$  $BQ$  $>$   $DR$  $BP$  $>$  $PQ$   $QED$ CRK@QFLK ?>PBA MROBIVLKQEB  $K > J$  B 3EB 2FJ MFCV +/  $$J > V$ ?B  $>$ MMFBA  $QL > QL$ JMBUM $>E$  LKB J >ABRMLCJ RIQFMIBPR? M>QEP\_ LO BSBKQL > DOLRMLCM>QEL?GB@QP 3LDDIFKDQEFP?RQQLKLKPBBJ PQL >MMIVQEBBCCB@QFKAFSFAR>IIVQL B>@EPR? M>QE LOB>@E M>QEFK> DOLRM +B>SFKDFQLCC>MMIFBPQEB BCCB@QQ\_>IILCOEBM>OEPLOPR? M<sub>></sub>QEP>PLKB 3EBAFFQFK@ DEKA QEBBCCB@QFQT FIIDBKBO-IIVE>SB FP  $>$  PR? Q BLK B  $>$ K A M  $2$   $>$ ? IV K L Q T LOQECROQEBO@LKPFABO>QFLK CLO J LPQRPBOP

3EFP>MMOL>@ELCBUMLPFKD+/ \$P >P?RQQLKP>KALMQFLKPFKLQEBO QLLIPFP ( QEFKH > DLLALKB (Q LMBKPRMQEBPB>AS>K@BA @>M>?FIFQFBPQL RPBOPT EL J FDEQ LQEBOT FFB?BMRQLCC?VQEB PLJ BQFJ BP@LJ MIBU>MMB>O>K@BLC QEB+FSB/ >QE\$CCB@QPAF>ILD T EFIPQ PQFII >IILT FKD>AS>K@BA RPBOP >@@BPPQL QEB PLJ BQFJ BP ? BT FIABOFKD @LKOOLIP ! ROCEFP >OQF@IBE>P?>OBIVQLR@EBALKQEB +/ \$P>AABAFK >KA QEBLQEBOP >OBK[QPL B>PFIV>@@BPPBA - BUQ J LKQE T B[II ?BQ>HFKD> ILLH>Q PLJ BLCQEBLQEBOKBT BCCB@QP PL FCVLRAL KBBA> OBCOBPEBOLK RPFKD

+/ \$P KLT [PQEBQFJ BQL PQ>OQ OB>AFKDQELPB?>@HFPPRBPLC%" , QE>Q>OBPFQQFKDLKVLROE>OAAOFSB

#1B; RPBP(KHP@ANBQL @DB>QBQEOBB T B?@LJ F@P 3EB&OBVP , LKPQBOP (KHBA >KA \$ISFB T EF@E@>K>II ?B  $\Omega$  RKA  $>$  $\Omega$ EQQM TTT MBMMBOQLMQLJ

## $( )$  (  $\sqrt{5}$  -  $\sqrt[3]{5}$  -  $\sqrt[3]{5}$  +. - B9DD5> 2I ) - 522

<span id="page-34-0"></span>- POJ LKOET BOBSTBT BANK<br>
- SIIFDO- M>K>KA ELT ( **D** > PQULK OE T B OBSTBT BA ABIFKB>CB CEB CBNRFOBA (E? C>P+P  $T$  FOF  $K > M$   $\oplus$   $\oplus$ 

(CQEBMOLGB@QFPILKDBOQE>K> @RMBLCJLK@EP (TLRIA ABSBILM  $> 8$  $>$ K $@0$ " E $>$  $@0$  $@0$  BP $@0$ ? IFFE $@$ EB $@0$ EJ B QE>QT LRIAABCFKBQEBILKDFQRAFK>I MOLGB@QDL>IP ' LT BSBO( O>OBIV E>SB> OBPB>O@E MOLGB@QQE>QI>PQP M>PQ A>VP 8BQ( J RPQABSBILM T >VPQL ?BBUQO> BCCF@FBKQFKJ V G<sub>2</sub> > KA GERPREBBLOBOK>I ? > QQE MOLDO>J P>KA> J >@OL J LRPB OB@LOABO

( >J QEBJ LQFLK@>MQROBBUMBOQ 6 BRPBJ LQFLK@>MQROBQL ILLH>Q

QEBO>KDBLCJ LSBJ BKQ>KA M<sub>b</sub>IM<sub>b</sub>Of KPOMBPRPBA QL QOB<sub>2</sub>Q PLJ >QF@AVPCRK@QFLK 3EBMOL@BPP QL D>QEBOJ LQFLKA>Q> FPPFJ MIB ' LT BSBOFQQ>HBPQFJ BQL MOLAR@B A<sub>></sub>Q<sub>2</sub> COLJ QFB, JJ QTFK@AMDROB PLCQT >OB ( RPB>KBUQBOK>I ?>Q@E MOLDO>J QL >RQLJ >QF@>IIVI>?BI QEB J FPPFKDJ >OHBOA>Q> ?>PBALK MOBAF@QBA\$R@IFAB>K&BLJ BQOV ( RPB>KLQEBO?>QQECFIBQLMOBAF@Q QEBBUMB@QBA@OFQF@>I MLFKQPCOLJ QEBCFIB

' LT BSBO?>Q@ECFIBPOBNRFOB> @LLHFB@RQQBOCLOJ >QCLOBCCB@QFSB ABMILVJ BKQ. COBK QEJ BP >RQLJ >QFLKFPKBBABA ( RPB> J >@OL J LRPBOB@LOABOQL AL J >KV LCCEB CBMBOKDFSBA>C3 MDL @BPFFKD %LOBU>J MIB ( T LRIAKBBA QL OBK>J B @PSCFIBPQL J >Q@EQEB APCCLOJ >Q6 EFIBFQFP>KB>PV MOL@BPP FQFPQBAFLRP >KA?LOBALJ ABSBILMP>KAJ FR3HBPABSBILM 3FBJ > @DLOB@LOAFKDMOBSBKOP QEBPBJ FPQ>HBP 3EBOB@LOABOE>P QEB@>M>?FIFQVQL >RQLJ >QB@BOQ>FK Q-PH-P>KA CEB CBQLOABO( RPB FP UKBB 7KBBFP> @LJ J >KA IFKB MOLDO>J %RII AL@RJ BKQ>QFLK@>K ?BCLRKA>Q

EQQMP UKBBT [LOAMOBPP@LJ](https://xnee.wordpress.com/) 3EB AL@RJ BKQ>QFLKLKQEFP>MMIF@>QFLK FPBUQOBJ BIVABO BERA > KAB>PVQ FKPQ>II SF> QBOJ FK>I

 $3EB$ &KLJ B $\#$ \$ $E$ MBJ BK $C$ BA $>$ &4( K>J BA&KBB>P>KFKQBOC>@BCLO

7KBB 3EB@LJ J >KA IFKBFPT BII AL@RJ BKQBA ?RQ&KBBE>PKL AL@RJ BKQ>QFLK CQBOPLJ BQOF>I ?V CFOB ( T >P>?IBQL DBQQEB&KBBQL OB@LOAJ VJ LRPBJ LSBJ BKQ >@@RO>QBIV>KA OBIF>?IV 8LRE>SBQL BKQBOPLJ B?>PF@@LJ J >KAPQL J >HBQEBOB@LOABOT LOH 6 EBK( E>SB> @E>K@B ( T FII @LSBO&KBBFK CRIIBOABQ>FI

) - 522 FP> OBPB>O@EBO@LLOAFK>QLO 6 EBKEBFPKLQT LOHFKD EBBKGLVP QFJ BT FQEEFPT FCB>KA HFAP ' B QE>KHP, FHB%BO>OOFCLOEFP J BKQLOPEFM

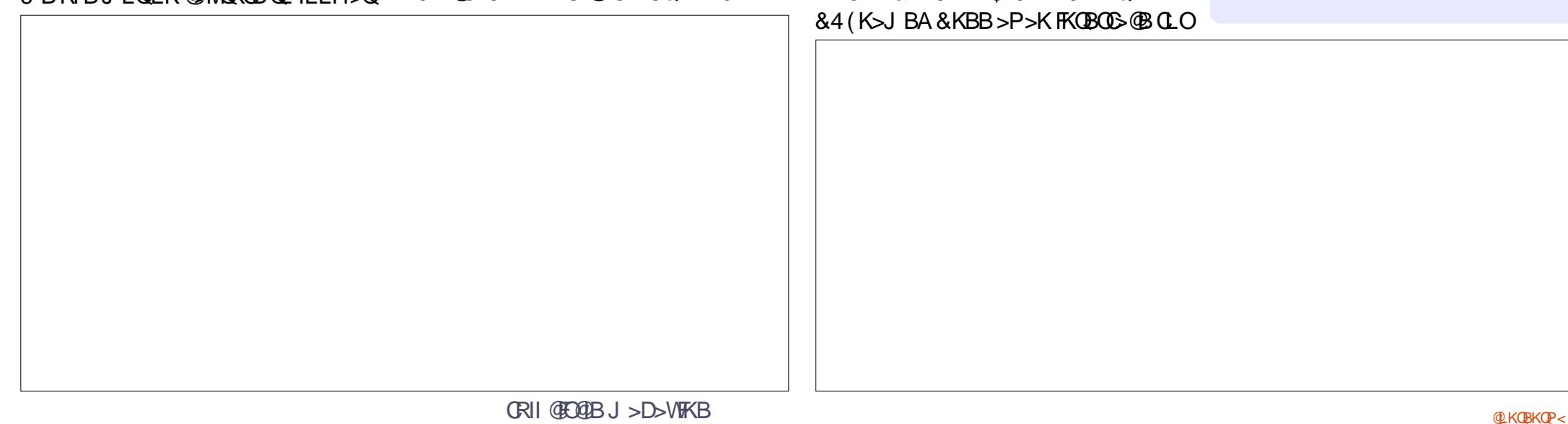

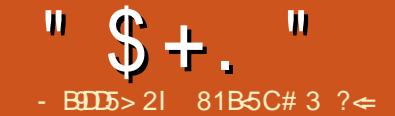

## .  $E2E>E$ ?>. @ $2E59$

<span id="page-35-0"></span>. KBLCQEB?FD?BKBCFQPLC> Q ? IBQFP QEB G @QQE>QQEBV(OB QEFK>KAIFDEQT BFDEQ3EFPFPKLQQEB PLJ BQFJ B FQILPQQEBQFJ B>KA  $@$ FBCLOCFB 7MICBF T EF@ET BFDEPFK>QGRPQLSBO I?P >KAFPJ LOBQE>K>KFK@EQEF@H (K GO OEB F7 " CBBIPIFHB FQ ?BILKDPJ LOBLK> Q>KHQE>KFKQEB E>KAPLC>K(3 QB@EKF@F>K 3EBOB>OB > KRJ ?BOLCSBOPFLKPLCQEB F7 " QEBI>QBPQLCT EF@E @LKQ>FKP>KF LOF MOL@BPPLO

3EB" J LABI >MMB>OPQL ?BQEB CFOPQDBKBO>QFLKLCQ>?IBQQE>Q 7MILOB@>J BLRQT FQE ! L>PQFKD> , ' W/ BKQFRJ , MOL@BPPLOQEB (7 " FPT LBCRIIVLRQLCA>QB 1>CFBOOF>KPBKA CFBLO BIB@QOLKF@T >PQBLOQOVQL B?>V QEBJ T BAB@FABA QL MRQ+FKRULK QEBJ >KAPBBT E>QRPBT B@LRIA  $J$  >HBICOFBI

. ROALK $>$ QFLK $@$  $\rightarrow$ BT FOE $>$ ?RK@ELC@<sub>O</sub>DA>MDBOP?ROTB CLRKA> S >A>MDBOQ MRD FKQ GFBF7 %FORQYPO?LLQQROKBA RM  $QFBAGB<sub>></sub>ARA\ 3FB B<sub>></sub>KA #<sub>></sub>GRKI Q$ PBQ BOOLOJ BPP>DB KLOJ >IIV OEFPFP  $>K$ FKAF@GFLKLC $> ? > A$ ", . 2 ?>QDBOV (KGEFP@ABGE>O>@DR>IIV

T > PK T QCEB @ - PB ? RQ? B @ R PB CEB J >@EFKBE>AKLQ?BBK@E>ODBA CLO A>**CB CCBOIB>SFKDFQ@E>ODFKDCLO>** CBT ELROPFQ?LLQBAT FQELRQFPPRB # FA( J BKQFLKQEBF7 " FP BUQOBJ BIV PORCAV 6 BT BOBK JQ >?LRQQL QB>OLKB>M>OQ?BCLOB QOVFKD+FKRULKFQPL T B>QQ>@EBA> 42! HBV?L>OA>KA MOBPPBA QEB% HBVQL @LKQFKRB

. KOEB F7 " OEB% HBVT FII

DBQVLRFKQL QEB! (. 2 FCVLREFQFQ ? BOLOB OF BLMBO>OFKD PVPOBJ PO>OQP QL ?LLQ3EFPM>OQF@RI>OJ LABI LC Q>?IBQ@>J BT FQE6 FKALT P7/ . ROP PQBMPOBNRFOBA QL FKPQ>II 7R?RKQR @>J BT FQE OBPQLOB" #P >KA> &/ 2 M>OQFQFLKFKD RPBOK>J B M>PPT LOA J LARIB" # ?RQILLHFKD>QQEB J LIABA MI>PQF@>II >OLRKA QEB Q>?IBQQEBOB[PKL " # # 5# AOFSBQL ?BPBBK

6 BRPB> / 7\$ PBOSBO>QT LOHQL FKPQ>II 7 R? RKQR (KPQ>II>QFLKT >P> J >QQBOLCBK>?IFKDKBQT LOH?LLQFK MLOQ 42! MLOQP > EB>AMELKB

QEB! (. 2 >KA MOBPPFKD% CLO> ?LLQJ BKRAROFKDPQ>OQRM . RO FKPQ>II>QFLK>RQLJ >QBPJ LPQLCQEB A>QB>KA QFJ B ?RQMOLJ MQBA RPQL PBIB@QT EBQEBOT BT >KQBA QL FKPQ>II SF> BQEBOKBQLOQEB OB@LDKFWBA(KQBI T FOBIBPPFKQBOC>@B

3EBF7 " FPQEF@H>KAPMLOQP  $>$  CRII PFWBB OF BOKBOM  $\Omega$  $>$  5& >KAIFKB LRQG>@H . ROJ LABI >IPL E>A QEBLMQFLK>I &/ 2 RKFQ >QQ>@EBA >KAT E>QILLHBA QL ?B AL@HFKDMFKPLKQEBIBCQPFABLCQEB @>PB # L@HFKDPQ>QFLKPBUFPQCLOQEB F7 " ?RQQEBRKFQ@>J B T FQELRQQEBAL@HFKDPQ>QFLK

! LLQFKD7R?RKQRQ+BP>?LRQ PB@LKAP T E>QVLRJ FDEQBUMB@Q  $CMJ > H T$  OBPLROOB/  $>QJIBI$  3 AFFH?>PBAPVPORJ RO FJ MBJ BKG>OFIKLC7R?RKOR  $FKGRABP& ( , / & ( , / ILSABA>GBO>$ CBT PB@LKAP

 $\#$  OST FKD FK & (, / T FO E OEB F7 " [PPQVIRPT >P> MLPFQFSB BUMBOFBK@B QELRDE (TLOHBAT FOE  $"$  \$ +.  $"$ 

LKIV> U MEBI@KSSPMEBI  $>$ **QDPMOKEB**  $Q$ **<sub>D</sub>** $D$ <sub>D</sub> $J$  B 3EB Q RDEBPOM> QDT > PP>SFKD QEB CFIB ( QOFBABK>?IFKD7R?RKQRIPLK P@DBBK HBV?L>OA ?RQFQAFAK[QT LOH OEFP J >V?BQEBC>RIQLCLRO FJ MIBJ BKQ>QFLKLC7R?RKQR QQ>@EFKD> 42! HBV?L>OAPLISBA QEBMOL?IBJ ?RQT EL T >KQPQL  $@QOV>42!$  HBV?L $>QA$  T FOE  $>Q$ ?IBQ IBQ>ILKB>K>IJ LPQ I?PQ>?IBQ

7R?RKQRT >PPROMOFPFKDIV OBPMLKPFSB@LKPFABOFKDQEB F7 (" FPLKIV> PFKDIB@LOB  $.$  'WJ  $>$  @EFKB 6 FOBIBFPT LOHBA \ LRQLCQEB?LU] T FQEKL BUQO>

AOFSBO@LKCFDRO>QFLKKBBABA . RO ?>QDBOVIFCBPELT BA>?LRQ ELROP 6 EBK KBT OEB F7 (" ?>QDBOVI>POBA>OLRKA c FLROP KLQM>OQF@RI>OIVILKD

3EBSBOVLAAL@@>PFLKLRO(3 ABM>OQJ BKQE>PE>ALRO(2/ LRQCLO > PBOSF@B@>II RPR>IIVQL OBMI>@B LRO@ ? IBJ LABJ T B[SB FBBK QEBJ @>OOV>KF7 (" Q>?IBQ3EFP DLQJ BQEFKHFKDQE>Q>IQELRDE QEBV[OBLIA ?RIHV>KAEB>SV QEBV J FDEQ>@QR>IIV?BRPBCRI CLOLRO(3 QB@EKF@F>KPT EL PLJ BQFJ BP>OB @>IIBA QL QOLR?IBPELLQT FOBIBPP FFRRBP>QAFCCBORKQ?RFFAFKDP T **FOBPE**>CH<sub>2</sub>KM KB

?LRQQEBP>J BQFJ BQEB

F7 (" PT BOBAOLMMBALCCT B  $E>A > \frac{\text{QfB}}{\text{GfB}}$ KO? OFKD $F$ K $>$  ILKD O-KDB >KQBKK> QEBV?LRDEQLCC IF \$UMOBPPOE>QOEBVT>KOBAPBQRM T FQEQEBFOPVPQBJ 6 BAFAK[QDBQ> @E>K@BQL QBPQQEB>KQBKK> ?RQFCFQ T LOHBAT FQE7R?RKQR @LJ ?FKBA T FQEQEBF7 (" FQT LRIAJ >HB>K FKQBOBPQFKDJ >@EFKBCLOJ >MMFKD T FOBIBPP>@@BPPMLFKQPQEOLRDELRQ  $>$  GEV T $>$ OAOFSFKD

3EFKDPQE>QAFAK[QT LOHLRQLC ?LUT FQEQEBF7 (" >IJ LPQ>II LCQEB?RQQLKPLKQEB?LQQLJ LC QEBF7 (" BU@BMQCLOQEB 6 FKALT PHBV 3EB6 FKALT PHBV LMBKPQEBT EFPHBOJ BKR ?RQQEB ?OFDEQKBPP?RQQLK QO>@HMLFKQIL@H >KA MOLDO>J J >?IBCRK@QFLK HBVP AFAK[QAL >KVQEFKD

(KQEBCFOPQP@OBBKPELQQEBOB[P> VLRQR?BSFABL M>VFKD (CVLR FKPQ>II > %FOBCLU>AA LKQL PBQ VLRQR?BSFABLPQL ABC>RIQQL M VLR@>K>@QR>IIVT >Q@E> SFABL ?RQ >KVLQEBOPBQQFKD FK@IRAFKDQEB ABG-RIQ GRPQM>VP QEB > RAFL T FOE > PQR@HFJ >DB QEFPFPK[Q>Q>II RPBCRI CLOSFABL MI>V?>@H

3EB PO MRPT LOPPT BII CLOCEB J LPO MGOD > KAVLRALK TO E>SBOL BSBKQLR@EQEBP@OBBK GRPQELSBO LSBOQEB>OB> QEB@ROPLOPELRIA J LSBQL ( E>A> ?FQLC> MOL?IBJ **@LPFKDT FKALT PT FOE QEB POWRP** ?RQLMBKFKDQEBT EFPHBOJ BKR >KA @IF@HFKDF@LKP T >PK[QMOL?IBJ >QF@( J BKQ EKBA B>OFBORPFKD QEB PQ MRP CLOMFUBI >OQFQPBBJ BA QL T LOH OB>IIVT BII J LOBPL QE>K>KLIA

6 >@LJ Q>?IBQ( LK@BRPBAT FQE &(, / - LQPROMOFPFKDIV QEBPQVIRPFP  $>$ **@R**>IIVJ >AB?V6 >@J

( T LRIAK[QOB@LJ J BKA DLFKD LRQ>KA?RVFKD> RPBA7MILOB F7 (" QEBV[OB>K@FBKQEB>SV >KA OBMI>@B>?IB?VGRPQ>?LRQ>KV KBT BO FK@E MIRPQ>?IBQLRQ QEBOB ?RQQEBV>OBHFKALCKB>Q( IFHBQEBFAB> LCJ >MMFKDLRQ T FOBIBPP>@@BPPMLFKQPFKQEB@FQV GRPQ? VAOFSFKD > OLRKA > KAPBBFKD T E>QFQMIRPQEB>KQBKK> @>K MF@H  $RM$  ( $>$ IPL IFHB  $R$  $>$ P $>$ M $R$ BI $>$  $@$ ABSF@B QELRDE FQFP> ?FQLK QEB EB>SVPFAB 3EBF7 (" TLK[Q M>PPQEBPMLRPBQBPQ>QELJ B T B E>SBBKLRDEABSF@BP>OLRKA ?RQ T BJ FDEQGRPQBKA RMRPFKDQEBJ >Q T LOH\_ QOLR?IBPELLQFKDQEB T FOBIBER FERRER AFTER BKO ?RFIAFKDP

81B<5CFPQEB>RQELOLC(KPQ>KQ 7!, " >KA **JEB MOLGB@QJ** >K>DBOLC> KLOCLOMOLOFO@LJMROBOOBRPB MOLGB@Q6 EBKKLQ?RFIAFKD/ " P OBJ LSFKDJ >IT >OB >KABK@LRO>DFKD MBLMBQL RPB&-4 +FKRU " E>OBP TLOHPLKOBFKSBKOFKDEFP?ILD>Q EQQM T T T [@E>OIBPJ](http://www.charlesmccolm.com/) @@LIJ @LJ

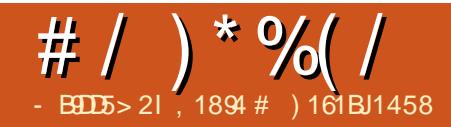

# $\sum_{1894 \text{ # } 116181458}$  2G # ?F54 G1I B?= - 94?GC

<span id="page-37-0"></span>( J LSBA QL 4?RKQRCOLJ 6 FKALT P >?LRQPBSBKVB>OP>DL >KA( >IT >VPOBDOBQQE>Q( AFAKLQPQ>OQ PLLKBO2L ( FKPO>IIBA4? RKOR FK AR>I ?LLQ?BPFAB6 FKALT P QCFOPQ ( T >PPQFII ABMBKABKQLK6 FKALT P >KA COBNRBKQIVPT FQ@EBA?BQT BBK 6 FKALT P>KA4?RKQRPFK@BFQT >P AFCCF@RIQQL ?B@LJ B>A>MQBA QL QEB KBT PLCQT >OB>KABKSFOLKJ BKQ3L LSBOQLJ BOEFPFFFRB (ABOFABA QL FKPQ>II >KA RPBJ LPQLCQEB PLCQT >OBLCQEB4?RKQR BKSFOLKJ BKO FK6 FKALT POELPB QE>Q@LRIA?BFKPQ>IIBALK 6 FKALT P " LKPBNRBKQIV ( E>A QL RPB **JEBJ LPQ @LJ JLK>MMF@> QFLKP** PR@E>P+F?OB. CCF@B6 OFQBO" >I@>KA # O>T CLOJ VA>FIVT LOH >KA( >@@RPQLJ BA QL FQSBOVT BII 3EBK ( PO Q ODBA QL T LOHT FOL & FJ MT EFOE FP SBOVEBIMORI FK BAFOFKDFJ >DBP %LO PBSBO>I VB>OP ( E>AEB>OA QE>QLKIV / ELQL2ELM@>KP>QFPCVLROFJ >DFKD KBBAP ELT BSBO (AFAK QQLKSFK@B J VPBICQL RPBFQ( T >PKQ>QQO>@QBA  $Q$  / 2 > KA ( > AJ FQFQT > P?B@RFBFQ PBBJ BA QL J BSBOV@LJ MIBU %LO J VJ > FIFKD KBBAP ( PO Q ODBA QL T LOH T FQE3ERKABO?FOA O>QEBOQE>K

. RQILLH\_ T EF@E( QEFKHT >P> M>FK (KLQEBOT LOAP ( @OB>QBA QEBE>?FQ

LCRPFKD. MBK2LROOB>MMF@>OFLKP FK6 FKALT P FKPQB>ALCJ LSFKDQL +FKRUPRAABKIV\_ T EF@EJ FDEQ @>RPBJ BQL ?B@LJ BAFP>MMLFKQBA QE>Q[PT E>Q@>RPBPE>OAPEFMCLO KBT?FBP\_TLOHFKDFK>KBT BKSFOLKJ BKQ>KA FOPOFOPQ@J MBU >MMB>O>K@B

CQBOPBSBO>I J LKQEP ( PRAABKIVCLRKAJ VPBICPMBKAFKD QEBT ELIBA>VALFKDJ VT LOH>KA OBPB>O **OE FKPLCQT** > OBQE>QPP @LJ J LK?BQT BBK6 FKALT P>KA 4?RKQR PL ( T >POB>AVQL B>PFIV PT FQQEQL 4? RKQRT FOEL ROBUQOS MBH A>V **@E>KDBA QL** > TBBH QEBK> J LKQE >KABSBKQR>IIV >II J V>@QFSFQFBPT BOBKLT FK> +FKRU BKSFOLKJ BKQ(Q?B@>J BBSBK E>OABOCLOJ BQL AL J V>@QFSFQFBPFK 6 FKALT PQE>K+FKRU ( E>SBKQ TLOHBAT FOE 6 FKALT P LO > KA ( AFAKQBSBK HKLT QEBFO AFCCBOBK@BP?B@RPB(T>PKQ @LK@BOKBA ( >IPL E>SBIFQQIB BUMBOFBK@BT FOE 6 FKALT PTEFOE ( ALKQKBBA@OFQF@>IIV ( >IOB>AV E>SBCLRKAJ VMOBCBOBA MI>QCLOJ

CQBO> MBOFLALCT LOHFKDT FQE 4?RKQR T EF@E>MMIFBA4KFQV>P

QEBFOABPHQLM ( QO>KPCBOOBA QL +FKRU, FKQT FOE QEB MOBQQV " FKK>J LKABPHQLM ( QOFBA\* # \$ ?RQ CLRKA FOQUL ZG>KQ>PV (LOJ V >@QFSFQFBP

(ALKQ@ FJG QE>Q(IBCQ6 FKALT P @ JMBCBIV (KBBABAFQBFMB@FIIV CLOPLJ B# LQ- BQMOLDO>J J FKD 2FK@B( T >PQFOBALCOBPQ>OQFKD>KA DLIKDQL T FKALT PB> @ Q ED B ( KBBABAFQ ( RQFFVBA QEB E>KAV >MMIF@>QFLK . O>@IB5FOQR>I! LU CLO J VMOLDO>J J FKDDL>IP

%OLJ QEBP@FBKQFCF@MLFKQLC SFBT >P(TLOHFKOEBTLONALC' FDE / BOCLOJ >K@B" LJ MRQFKD ' / "  $(J > DB / Q$  (BBFFFKD  $> KA # > Q$ ) , FKFKD ( CLRKA QEB+FKRUSBOV MOLOL RKA >KA >QQO> @QFSB FK QEBPB >OB>P , VCFOPQ' / " PVPQBJ T >P> @LJ ?FK>QFLKLC> OB>I 4?RKQR FKPQ>IIBALKJ VI>MQLM >KA> SFOUR>I 4? RKOR FKPO÷IIBALK>K . O>@IB5FOQR>I! LUJ >@EFKB 4QFIFWFKDQEFP ( @LRIAFKPQ>II ' / " M>@H>DBP>KA QBPQPLJ B >MMIF@>QFLKPT EF@EQ>RDEQJ B' / " CLOQEBIB>PQMOF@B %LOA>Q> J FKFKD >MMIF@>QFLKP QEBOBFPQEB' >ALLM M>QLQJ CLO+FKRUT EFOE(>J >IPL

### $>$ ?IBQL FKPQ $\overline{AB}$ II LK4?RKOR

, VT ELIBJ >PQBOQEBPFPT >P ALKBFK4?RKQRRPFKD, 3+ ! >KA PLJ BPLJ BM>OQPLCFQRPFKD. @Q>SB >KA2@F>?, VOEBPFPOBUQ>IPL FP T OFQQBK>KABAFQBAFK+F?OB. CCF@B 6 OFQBO @QR>IIV ( CLO@BAJ VPBICQL AL J VT OFQFKDPFK+F?OB. CCF@BQL HFII QT L ?FOAPT FQELKBPQLKB CFOPQ L?SFLRPIVALFKDJVGL? > KA PB@LKA ?B@LJ B> J >PQBOFK +F?OB. CCF@BT OFQBOT EF@E( >MMOB@F>QBSBOVJ R@E PJ V J >PQBOQEBPFPT >POBI>QBA QL FJ >DB MOL@BPFFKD GEBFJ >DBPT BOB MOBM>OBA CLOM>MBOP>KA AL **@RJ BKOPRFFKD&FJ M>KA# O+T** 

( PQ>OQBAIB>OKFKD/ VQELKPFK@B( P>T FQT >PSBO/MLMRI>OFK QEB +FKRU>KA4?RKQRT LOIA IPL >CQBO ALFKDPLJ BMOLGB@QPT FQE# LQ- BQ ( ?B@>J BC>J FIF>OT FQEQEB >QQO>@QFSB0 Q( ?BD>K@LAFKD" FK  $FQ$ ( $>$ IPL E $>$ SBALKBPLJBTLOHP  $T$  FOE / VO Q

(K(J >DB/ OL@BPPFKDKLT ( RPB OEB. MBK" 5 IF? GOBPOLO" " / VQELK >KA) >S> \_ >II LKJ V, FKQ LMBO>QFKDPVPQBJ \$SBK ( QEFKH

## <span id="page-38-0"></span>#  $/$  ) \* %  $/$

QEBFOFKPQ>II>QFLK MOL@BPPFPPFJ MIBO FK+FKRUQE>K6 FKALT P

" ROOBKQIV ( QB>@E@LROPBPPR@E  $\text{P}$ . MBO-OFKD2VPOBJ + $\text{P}$ ?LO-OLOV >KA/ OLDO>J J FKD+>KDR>DBP>Q RKFSBOPFQV >KA >IT >VPBK@RGDB PQRABKQPQL RPB+FKRU>PQEBFOJ >FK LMBO>QFKDPVPQBJ FCQEBVT >KQQL D>FK>?BQDBORKABOPQ>KAFKDLCELT > @LJ MRQBOT LOHP>KAT E>Q>OBQEB J >FK@LK@BMQPLC> @LJ MRQBO3EBV PELRIA AL QEBFO>PFFDKJ BKQPFK +FKRU >KALKQEBJ LPQ@LKSBKFBKQ AFFOOL TEROE ( OEFKHFP4? RKOR LO QEBAFPQOLPQE>Q>OB?>PBALKFQ PR@E>P, FKQ

(K@LK@IRPFLK ( QEFKHFQFP> DLLA FAB> QL J LSBCOLJ 6 FKALT P PQB>AFIV>KA M>QFBKQIVQLT >OAP  $+$ FKRU > KA QL RFB > K > QDD @DFSB AFPQOL PR@E>P4?RKQRLO, FKQ O-CEBOCE>KORPEFKDFKOEB PT FQ@EFKDMOL@BPP 3EFP>MMOL>@E OBAR@BPOEB POOBPPLC> KBT BKSFOLKJ BKQ>KA>IPL J >HBPVLR IB>OKPL J >KVQEFKDP>?LRQ LMBO>QFKDPVPQBJ P>PT BII >P PBSBO-I > MMF@> OFLKP

4 ?RKQR! RADFBFPLKBLCQEB KBT@LJ BOPQL QEB4?RKQR C>J FIV ! >PBALK4?RKQR >KAT FQE QEBP>J B BQ@ KRJ ?BOFKDP@EBJ B QEFPLKBFP ?>PF@>IIV> O>QEBOMO>@QF@>I T >VLC M>@H>DFKDQEB! RADFBABPHQLM J >K>DBO EQQMP ?RADFB ABPHQLMLOD ELJ B ABSBILMBA?V QEB2LIRP/ OLGB@Q+FKRUAFPQOF?RQFLK EQQMP PLIRPMOLGB@Q@LJ QLDBQEBOT FOE > KLMBO>QFKDPVPOBJ 3EB2LIRPAFPOOF?ROFLKFPD>FKFKD NRFQBPLJ B>@@BMQ>K@B>J LKD &- 4 +FKRURPBOP >@@LOAFKDQL FQP # FPQOLT >Q@E MLMRI>OFQVP@LOB T EF@E >QQEBQFJ BLCT OFQFKD FP>Q KRJ ?BO

EQQM AFPQOLT >Q@E@LJ Q>?IB MEM AFPQOF?RQFLK PLIRP ' LT BSBOFQ ALBPJ>HBPBKPBCLOOEBABPHQLM BKSFOLKJ BKQABSBILMBOPQL IBSBO>DBLK4?RKQR[PJ >OHBQPE>OB QL D>FKJ LOBSFPF?FIFQV>J LKDQEB SBOVJ >KVLQEBOABPHQLMJ >K>DBOP FK OEB &-4 + FKRUT LODA

3EBT >V4?RKQR! RADFB EQQMP R?RKQR?RADFBLOD M>@H>DBPFQPABPHQLMQLDBQEBOT FQE 4?RKORRKABOMFKKFKDP@KOFRP?B PBBK>P> M>O>IIBI QL QEB- BLK

#### . MBO>QFKD2VPQBJ

 $# / %8$ \$

- B9DD5> 2I <1> - 1B4

EQQMP KBLK HABLOD \_ FK?LQE @>PBP>KB>PVT >VCLOKLSF@B>KA J LOB>AS>K@BA RPBOPQL DBQQEB ABPHQLMPBQRM>KAT LOHFKD T FQELRQKBBAFKDQL CFAAIB>OLRKA T FQE>KBUFPQFKDFKPQ>II>QFLK 2L C>O PL DLLA

( J RPQP>V QELRDE QE>QJ VCFOPQ FJ MOBPPFLKT >P> ?FQLC8 41 8BQ KLOEBO4?RKOR1BJFU (T>P AR?FLRP>?LRQQEB>AAFQFLK>I S>IRB LCE>SFKDVBQ>KLQEBOPMFKLCCLC QEB4?RKQRPVPQBJ @LJ MIBQBT FQE VBQ>KLQEBO" # FJ >DB VBQ>KLQEBO T B? M>DB BQ@ QQFJ BP QEB

# $*8?E78DC? > E4795$

J RIQFMIF@FQVLCMOLGB@QPFKQEFP>OB> J >HBPLKBNRBPQFLKT EBQEBO >S>FI>?IBOBPLRO@BP FB MBLMIB[P QFJ B FP?BFKDBCCF@FBKQIVRPBA

3EBMOLGB@Q[PM>DBFQPBICFPNRFQB KFOBIVABPTIKBA SBOVJIABOKFK $>$ PFJ FI>OT >VQL QE>QLC\$IBJ BKQ>OV . 2 EQQMP BIBJ BKQ+OVFL ?FQ QEBLMMLPFQBLCQEBKL KLKPBKPB >KA NRFQBLIA ILLHFKD LCCBOFKDLC #B?F>K " BKQ. 2 LOPBSBO>I LQEBO &- 4 +FKRUAFPQOF?RQFLKPT FQEJ LOB QFJ BLKQEB@IL@H ' LT BSBOFQFP @B>OCE>KFKQLA>VPFFOR>OFLK> KBT AFFOLOF ROFIKT FIIKBBA OL MOLMLPB> ?FQJ LOBQE>KGRPQ>

CRII @FO@IBJ >D>WFKB [@LKQBKQP<](#page-1-0)

## # / %& \$ %\$

C>K@VT B? M>DBFKLOABOQL PQ>KA LRQ>J LKDQEB@OLT A>KAJ >HBFQP MOBPBK@BKLQBT LOQEV

. K@BOEB>MADLMOF>OBFJ>DBE>P ?BBKALT KIL>ABA\_ FKJ V@>PB QEB  $>$ J A (2. FJ  $>$ DBLC RQ@ $K$  $?BT$  OF ODBK  $Q$   $>$  42! AOFSB  $>$ KA ?LLOBA FKOEBRPR>IJ >KKBO3EBOB >OBKL EF@@RMPEBOB 3EBABPHQLM @LJ BPRMC>FOIVNRF@HIV T EF@EFP @BOQ>FKIV> MLFKQFKQEFP AFPOOP? ROFL KIPGS LRO

C>FOPBIB@QFLKLC>MMIF@>QFLKPFP FKPQ>IIBA?VABC>RIQ4?RKQR[P OBDRI>OLCCBOFKDP PR@E>P

+F?OB. CCF@B &B>OV 1EVQEJ ?LU BQ@>OBQEBOB , LPQCB>QROBPT LOH MBOLB@QIV QELRDE (AFA ORKFKQL >K FFPRBT FOE # - 2 OBPLIROFLK FK OEB " EOLJ FRJ T B? ?OLT PBO B>PFIV PLISBA QEOLRDE> QBOJ FK>I @LJ J >KA

&FJ MT >PKLQFKPQ>IIBA?VABC>RIQ >KA KBRDEBOT BOB PLJ BLCJ V MBOPLK>I MOBCBOBK@BPCLOJ RPF@ PR@E>P5- " >KA" IBJ BKQFKB ! RQ >PRPR>I FKPQ>II>QFLKFPGRPQ> QBOJ FK>I >MQ@LJ J >KA>T >V LOQEB 2LCCJ > OB > MMF@+ OFLK OE>OFP OEBOB FC> &4( FPMOBCBOOBA 3EB/ I>KH AL@HFP@LKCFDROBA QL PQ>V>IT >VP

SFPF?IB>QQEBIBCQBADBLCQEB P@DBBK >KAJ LPQLQEBO?FQP>KA MFB@BP>OBT E>QVLRT LRIABUMB@Q COLJ > ABOFS>QFSBLC4?RKQR &KLJ B

6 BE>SB@LJ B MOB@FPBIV QL QEB J >FK MLFKQLCQEFP>OQF@IB ! RADFBFP @IB>OIV?>PBALKQEBP>J B&3\* IF?O>OFBPRPBA?VQEB&KLJ B2EBII 3EBT >IIM>MBOPBIB@QLOFPFABKQF@>I >PFPQEBCFIB?OLT PBO

2FJ FI>OFORBPDL SBOVC>O6 EBK QBPQBALK> I>MQLMT FQE> EFDE OBPLIRQFLK ' F# / ( P@OBBK ! RADFB

AFPMI>VPKL FJ J BAF>QBIV>@@BPPF?IB LMOFLKPQL >A>MQP@DBBKOBPLIRQFLK NRF@HCFUT >PPFJ MIVQL FKPQ>II DKLJ B QT B>HQLLI >KA RPBQE>QQL PBQOBPLIROFLK@LOOB@QIVOLOOEFP  $E > OAT > OB$ 

6 EBK RPFKD4?RKQR! RADFB QEB RPBOE>P> DBKBOI (BBIFKD **OE>QOEB** MOLGB@Q[PABSBILMBOPE>SB?BBK QOVFKDE>OA QL J >HBQEBRPBO[PIFCB B>PV , LPQFQBJ P>OBB>PVQL IL@ OB BSBK CLOKBT @LJ BOPOL OEB &- 4 +FKRURKFSBOPB PMB@FCF@ >MMIF@>QFLK ! RADFB6 BI@LJ B E>P ?BBKT OFQQBK>KA MOBPBKQPRPT FQE

> T BI@LJ BP@OBBKQE>QMOL?>?IV T FII DFSBPR@ERPBOP> ?FQLC> E>KA QEBCFOPQQFJ BPQEBVRPBQEBPVPQBJ @LJ MIBQBKLQFCF@>QFLK M>KBI FP >S>FI>?IB P@OLIIFKDFK COLJ QEB OFDEQBADBLCQEBP@OBBK

'LTBSBOB>@EQFJB(O>KFKQL> J FKLOKFDDIB\_ >P>OB?LRKA QL >OFPBFK> OBI>QFSBIVKBT MOLAR@Q PR@E>PQEFPLKB\_ ( CLRKA QE>QQEB B>PFBPQPLIRQFLKT >P>IJ LPQ FKS>OF>?IVQEOLRDEQEBQBOJ FK>I >KA> NRF@H@LJ J >KA FKPQB>ALC QOVFKDQL CFDROBLRQ> MLPPF?IBCFUFK QEBABPHQLM[PJ BKRP 2R@E> CFU T >PKLQ>IT >VPQEBOBQL ?BCLRKA BFOEBO3EFPFPOEBOB>PLKOE>Q J > HBPJ B PLJ BT E>QALR? QURIFC QEFPAFPQOF?RQFLK FKFQP@ROOBKQ PO **QB** @ K?B OB @ J J BKABA QL CFOPQQFJ BRPBOPLOMBLMIBT FQELRQ

PLJ BBUMBOFBK@BLCJ >K>DFKD>  $&-4$  +FKRUABPHQ M? > PBALK  $&3$ <sup>\*</sup>

\$UMBOFBK@BA RPBOPPELRIA?BCFKB QELRDE >KAT FII T BI@LJ BQEB DBKBO>I PBKPBLCB>PB>KA QEB IFDEQKBPPLCLMBO>QFLKLC! RADFB @LJ M>OBA QL QEBCRII &KLJ B2EBII CLOFKPQ>K@B 6 FQEQEFPP>FA QEB MOLGB@QFP@BOQ>FKIVLKBQL ?B>T >OB LC PFK@B FQFPPQFI > OBI>QFSBIVKBT AFFOUR ROLK . SBOOR B (E>SB ELMBPFQD>FKPPLJBLCCEBMLIFFE QE>Q> J LOBPB>PLKBAAFPQOF?RQFLK PR@E>P+FKRU, FKQE>PQL LCCBO(CFQ ALBPJ >K>DBQL I>PQPRCCF@FBKQIV ILKD FQJ >VSBOVT BII ?B@LJ BLKB LCJ VMBOPLK>I C>SLROFQBP

P> CFK>I CELRDEQ (TLRIAIFHBQL BKA? VP> VFKD **OE> Q>QPBSBO>I QEJ BP** 

MLKABOFKDLK OFB FFJ FI>OFOBP ?BQT BBK! RADFB>KA&KLJ B2EBII (K>@QR>I C>@Q! RADFBFPMBOE>MP T E>QQEB&KLJ B" I>PPF@J LAB PELRIA E>SB?BBK COLJ CEBLKPBO ?>PBALKQEB&3\* IF?O<OFBP?RQ C>FOIVIFDEQLKOBPLRO@BP , LPQLC QEBFO@E>O>@QBOFPQF@P>OBPFJ FI>OPL QEBT LOHQL ?BALKBQL @LKSBOQ BFOEBOLCOEBPB QT L ABPHOLMP FKQL > C>FOIVP>QFPCVFKDILLH>IFHBCLOQEB KLT ABORK@Q4 KFQV PELRIAKLQ?B RKJ >K>DB>?IB (K C>@QFQT LRIA MBOE>MPJ>HBPBKPBOLO OEBMOLGB@Q IB>ABOP>Q4?RKQR 4?RKQR&KLJ B >KA4?RKQR! RADFB QL @LJ B QLDBQEBO>KAE>SB> NRFBQ@E>Q QLDBQEBO FCQEBVE>SBKLQALKBPL >IOB>AV

AROFKDQEFPQBPQ( E>SB?BBK

<1> ELIAP> / E# FK(KCLOJ >QFLK>KA QEB\* KLT IBADB2L@FBQV ' BQB>@EBP @LJ MRQBOP@FBK@B>Q\$P@LI> KALOOK> AB! > OUTIBO Q EFDE P@ELLI ' BE>PMOBSFLRPIVDFSBK &- 4 +FKRU@LROPBP>QQEB4KFSBOPFQV LC KALOO> >KA Q>RDEQ&- 4 +FKRU PVPOBJ P>AJ FKFFOD-OFLK>QOEB. MBK 4KFSBOPFQVLC" >Q>IRKV> 4. "

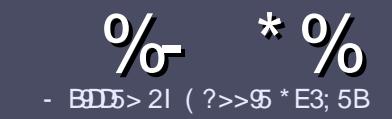

## $-$  B9D5 ?B E $\ll$  9B3-5#171J955

## $+$  "  $\text{\$}$ )

3 EB FIKDIB ORB OLOSK > ORE **O** EB PFKDIBORIBOLO SK > ODF@TB FP  $\&$ : 54 D? + 2 E > DE ? B? > 5 ? 6 D 8 5  $= 1$ >I 45BF1DF5C?6+2E>DE ! E2E>DE . E2E>DE " E2E>DE 5D3

## $($  +"  $)$

^3EBOBFPKL T LOAIFJ FQCLO>OQF@IBP ?RO?B>ASFFBA (F>OILKD>ODF@BP J >V?BPMIFQ>@OLPPPBSBO>I FPPRBP

^%LO>ASF@B MIB>PBOBCBOQL QEB %669391< E<< 9B3<5 ) DI <5 E945 EQQM ROI CRII GEOGEN >D>VFKBLOD A

^6 OFQBVLRO>OQF@IBFKT EF@EBSBO PLCQT >OBVLR@ELLPB ( T LRIA OB@LJ J BKA+F?OB. CCF@B ?RQJ LPQ  $F_1 M_2 M_3 M_4 M_5 M_6 M_7 M_8 M_9 M_1 M_2 M_1 M_2 M_1 M_2 M_2 M_1 M_2 M_2 M_1 M_2 M_2 M_1 M_2 M_2 M_1 M_2 M_2 M_1 M_2 M_2 M_1 M_2 M_2 M_1 M_2 M_2 M_1 M_2 M_1 M_2 M_1 M_2 M_1 M_2 M_2 M_1 M_2 M_2 M_1 M_2 M_2 M_1 M_2 M_2 M_1 M_2 M_2 M_1 M_2 M_2 M_2 M_2 M_1 M_2 M_2 M_2 M_2 M_2 M_2 M_2 M_2 M_2 M$  $($  # #  $($   $\cdot$   $)$  \*

^ (KVLRO>OQF@IB MIB>PBFKAF@>QB T EBOBVLRT LRIAIFHB> M>OQF@RI>O FJ >DBQL ?BMI>@BA?VFKAF@>QFKD QEBFJ >DBK>J BFK> KBT M<sub>3</sub>O+DO+DAF1 OPVBL?BAAFKDQFB  $F$  >DBFK QFB  $#3$  MBK CCFGB

## AL@RJ BKQ

^ (J >DBPPELRIA?B) / & KL T FABO QE>K MFUBIP >KA RPBILT @LJ MOBPPFLK

^# L KLQRPBQ>?IBPLO>KVQVMBLC  $2?4$  LO(  $C$ <sub>N</sub>O  $>$  $C$ <sub>N</sub><sub>N</sub> $D$ 

(CVLR>OBT OFQFKD> OBSFBT MB>PB CLIILT CEBPBDRFABIFKBP

6 EBKVLR>OBOB>AVQL PR?J FQ VLRO>OQF@IBMIB>PBBJ >FI FQQL >OQF@IBP CRII@FO@IBJ [>D>WFKBLOD](mailto:articles@fullcirclemagazine.org)

## $*(\$)^{n} * \%$

(CVLRT LRIAIFHBQL QO>KPI>QB %RII " FO@IBFKQL VLROK>QFSB I>KDR>DBMB>PBPBKA>KBJ>FIQL OLKKFB CRII@FO@IBJ [>D>WFKBLOD](mailto:ronnie@fullcirclemagazine.org)>KA T BT FII BFQEBOMRQVLRFKQLR@ET FQE >KBUFPQFKDQB>J LODFSBVLR >@@BPPQL QEBO>T QBUQQL QO>KPI>QB  $CDJ$  6  $\overline{RF}$  >  $CDJ$  MBCBA/  $\#$ % VLR T FII ?B > ?IBQL RML > A VLROCFFBQL QEBJ >FK%RII " FO@IBPFQB

## $($ , -

 $\#$  ) &&" \* %\$)

- 85> B5F95G9>7 71= 5C 1@@4931D9?>C@51C5 CD1D5 3<51Bd

- ^ QFQIBLCQEBD>J B
- ^ T EL J >HBPQEBD>J B
- ^ FPFQCOBB LO> M>FAALT KIL>A
- ^ T EBOBQL DBQFQCOLJ DFSBALT KIL>A ELJ BM>DB41+
- ^ FPFQ+FKRUK>QFSB LOAFAVLRRPB6 FKB
- $\land$  VLROJ  $\sim$ OHPLROJ COFSB
- $^{\circ}$  > FRIJ SOVT FOF M FFOFSB > KAKBD OFSBM FKOP

## ( - (

- 85> B5F95G9>7 81B4G1B5 @<51C5 CD1D5 3<51B<I
- ^ J >HB>KAJ LABI LCQEBE>OAT >OB
- ^ T E>Q@>QBDLOVT LRIAVLRMRQQEFPE>OAT >OBFKQL
- ^ >KVDIFQ@EBPQE>QVLRJ >VE>SBE>AT EFIBRPFKDQEBE>OAT >OB
- ^ B>PVQL DBQQEBE>OAT >OBT LOHFKDFK+FKRU
- ^ AFAVLRE>SBQL RPB6 FKALT PAOFSBOP
- $\land$  J  $\sim$  OHPLROLOGESB
- $^{\circ}$  > FRIJ > OVT FOE M FFOESB > KAKBD>OFSBM FKOP

## / ?E4?> D>554 D? 25 1> 5H@5BDD? GB9D5 1> 1BD93<5 GB9D5 12?EDD85 71= 5C 1@@<931D9?>C 1>4 81B4G1B5 D81DI ?EEC5 5F5BI 41I

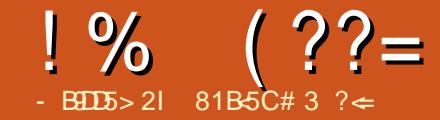

 $?$   $\frac{1}{20}$   $\frac{9}{80}$   $\frac{1}{81}$   $\frac{2}{3}$   $\frac{2}{5}$  =  $\frac{9}{80}$   $\frac{1}{80}$   $\frac{8}{5}$   $\frac{1}{80}$   $\frac{8}{5}$ 

<span id="page-42-0"></span>- FOU LKOE (J BKOEKBA OF<br>ESSB FBSBO-I \* . # (?LUBP >PQJ LKQE( J BKQFLKBA QE>QT B QEOLRDELRQQEB>M>OQJ BKQQE>Q>II DBQCBA?VLRO\* . # ( PBOSBO. SBO QEBVB>OP T B[SBQOFBAAFCCBOBKQ FK@+OK>OFLKP - BO?LLHP KAOLFA ?LUBP > KABKABA RMOBOROKTKD $\Omega$  > PBOSBO S>OFLRP?LUBP KAOLFA >KA> 9LQ>@?LUORKKFKD7R?RKQR PBQRM

. ROJ > FK FBOSBO > MQJV K > J BA  $*$ . # ( ORKPPOL@H7R?RKOR # ROFKD QEBFKPQ>II MOL@BPP ( J >ABPROBQL PBQQEBRPBOQL >RQL ILDFK CQBO QEBPVPQBJ T >PFKPQ>IIBA>KA RMA>QBA ( FKPQ>IIBAIFO@+FO@T LOHP OBSILVT BILT FOF CFB' / 6 FKALT P , BAF> " BKQBOOBJ LQBQE>QT BRPB >KAKL BUQO> @LKCFDRO>QFLKFP OBNRFOBALQEBOQE>KPBIB@QFKD \ 6 FKALT P, BAF> " BKQBO 3O>KP@BFSBOP1BJ LQBP >II ] T EBK +(1" MOLJ MQPVLRQL @ELLPB> OBJ LQBLOQO>KPJ FQQBO+FO@T FII >IPL >PHOLO > K(1 QON FOLD FOLD BDLQ OFALCLRO2@BKOKF@ QDKQ ">?IB ?LUILKD>DL ?ROFCVLRE>SBPLJB HFKALC@>?IB?LULOP>QBIIFQB OB@BFSBOVLR@>K@ELPBQEB 6 FKALT P, BAF> " BKQBOOB@BFSBOS CLOQEBQVMBLC@>?IB P>QBIIFQB?LU

VLRE>SB ( PBIB@QBA- LKB

- BUQEB>ALSBOQL

EQQM HLAFT F<del>IFSTB</del>T ' . 6 3. (KPG-II=\* LAE-CLC + FKRU > KA @LMV >KA M>PQBQEB IFKBPRKABOQEB (KPQ>IIFKD\* LAFLK4?RKQR ?>PBA AFFOUR ROFLKPOROBOL FKPO>II \* . # ( .  $K@s^*$ .  $\#$  (FPFKPQ HIBA VLR @ KDBQ FQQL >RQLPQ>OQLKILDFK OBJ BJ ?BOFKDQE>QT BPBQQEBRPBO QL >RQLILDFK ?V@IF@HFKD

2BQQFKDP, >K>DBO 2BPPFLK>KA 2Q>OQRM MMIF@>QFLK RQLPQ>OQ

AA

3EBK > AA\* . # ( > P> PQ>ODRM >MMIF@>QFLK

(CVLRMI>KLK RPFKDQEB/ " >P>  $/$  " O> **OEBOOE>K > ABAF@+OBA \*** . # ( PBOSBOVLRJEDEQT>KQQLIB>SBLCC 6 FKALT PM>OQFQDELK ?RQTBO→OBIV QEBI>PQPQBM P> ABAF@>QBA PBOSBOT BKBBA> T >VQL MRQCFIBP LK CEB FBOSBO (RFB 22' (KPO+IIFKD) 22' FPB>PV

vxgr dsw l qvwdoo vvk

3FB PAPOR I T B RPB O OFMAIRAS ORKP+FKRU, FKQ. OFDFK>IIV T B RPBA QO>KP@LABQL OFM# 5#P ?RQ E>SBILKDPFK@BPT FQ@EBA QL RPFKD> @LJ ?FK>QFLKLC' >KA?O>HBCLO # 5#P>KA, >HB, \* 5 CLO! IR O>V J BAF> 3E>QPVPQBJ >IPL E>P> RPBFQCLOQO>KPCBOOFKDJ BAF> ?RQ T EBKT BAL T BRPBCFIBWFII> CLOQEB 22' @LKKB@QFLK

IQELRDET B>OBORKKFKD 2 , ! >II J BAF> PE>OBAT FQE 2 .! **FPE>OBAT FOE OB>ALKIV>P** > MOB@>RQFLK KLQ>II C>J FIV J BJ ?BOPJ FDEQ?B>P@>RQFLRP>P VLRJ FDEQ?B 6 BRPB22' CFIBWFII> QL AL >II QO>KPCBOPCOLJ LROOFMMFKD J >@EFKBQL LROPBOSBO

. SBOOFBVB>OP T BISBRMDO-ABA >@OLPPJ >KVE>OAAOFSBP >P> OBPRIQLRO BQ@CPQ>? CFIBFP> ?FQLC > J BPP " ROOBKQV T BIOB ORKKIFKD U 3! AOFSBP>KA U 3! AOFSB QELRDEQEFPJ FDEQ@E>KDB?VKBUQ J LKQE . RO BQ@CPQ>? ILLHPIFHB QE>QPELT K>QQEBQLMLCQEBKBUQ M>DB

3L GEORGE LROT EFGE  $44(H >$ 

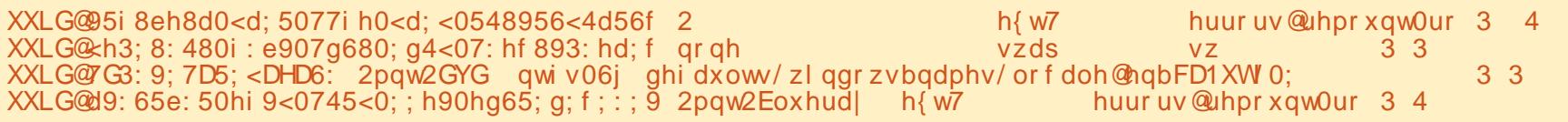

2ghy2vgd4= ODEHO@%gdwd% XXLG@%G3: 9; 7D5; <DHD6: % W\ SH@%qwi v% SDUWXXLG@%733eh: 5g0h9: 407d6: 0e; 6f 0847; 9d4f 33dh% 2ghy2vge5= XXLG@%95i 8eh8d0<d; 5077i h0<d; <0548956<4d56f % W\ SH@%h{ w7% SDUWXXLG@%4g67; : g; 0; g6; 07<7f 0; i i h094gf <f 4; h75g% 2ghy2vge6= XXLG@%<h3; 8: 480i : e907g680; g4<07: hf 893: hd; f % W\ SH@%vzds% SDUWXXLG@%i 4: 5359i 0f hh5076dh0egde0; 3g7he9; 8ge; % 2ghy2vgf 4= XXLG@%d9: 65e: 50hi 9<0745<0; ; h90hg65; g; f ; : ; 9% W\ SH@%h{ w7% SDUWODEHO@%sul pdu| % SDUWXXLG@%ef 44i 3i 90i f hd0757i 0di 6h0f i hg: i 9i f e: 7% 2ghy2vge4= SDUWXXLG@%: h: 68f 8306h3: 074gi 0e8<30; 7gi e48868h5%

## M<sub>o</sub>O **KFF** KFP PF JMVORK

#### vxgr eonl g

1RKKFKDT FQELRQPRAL MBOJ FPPFLKT FII QROK RMKLQEFKD PL J >HBPROBQL RPBPRAL QL IFPQQEB ?IL@HFA[PLCQEBABSF@BP PELT K  $>2$ l $SB$ 

3EBL?PBOS>KQT FII KLQF@BQE>Q LRO?LLQ>KA OLLQAOFSB M>OQFQFLKFP >@QR>IIV ABS PA? 3EB ABS PA? M>OQFQFLKJ >Q@EBPQEB44(# >PPFDKBA QEB OLLQ J LRKQMLFKQ IFPQBAFKLRO BQ@CPQ>? +>PQVB>O T BOBJ LSBA QEB &! AOFSBT B T BOBRPFKD>PQEB?LLQAOFSB>KA OBMI>@BAFQT FQE> 3! AOFSB ?B@>RPBLROLQEBO 3! PQLO>DB AOFSBT >P CRII 3EB ABS PA> AOFSB J LRKQBA>P J KQ# 5# FK BQ@CPQ>? FP> 3! AOFSBT BRPBA QL RPB>P>KBUQBOK>I AOFSB >KA

QERPQEBKQCPCLOJ >Q 3EBI>PQ AOFSB J LRKQBA>P J KQ! IRBO>V FP QEB 3! AOFSBT BCFIIBA 3EBQT L 3! AOFSBPT BOBMRO@E>PBAJ R@E I>QBOQE>KQEB 3! AOFSB >KAT BOB ABAF@>QBA CLOPQLOFKDLROJ BAF> PL BUQ J>ABPBKPB ! B@RPBTBO-K LRQLCPM>@BLKQEB! IR O>VAOFSB >KA QE>Q@LIIB@QFLKFPLKIVDOLT FKD QEBMI>K DLFKDCLOT >OAFPQL ?RV U 3! AOFSBP>KA>OO>KDBQEBJ FK> 1 (# J FOOLOFKDPBQRM MIRP> PJ >II 22# CLOOEBLMBO>OFKDPVPOBJ AOFSB 1 (# T LRIA?BJ LOB FAB<sub>>I</sub> ?RQQEB@LPQLC 3! AOFSBPFP> ?FQQLL MOLEF?FQFSB >KA?RVFKD >KLQEBO@LRMIBLC 3! AOFSBPOB>IIV ALBPK[QIB>SBRPT FQEBKLRDE PQLO>DBPM>@B

\$>OIFBO( J BKQFLKBA QE>Q( PE>OB J BAF> QL 6 FKALT P/ " P >KALRO KAOLFA?LUBP SF-2, ! . RO 2 , ! PE>OBPILLHPLJ BQEFKDIFHB

#### ^gyg` f r pphqw @ GYG Pr yl hv sdwk @ 2pqw2GYG2Pr yl hv eur zvhdeoh @ | hv uhdg r qo| @ | hv i xhvw rn @ | hv

^eoxhud| ` f r pphqw @ Eox0ud| Pr yl hv sdwk @ 2pqw2Eoxhud| 2Eoxhud| eur zvhdeoh @ | hv uhdg r qo| @ | hv i xhvw r n @ | hv

6 B@LRIAE>SBOBPQOF@QBA DRBPQ LHOL KL ?RQPFK@BKL LKBFP  $>$ IILT BA QL T OFB QL QEB PE $>$ CB  $>$ KA FQ[PLKIVC>J FIVLKLROKBQT LOH FQ T >PB>PFBOQL >IILT DRBPQ>@@BPP 3EB# 5# >KA! IR O>V@LIIB@QFLKP >OBLKPBM>O>QBAOFSBP ?RQQL QEB BKA RPBO? OLT PFKD OFBJ COLJ OFB KBCT LOH CEBV GRPO>MVB>O>P PBM>O>QBCLIABOP

3EFP@LSBOPQEBPE>OFKDPFABLC

## QEFKDP . K@BVLR[SBMRQ@LKQBKQFK LKBLCQEBJ LRKQMLFKQP DBQQFKDFQ  $\mathbb{F}(\mathbb{Q}^*$ . # ( $\mathbb{Q}$ ?BP@OMBAFPC>FOIV PFJ MB  $(K^*$ . # ( @F@H

### Pr yl hv A Dgg yl ghr v A Eur zvh

 $!$  Q T FB Q  $>$  AFOB@ Q O I FFB  $J$  KQ $#5#$ , LSFBP > KAFK QEB > OB> T EBOB\* . # ( >PHPVLRQL \$KQBO> K>J BCLOCETPJ BAF> PLRO@B DFSBFQ > QFQIBIFHB# 5# , . 5(\$2 QEBK@IF@H . \*

3EB KBUQP@DBBKIBQPVLRPBQQEB QMBLC@LKOBKQFKQEBAFOB@QLOV " ELLPBCOLJ , LSFBP , RPF@SFABLP - LKB LO35 PELT P CQBOVLRMF@H QEBQVMBLC@LKQBKQ\* . # ( T FII IFPQ >KFKFQF>I \FKCLOJ >QFLK MOLSFABO] 3EB FKCLOJ > OFLK MOLSFABOFP CEB FFOB \* . # ( P@O>MBPCLOQEB, LSFB , RPF@ SFABL 35 FELT FKCLOJ > OFLK (CVLR E>SBJ LSFBPFKQEBFOLT KPR?

## $\frac{1}{6}$

CLIABOVLR@>KPBIB@QQEB, LSFBP >OBFKPBM>O>QBCLIABOPQE>QJ >Q@E QEBJ LSFBQFQIBPT FQ@E ?RQBSBKFC VLRIB>SBQEFPLCC<sup>\*</sup>. # (THIPQOMB J LSFBPFKPR? CLIABOP>PILKD>P VLRIB>SBOEB2@AKOB@ROPFSBIV PT FQ@EPBQQL LK

" IF@HFKDLK. \* T FII MOLJ MQVLR FCVLRT>KOQL OBOOBFEFKOLOJ>OFLK CLO>II FQBJ PT FQEFKQEFPM>QE " IF@H . \* QL ?BDFKP@O>MFKD - LT FCVLR  $BP@MB? > @HQ$   $QEBJ > FK^*$ . #( FKQBOC>@B PLJ BJ LSFBPPELRIA?B IFPQBA RKABO, LSFBP 3EBOB>OB> KRJ ?BOLCOB>PLKPT EV> J LSFB J FDEQKLQ?BIFPQBA ?RQFQJ LPQIV ?LFIPALT KQL K>J FKDJ BAF> @LOOB@QIV 3EB\* . # ( T FHFFPQEB >RQELOFQ>QFSBPLRO@BLKK>J FKD J BAF> CLO\* . # ( >KA@LSBOP> ILQLC AFCCBOBKQP@BK>OFLP CLOBU>J MIB  $#5#$  J LSFBPFMOB $>A > 0$ QLFP

#### $GFBP \# 5 \# P$

EQQM HLAFT FHFSFBT - >J [FKD=SFAB](http://kodi.wiki/view/Naming_video_files/Movies) L=CFIBP , LSFBP EQQM HLAFT FHFSFBT - >J FKD=SFAB L=CFIBP [35=PELT](http://kodi.wiki/view/Naming_video_files/TV_shows) P EQQM HLAFT FHFSFBT - >J FKD=SFAB L=CFIBP, RPF@SFABLP

(C> J LSFB QE>QVLRHKLT FPFK QEBM>QE ALBPK[QDBQP@O>MBA @IF@H QEB PBQOFKDPDB>OFKQEBQLMIBCQ @LOKBOQEBK@IF@HQEB\$SBKQILD

3EFPFP> ?FQLC> PFJ MIFCFBA LSBOSFBT LCLRO\* . # ( PBOSBOPBQRM . SBOQEBVB>OP FQ[PJ LOMEBA> ILQ PL > ILQE>P@E>KDBA ABSF@BK>J BP QEBT >VT BK>J BALROJ BAF> BSBK T E>QDLQFK@RABAT FOE QEBJ BAF> 6 EBKT BCFOPQRPBA QO>KP@LABQL  $OM# 5#$  P T B KBSBOOFMABA PR?QFQJBP ' >KA? GHBJ >HBP

BSBOVCEFKDPL B>PV CE>OT BPC+ COBA OFMMFKDPR?QFQIBP # 5#PT BOFMMBA ?BCLOBT BPQ>OQBA FK@IRAFKD PR?QFQIBP >II DLQQEOLT KFKQL QEB  $Q$ MIBSBI #5#  $Q$ IABO  $J$  KQ#5# , LSTBP #5#POFMMBA T FOE PR? QFQIBPDBQQEBFOLT KPR? AFOB@QLOV %LOBU>J MIB QEBJ LSFB Z3EBV" >II, B! OR@B[ T LRIA ? B FK J KQ#5#, LSFBP 3EBV" >II, B ! OR@B (K@FABKO⇒IIVOLAMFKD OF BM>OF FK> QBOJ FK>I FPB>PVFCVLRRPB NRLQ>QFLKJ >OHP

#### f g • 2pqw2GYG2Pr yl hv2Wkh| Fdoo Ph Euxf h.

3>? @ J MBOFLKTLOHPFCVLRRPB NRL<sub>OBP</sub>

3EFPJ FDEQPBBJ IFHBQEBIB>PQ  $M > KKBA$  J BAF> PBORM FK OF BEFROLOV LCJ BAF> @BKQBOP >KAILLHFKD>Q QEB BQ@CPQ>? FQILLHPIFHB> J BPP

?RQFQ[P>KBSLIRQFLKLC> PVPQBJ PO **ODBA?**>@HTEBK<sup>\*</sup> . # (T >PPOFII 7! , " RPFKDSBOVAFCCBOBKQ E>OAT >OB 6 B[SB@LKPFABOBA PEBIIFKDLRQCLO >- 2 LOPFJ MV ?RVFKDLKB ?RQT BIFHBE>SFKD> PBOSBOOE>QT B @ K BUFQQL > ABPHQLM>KA RPB FCT B KBBABA PL PBBPLJ BQEFKDKLQFK\* . # (

81B<5CFPQEB>RQELOLC(KPQ>KQ 7! , " >KA QEBMOLGB@QJ >K>DBOLC> KLQCLOMOLCFQ@LJ MRQBOOBRPB MOLGB@Q6 EBKKLQ?RFIAFKD/ " P OBJ LSFKDJ >IT >OB >KABK@LRO>DFKD MBLMBQL RPB&-4 +FKRU " E>OBP TLOHPLKOBFKSBKOFKDEFP?ILD>Q EQQM T T T [@E>OIBPJ](http://www.charlesmccolm.com/) @@LIJ @LJ

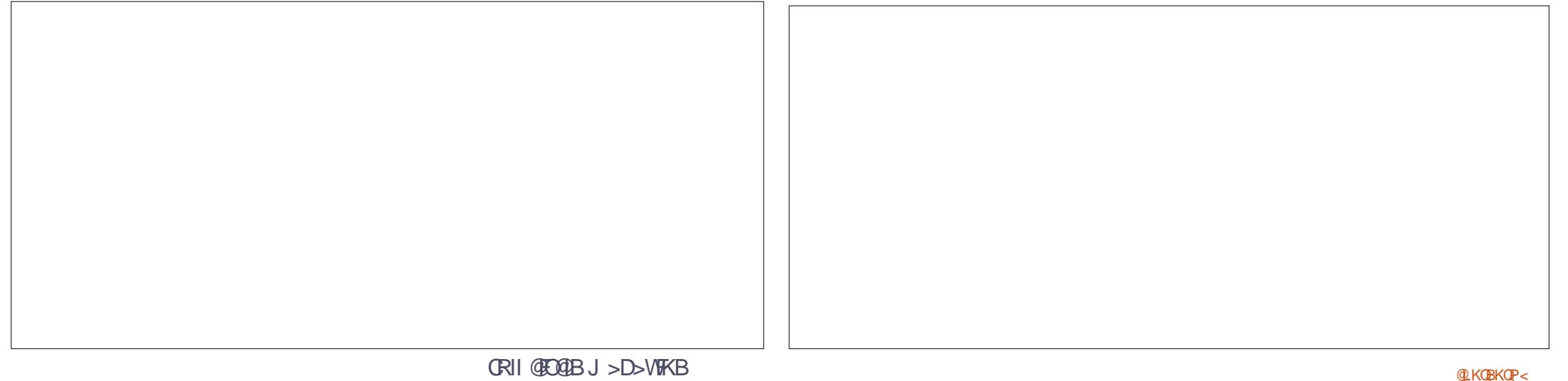

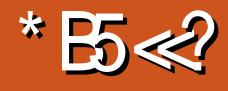

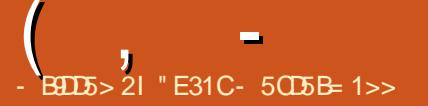

<span id="page-45-0"></span>QPLJ BMLFKQFKJ VEFDEP@ELLI IFCB ( PO GOBA QL MROGEB OBNRFOBABCCLODOL MOLMBOIV LOD>KFPB>KA MI>K MOLGB@QP>KA Q>PHP 2FK@BQEBK ([SBQOFBA QL RPB> S>**OBQ/LCAFCBOBKQ>MMP>KA** T B? PFCIBPQL J LOBBCCB@DESBIV PBORM \_ OBJ FKABOP>KA>MMIVLOD>KFP>QFLK QL J VT LOHIFCB 4KCLOQRK>QBIV ( E>SBK[QCLRKA>K>MMQE>QE>P T LOHBAT BII CLOJ B ([SBQOFBA 3LALFPQ KVAL 6 RKABOTFQ>PT BIL >PRPFKD2MEFKUQL @OB>QBJ VLT K AL@RJ BKQ>QFLK ([SBBSBKOBSBOQBA QL MBK>KA M>MBO>KABJ MILVBA> ! RIIBQ) LROK>I CLO> QFJ B \$>@E LMQFLKE>PFQPMOLP>KA@LKP ?RQ( Q MF@ IIV ORK FKQL FFFRBPT EBK ( QOV QL RPB> Q>PHQL >IPL HBBMFAB>P>KA KLOBPOJBAFKOL > Q>PH 3EBJLPQ PR@@BPP([SBE>AEBOBFPRPFKDQEB (PPRBPPB@QFLKLC&FQ+>? QL HBBMJ V MOLGB@QPLOD>KFPBA 2QFII KLQ>K FAB>IFFOR>OFLK CLOBSBOVA>VIFCB (KPQB>A ( OB@BKQIVAFP@LSBOBA  $3$ **CBIII** 

 $-$  \* ) \*(  $" " 0\rangle$ 

3OBIIL FP>KLOD>KFP>QFLK>I QLLI QE>QLCCBOPQEBRPBOQEB>?FIFQVQL

 $@B>CB?$ l > $@P>KA$ B $@E?$ l > $@A@K$ @LKQ>FKJ RIQFMIBIFPQP KAB>@EIFPQ @LKQ>FKPFQBJ PQE>Q@>K?BCRIIV CIBPEBALRQ T FQE@LJ J BKQP ARB A>QBP J >OHALT K I>?BIP BQ@

## $($  \$ +)  $*$

3OBIIL E>P KAOLFA>KAF. 2 >MMP >PT BII >P> T B? >MM 2ELOQIV>CQBO QEFP>OQF@IBT >PT OFQQBK 3OBIIL >IPL RKSBFIBAABPHQLM>MMPCLOJ >@. 2 >KA6 FKALT P

## $\%$  ( )  $"$  ) \*) ) # )  $%$  +) \$

( >@QR>IIVCFKA3OBIIL[P>MMOL>@E Q ?BSBOVFFJ FI>OQL & FG+>?[P(FFFRBP VLR@OB>QB> Q>PH >KA@>K>PPFDK FQQL > @LOOBPMLKAFKDIFPQ PR@E>P J RPQAL @LRIA AL >KA CRQROB CB>QROBP 8LR@K>IPL@LII>?LO+OB T FQELQEBOP 3EBV>IPL LCCBOMIRDFKP \ MLT BORMP] QE>Q@>KFKQBDO>QB  $FAC > @IBKA > O C. OBLJ M B$ 6 EFFB CEB COBBRPBOP @ KRPBLKB MRDFK MOL RFBOP@→KRFBJLOB QE>KLKB

CRII @FO@IBJ >D>WFKB [@LKQBKQP<](#page-1-0) 6 E>Q([SBALKBFPBPPBKQF>IIV

 $@B>B>?$   $>QA$   $C$   $OB>@EJ>GLOPRO$ LCQ>PHP PR@E>PMBOPLK>I %RII " FO@IB, >D>WFKB CLOHBBMFKDQO>@H LC>**OF@BFAB>P** >KA **CEBKTLOH** ?L>OAPCLOB>@ELCJ V@IFBKQP 3EFP  $T > V$  (  $@$ K  $@$ B $>$  $@$ S $>$  IFO  $N$ BO  $@$  $@$ LOMOLGB@QME>PB (PBQRMOEBQ-PHP >P?>PF@BKQOTBPOFOPQ IFOBOSIIVGRPQ> QFQIB ?RQ>P( AL QEBOBPB>O@ELO E>SBFAB>P ( @>KIB>SB@LJ J BKQP LOBAFQQEBABP@OFMOFLKQLIFKHQL FQBJ P LOQL LRQIFKBJ VMOL@BPP  $D$ LIFKD $\Omega$   $T > 0$ 

%)  $$K$ ) %+\$ " ! \*%  $\frac{9}{6}$  " ) \* \*  $\frac{9}{6}$  #

( T LRIA?BFK@IFKBA QL >DOBB (Q[P ABCFKFQBIV@>M>?IBLC?BFKDJ R@E J LOBQE>K> QL AL IFPQ>KA?BQQBO PRFQPJ VKBBAP (C( GRPQKBBA QL PBQ J VPBIC> NRF@HOBJ FKABOQL Q>HBQEB MFWW> LRQLCQEBLSBK ([II J LOB IFHBIV@OB>QB> OBJ FKABOFK&LLDIB (K?LU ([SBKBSBO>@QR>IIVCLRKA QL AL IFPQPEBIMCRI CLOLOD>KFPFKDILKD QBOJ DL>IPLOMOLGB@QP >KA RPB QEBJ J >FKIVCLO> \( KBBA QL DBQ QEFPALKBQLA>V] IFPQ3EB! RIIBQ ) LROK>I >MMOL>@EFPQEBBU@BMQFLK QL QEFP ?RQ( GRPQCLRKAFQQLL B>PV

QL CLODBQQL RMA>QBFQ>KA QEBI>@H LCOBJ FKABOPAFAK[QEBIM

 $*$  K - ( %\$ - \* \*

- LQ>K>T CRI ILQ3EBLKIVFPPRB ([SBE>AFPQEBFO>MMOL>@EQL OBJ FKABOP 8LR@>KPBQARBA>QBP

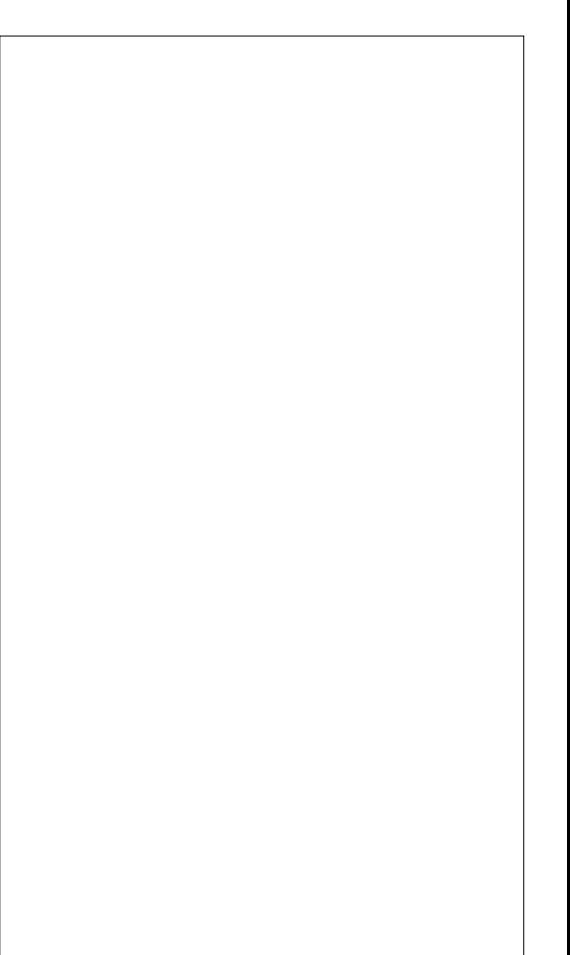

CLOQ>PHP ?RQOBJ FKABOP>OBLKIV PBKQLRQ ELROPFK>AS>K@B >KA VLRJ RPQ?BPR?P@UP?BA QL QEB ?L>OA >KA FKJ VBUMBOFBK@B QL QEBIFPQLOQ>PH>PT BII ( T LRIA >MMBG&GBGEB>?FIFOVQL PBQJLGB QE>KLKBOBJ FKABO CLOBU>J MIB LKB ELROP?BCLOB >KALKB FIROP? BOLOBO FRAB>AIFKB ! BPFABPQE>QQEB>KAQLFA>MM ALBPKTQPBBJ QL RMA> OB FK OEB ?>@HDOLRKA ?RQQE>QJ >V?BJ V M<sub>EL</sub><sub>KB</sub>

( , -

+) . ) %+" ) - \*

- 3E>Q[PBKQFOBIVRMQL VLR OB
- VLRE>MMVRPFKDVLROPVPQBJ (CPL ( PBBKL KBBA QL @E>KDB (C ELT BSBOVLR[OBIFHBJ B>KA

E>SBK[Q?BBK@LJ MIBQBIVPLIALK >KVQEFKDVLR[SBRPBA RMRKQFI KLT 3OBIIL J >V?BCLOVLR IPL FCVLR OBCRPBQL RPB>KVQEFKDQE>QALBPK[Q LCCBO> +FKRUABPHQLM>MM VLR[II KBBA Q ILLHBIPBT FBOB

## $\frac{9}{6}$  ) \*  $\frac{9}{6}$  \*  $\frac{8}{7}$  \* \$

3OBIIL E>P> COBBRPBOIBSBI T EF@EFPMOBQQVCRK@QFLK>I RKIFJ FOBA?L>OAP J BJ?BOP @EB@HIFPQP >KA>QQ>@EJ BKQP (Q ALBPIFJ FQP>FA>QQ>@EJ BKQPQL , ! FKPFWB >KALKIV>IILT PLKB MLT BORMMBO?L>OA ?RQ( ALK[Q CFKA QELPBIFJ FQ>QFLKP> MOL?IBJ CLOMBOPLK>I RPB 3B>J P>KA @LJ M>KFBPT FII ?B?BQQBOLCCRPFKD LKBLCQEBFOM>FALMQFLKP

MBORPBOMBOJ I KOF T FBK? FIIBA >KKR>IIV LO MBORPBOMBO J LKOE 3EB ORII IFFOL CAFOOBK@BP FPEBOB EQQMP QOBIIL @LJ MOF@FKD

## $%$  " +) %\$

6 EFIB3OBIIL FPK[QQEBBKA >II ?B >II LCLOD>KFP>QFLK>I >MMP FQPRFQP J VPQVIBLCQEFKHFKD>KALOD>KFPFKD ? BQDBOQE>K>KVQEFKD(SBCLRKA MOBSFLRPIV 3E>Q?BFKDP>FA CLO LOD>KFPFKDQEFKDPLK> MBOMOLGB@Q ?> PFP BRMB@SIIVT EBK FOKBBAPQL ? B PE> OBA T FOE @IBKOP (III POF@HOL MOFS>OB&FG+>? OBM\_FFOLOFBP 3EFPFP PFJ MIV?B@>RPB>II FKCLOJ >QFLK T LRIA?BFKLKBMI>@BQEBK %LO BSBOVQEFKDBIPB ( RPB3OBIIL

" E31CE>PIB>OKBA>II EBHKLT PCOLJ OBMB>QBAIV?OB>HFKDEFPPVPQBJ QEBK E>SFKDKL LQEBOLMQFLK?RQQL AFP@LSBOELT QL CFUFQ8LR@>KBJ >FI  $+R@P > Q$   $|PT BRQ$   $|D| > FQ$ 

## $|| x + x ||$

6I ?E G?E<4 <9; 5 D? CE2= 9D1 <5[DD5B6?B@E2<931D9?>](mailto:letters@fullcirclemagazine.org) 3?= @<9= 5>D ?B3?= @<19>D @\\$105 5= 19 \; 9DD?

## <span id="page-47-0"></span>\* # )  $(+\frac{6}{9}$  %+\* %\$  $*$  ) / )  $*$  # )

2LJ BAFQOPROFLKPLC+FKRUE>SB LO<sub>></sub>**B**@KPFABOFKDLCCBOFKD LKIV> ?FQSBOPFLKLCQEBFO PLCQT >OB 3EFPFP> MLFKQLCAB?>QB >J LKDPQJ >KV+FKRURPBOP PELRIA T BAL QEFP +FKRUE>PJ >ABFQ M PPP?IBQL J > HB > PFIHMROPBLRQLC > PLT IPB>OT EBK T B @ RIA G+B > @LJ MRQBOQE>QT LRIAKL ILKDBOORK 6 FKALT P>KA QROKQEB@LJ MRQBO FKQL > SBOVRPBCRI ABSF@B (QE>P ?BBK> DOB>QORK ( AL KLQALR?Q QE>QQEBOB>OBJ >KVIBD>@V ?FQ @LJ MRQBOPVPQBJ PQE>Q>OBPQFII ORKKFKDQLA>V PBOSBOP >KA BRWB@5IIVFKQEFOA TLONA@LRKQOFBP J >KVABPHQLMP

1B@BKQIV ( PB>O@EBA&LLDIBQL QOVQL ABQBOJ FKB>QT E>QMLFKQFK QFJ BQEBI>PQ ?FQ@LJ MRQBOT >P PLIA %OLJ QEBFKCLOJ >QFLK CLRKA  $FK > G$   $(RI + BII > KA + BKI SI$   $(BS)$   $FRA$ LCCBOFKD ?FQPVPQBJ P>OLRKA ) >KR>OV 3E>QBSBKQFP@LJ FKD RMCLOFOPBFDECE?FOOEA>VCEFPVB>O

3FJ B CURPT FRK T B > OB E > STKD CRK > KAT BE > SBQL PO + COD>PHFKD

LROPBISBPT EBK AL T B POLMOFUFKD QEBPBLIA@LJ MRQBOPRM 6 EBKAL T BAB@FABQE>QLROMOLDO>J J BOP E>SB?BQQBOQEFKDPQL AL QE>KQL HBBMLK FRMMLOOFKDE>OAT > OB QE>Q[PAFJ FKFPEFKDFK RPB \* BBMFK J FKA QE>QQEBE>OAT >OB@>K?B OBMI>@BA?V> C>PQBO ?FQ @LJ MRQBOCLO> PJ >II >J LRKQLC @>PE FCKLQCOBB

2MB>HFKDLC> PJ >II >J LRKQLC @>PE T B>IPL E>SBQEB1>PM?BOOV / F@LJ MRQBOPQE>QOBNRFOB@LAFKD QL J >HB+FKRUORKLKQEBJ 3EBV >OB ?FQ>PT BII ?RQ>OBGRPQ AFCCBOBKQBKLRDEQE>QCEBVOBNRFOB > PBM<sub>2</sub>Q-QBAFFCOLOGEBABPHOLMP QE>QT BORK 2L T FQEQEOBB M<sub>></sub>QCLOJ PQL PRMMLOQAL TBOFFH PMOB>AFKDLROQ>IBKQLRQQLL QEFK ( ?BIFBSBPL >KAFQFPQFJ BCLOQEB ?FOAFFOOD POL AFB

P>K BKA RPBOLC+FKRU (T>KQ BSBOVLKBT EL TO FOBP @LAB>KA MRQPAFPQOLPQLDBQEBOQL ?BCOBBLC QEFP?ROABK>KA QL MRQQEBFOBCCLOQP FKQL PRMMLOQFKD ?FQ@LJ MRQBOP (QFPQFJ BCLORPT EL >OBORKKFKD QEBPBBFDEQMIRPVB>OLIA ?FQ ?>QQB>UBPQL J>HBQEBBCQLOQQL

```
?8> 4495 ! 5BB
&RBIME . KQ>OFL " >K>A>
```
&LOA>AAP

```
8 + ( ( 8)(# + 8)88' ' - " + ( '!
8\% '( #( #+
```
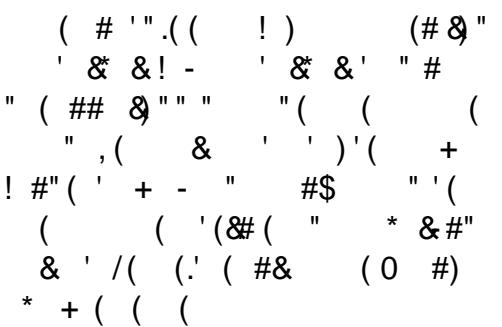

[C>@B?LLH@LJ](http://facebook.com/fullcirclemagazine) CRII@FO@IB J >D>WFKB QT FQQBO@LJ [CRII@FO@IBJ](https://twitter.com/#!/fullcirclemag) >D [IFKHBAFK@LJ](http://linkedin.com/company/full-circle-magazine) @LJ M>KV CRII @FO@IB J >D>WFKB [R?RKQRCLORJ](http://ubuntuforums.org/forumdisplay.php?f=270) PLOD CLORJ AFFMJ>VMEMC DLL DI [%13,](http://goo.gl/FRTMl) I

?9> EC?>

 $+$ "" ( " \$ ) / % $+$ 

6 FQELRQOB>ABOFKMRQ  $Fe$   $985$  TI RIA?B  $>$ K BJ MOV/#%GFIB TEFOE (ALKQ QEFKHJ >KVMBLMIBT LRIA CFKA M<sub>></sub>ON FKOBOBPOTKD 6 B >OB>IT >VPILLHFKDCLO>OQF@IBP OBSTBT P > KVOETKD \$SBK PJ > II QEFKDPIFFBIBQDBOP>KAABPHQLM P@OBBKPEBIMCFII QEBJ >D>WFKB

 $2BB$ QEB $>$ QF@RB-BDDb-76?B E $\ll$ 9B3<5 FKQEFPFPPRBQL OB>ALRO ?>PF@DRFABIFKBP

' >SB> ILLH>QQEBI>PQM>DBLC >KVFPPRBQL DBQQEBABQ>FIPLC T EBOBOL PBKA VLRO @LKQOF?RQFLKP

#### 6I ?E81F5 1 "9>EHAE5CD9?> 5= 19<9DD? 1>4 ?B4 G9<<1>CG5BD85= 9> 1 6EDEB5 9CCE5

?=  $@5421$  ?B4 1=  $@5*$ 

<span id="page-48-0"></span>0 6 EBOBALBPMOFKQP@OBBK MP DBQQEBA>Q> FQMI>@BPLKQEB @IFM?L>OA (CQEBP@OBBKFJ >DBFP> GGABD GFIB PSV COLJ > JBDSMFUBI @>J BO> FPQEBT ELIBCFIB CRII OBPLIROFLK IL>ABAFKOL SJ > KAFC( AL > MP T FILOFER @FAMPL > QA ? B E>KABA **CEB CRII CBPLIRCT** K CHB

( @K Q > KPT BOVLROPMB@FF@ NRBPOFLK ? RQ( @K > FFROB VLR QE>QQEBOBPLIRQFLKLCMOFKQP@OBBK T FII ?BQEBOBPLIRQFLKLCVLRO J LKFQLO ( SBM>PQBAJ >KVMOFKQ P**@BBKPFKQL &(, /** 

' BOBPPLJ BQOFSF> CLOVLR QEB AFCCBOBKOOSSLOPLC4?RKORE>SB AFCCBOBKQMOFKQP@OBBK MOLDO>J P ( RPB7R?RKQR > \* R?RKQRRPBOJ FDEQ DFSBVLR>AFCCBOBKQ>KPTBO

0 (PQEBOB>KVT >VQL DL AFOB@QIV ?> @HQL #BPHQLMCQU **PRPMBKA** 

8BP FCVLRALKQIL@HQEB P@DBBK (E>SB > I>MQLMT FOE QE>QPBQQFKD ( @ILPBQEBI>MQLM FQ PRPMBKAP ( LMBKFQ>KAFQOBPRJ BP T EBOBFQIBCQLCC

0 (PFQMLPPF?IBQL RMDO>AB 4?RKQR, 3\$ ! BQ> QL 4?RKQR, 3\$ 2Q>?IB T EBK FQ@LJ BPLRQI>QBO T FQELRQ **OBFKPC3IIFKD** 

3E > KHPQL FK OFB 4?RKQR%LORJ P 8LRAL KLQ E>SBQL AL >KVQEFKD - LOJ >I RMA>QBPT FII RMA>QBFQQL QEB @ROOBKQSBOPFLK

! RQ>PQEBABSBILMJ BKQ SBOFFLK FOE>PFKPO>IIBAJ >KV>MVP MBOE>MPJ RIQFMIBQFJ BP J >KV HBOKBIP>KA@E>KDBAJ >KV PBQQFKDP 2L ILDCFIBPJ >V>IOB>AV ?BI>ODBOQE>KKLOJ >I (CVLR>OB DLLA>QELRPB @B>KFKD CEBK VLR PELRIA? BLH? RQ(MDBGBOQL GRPQ **OBFKPO>II PL BSBOVOEFKDPO<GOPCOBFE** 

0 ( J KBT QL +FKRU>KA( J ORKKFKD4?RKQR2QRAFL FK ELMBPLC?BFKD>?IBQL ORK>II QEB MOLDO>J P( RPBA QL ORKLK 6 FKALT P 1 FDEQKLT (J QOVFKDQL PBQRM#>5FK@F1BPLISB TEF@E>P> +FKRUSBOPFLK ( CLIILT QEBPQBMP COLJ QEFPIFKHEBOB

EQ MP T T T CEBG-K@ R? @ W ELT QL ELT FKPQ>II ?I>@HJ >DF@ABPFDK [A>SFK@FOBPLISB](https://www.thefanclub.co.za/how-to/how-install-blackmagic-design-davinci-resolve-125-ubuntu-1604-lts) R?RKOR IQP

CCBO@.JMBOKDOFBPOBMPOFB FOUK PELT PRMLK OF BABELOM ? RO T EBK( ALR?IB @IF@HQL LMBKFQ KL**CEFKDE>MMBKP** 

3EBFKPQ>II>QFLKFKPQOR@QFLKP >OBNRFQB@LJ MIF@>QBA " LJ FKDCOLJ 6 FKALT P QEBJ LPQ IF BIVMOL?IBJ FPQE>OPLJ BT FROB VLRQMBA > IBQDBOFK QEBT QLKD @>PB

(K+FKRU # LT KIL>AP>KA ALT KIL>AP>OB@LJ MIBQBIV AFCCBOBKQM>@BP

 $*$  % $*$  + ) \* %\$) \*

 $)$  ! + + \$  $*$  +

" OB>QB>IF>PCLOPPE@LKKB@QFKD [EQQMP](https://goo.gl/yPVQs6) DLL DI V/ 50 P

' LT QL BU@IRAB> M>@H>DBCOLJ >MQDBQ>RQLOBJ LSB [EQQMP](https://goo.gl/oJeD5G) DLL DI L) B# &

' LT AL ( CFKALRQFC> / - & FP/ - &  $\overline{C}$  -  $\overline{C}$ [EQQMP](https://goo.gl/RdR57t) DLL DI 1A1 Q

 $1BK > J B > II$  MAC CFIBPO  $\Gamma = MAC$ [EQQMP](https://goo.gl/1cj54p) DLL DI @G M

4?RKQR 6 EBOBFPQEB KBQT LOH @LKOFDRO OFLK [EQQMP](https://goo.gl/4jXgi6) DLL DI G7DF

@@FABKQ>IIVABIBQBAX @LKCFD AFOB@ QV [EQQMP](https://goo.gl/p9TcGB) DLL DI M 3@&!

" > K ( OB @ LSBOJ V 6 FKALT P MOLAR@QHBVCOLJ 4?RKQR  $EQMP$  DLL DI "WH7>

' LT AL ( @LMV> CFIBI>ODBOQE>K  $8!$   $Q > 42!$   $Q > F.$  ACREB [EQQMP](https://goo.gl/PA2xEV) DLL DI / U\$5

#BIBQFKDEFPQLOVCOLJ  $X$  ?> PE=EIFOLOV EQQMP DLL DI [>BKW3](https://goo.gl/aenzT9)

#### $*$  8)  $\mathbb{S}$  \* \$ ' + )

13; E@ B5F909054

J.

<sup>\*</sup> &) \$ \*<br>
13; E@B5F909054<br>
(KFFFRB LC%<br>
, >D>VFKB (JBK<br>
R-FKD ODBB "O-FEM<br>
?>@HRMJVELJB ®<br>
.\* OEB ?FDDBFQFFF<br>
3<br>
(TBB FBOBBOT LRAK<br>
OB@LKKB@DTEBK ((OROBO)<br>
1B@BKQV "O-FEM<br>
DESACRES VTLRA ?F<br>
(DESACRES VTLRA ?F<br>
WEDAR@JFK K FFRB<br>
, >D>Vi L C%RII " FO@IB , > D> WFKB ( J B KQFL KBA QE > Q( T > P RPTKD OCBB "OSPEM>K' LJ BQL ?>@HRMJVELJBOLIABO(QTLOHBA . \* OEB?HODBPO FFRPB T > POE>QJ V CFIB PBOSBOT L RIA KL Q> RQL J > QF@>IIV OB @LKK B @ TEBK (OB? LLOBA OEB OL RQBO

1 B@BKQIV "QHEM>K>KKLRK@BA QE > QQE BV T L RIA ? B OBJ L SFKD " O⇒PEM>K' LJ BOOLJ OEBFO MOLAR@NFKBRMBCOB@RESBI>OBKBUQ VB>O, VE>QFPLCCQLQEBJ CLO DFSFKD I LOP LCK LOFOBOE>Q (KBBAOL CFKA > KBT > MMOL > @E 3 E > KHP DRVP

%L OKL T J V @ORJ J V OL RQBOFP PQFII DFSFKD J BDOFBC? ROKBUQ J L KQE ( E L MB QL T OFQB > ? L RQE L T ( PT FO OEBA OL OPVK@

? B4 E>A > ILKD @> OBBOFK OEB QU MROBOFKARPOOV OEBK OBOFOBA OLO PBSBOIVB>OP, LOBOBOBKQIVEB PLJ BELT OLRKA EFJ PBIC 3EB (3 & RV > Q> MBOPL K > @@L RKQFKD CFOJ FK ALT KQLT K3LQ

## UBUNTU GAMES **UDUNIU UAIVIES**<br>Written by Oscar Rivera

<span id="page-50-0"></span>**R** arely do I play a video game<br>R that forces me to switch the  $\bigcap$  arely do I play a video game difficulty level from the default medium setting to an easier one, Aragami is such a game. Aragami is an action-adventure stealth video game developed and published by Lince Works. Aragami was released October 2016 for Linux, Microsoft Windows, Mac OS X & PlayStation 4. The game includes a multi-player mode as well as a level editor, but this review will focus on the main single-player story mode.

As far as stealth games go, Aragami is the true definition of stealth. I've played other stealth games in the past but none compare to Aragami when it comes down to playing stealth and progressing through its 13 levels unnoticed. Staying in the shadows is the name of the game. Moving about completely unnoticed is essential to beating this game. Even the slightest movement that might lead to your discovery will eventually also lead to your death. Aragami is available through Steam, HumbleBundle & GOG for \$19.99 regular price. All you have

to do is buy it and install it, that simple.

As the game begins, you find out that you're a ninja by the name of Aragami who has just been created by a girl named Yamiko, or rather by an astral projection of Yamiko. Yamiko's astral projection explains to you (Aragami) that you can use shadows to hide yourself and to move around the environment. Your main purpose is to find Yamiko who is being held captive in a prison by the Kaiho. The storyline is very confusing at first, but, as you progress through the levels.

full circle magazine  $#125$ 

things begin to make sense, and in the end the game actually has a pretty good story to tell.

So, shortly after finding out that you will cease to exist as soon as the sun comes up, and therefore you have only one night to find Yamiko and set her free, her astral projection begins to teach you skills that will help you as you infiltrate the enemy's territory. One of the first things she teaches you (and your main tool in your toolbox) is how to use shadows to move around. The basic premise is that you belong in the shadows

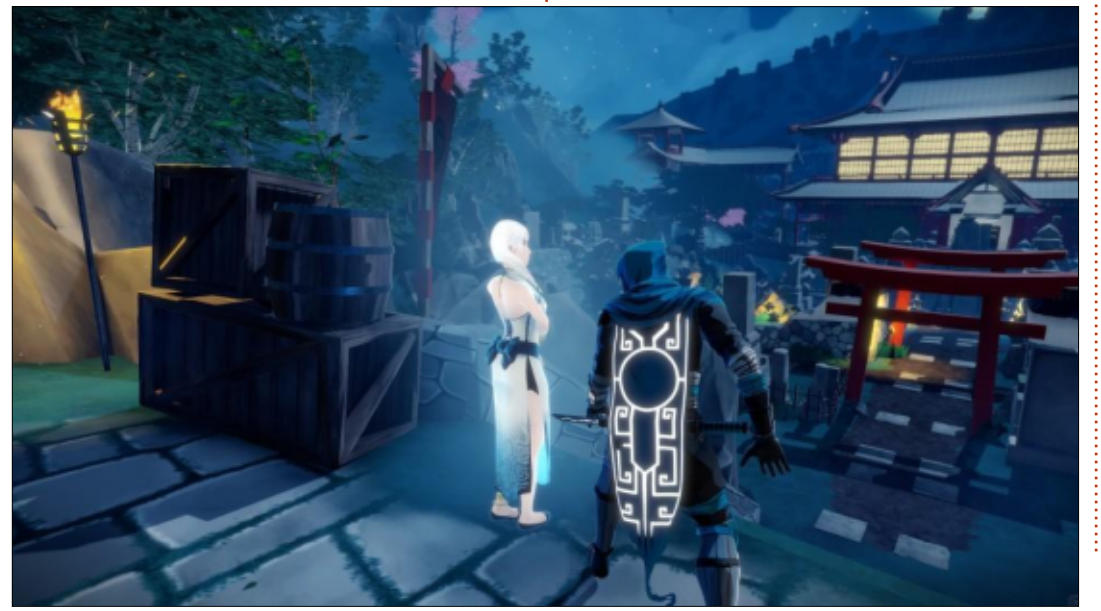

and the light is your enemy. If your "Shadow Essence" is fully replenished, you can move from one shadow to another nearby shadow simply by aiming at it and pressing the correct button. Your "Shadow Essence" is drained if you stand near light sources, and it is replenished by standing in the shadows. Later on, another skill you learn is how to create a temporary shadow to which you can tele-transport as if it were a regular shadow, so you can move into hard-to-reach places. So, as you move through shadows, you're able to beat the levels by going unnoticed. If, on the other hand. vou're spotted, there is really no time for you to survive a samurai sword or a flying dagger, and, instead, you face a most certain death. You also learn how to execute stealth kills, but, from personal experience, you're better off not killing anyone. Once you get the hang of it, this is a pretty fun game to play.

The anime-inspired graphics. although not cutting-edge, are pretty interesting and at times

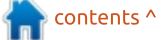

SBOVRKFNRBARBQL QEB@LKPQ>KQ ?>QQIB?BQTBBKPE>ALT>KAIFDEQ QE>QFPBPPBKQF>I QL QEBD>J B  $+$ FHBT FFB QFBR RKAFPKLQFFKD BUQO>LOAFK>OV ?RQ>QQFJ BP @BOQ>FKPLRKABCCB@QPAFAJ >HBJ B GLIQLRQLCJVPB>Q3EBM>V>?FIFQV BPMB@F>IIVQEBPE>ALT QO>SBIFKD M<sub>2</sub>OQLCFQ IPT E>QJ >HBPO FIPD>JB PQ>KALRQCOLJ QEBOBPQ3EBRPBLC IFDEQP PE>ALT PFKQEBD>J B MI>V >PT BIL>POFB FOLOMIKB CHBOFIP D>J BQL >KLQEBOIBSBI . K@BVLR DBQ>@@RPQLJ BA QL QEBAVK>J F@P ?BQT BBKIFDEQ PE>ALT P O>D>J F 4?RKQRLOBNRFS>IBKQ ?FQ ?B@LJ BP> D>J BVLRALK[QT >KQQL MROAL TK

'

( AFAK[QBK@LRKQBO>KVDIFQ@EBPFK QEBD>J B ?RQ([J CLO@BA QL Q>HB> E>ICR30 CC?B@RFBLCOFBABC>RIO @LKQOLI LMQFLKPQE>QPBBJ FK@LJ MIBQB 6 EBK( CFOPQ?BD>K MI>VFKDQEBD>J B ( CLRKA QE>Q  $QFRRTRRB > QRMRIC > QQFKPPQF > QQF$ T BOB > T HT > OA T FOF OF BABC>RIQ  $?$ ROQ $K$ I $>$ M RO $?$ I OF THE $>$ D<sub>2</sub>J BM<sub>2</sub>A >PT BII >PT FQE J LRPB HBV?L>OA ( E>A QL DL FKQL QEB\. MQFLKP] J BKRQL QT B>H> @LRMIBLC?RQQLKP>KAJ >HBQEB D<sub>></sub>J BB>PFBOQL M>V %LOBU<sub>></sub>J MB T EBK RPFKDJ LRPB HBV?L>OA QEBOBT >P>K>@QFLKQE>Q@LRIALKIV ? BBUB @ROBAT FOE OF BDSJBMSAIP IBCQQOFDDBO\_ T EF@EFPGRPQT BFOA

CRII @FO@IBJ >D>WFKB [@LKQBKQP<](#page-1-0)

+FHBT FPB T EBK RPFKD> D>J BM>A QEBOBT >P>K>@QFLKQE>Q@LRIALKIV ? B BUB@ROBA? VMOBPFFKD OF BIBCO PEFCQHBVLKQEBHBV?L>QA COBO( J >ABQEBKB@BPP>OV@E>KDBP QEB D<sub>></sub>JBT > PJR@EJLOBBKGLV>?IB ?RQQEFPFPPLJ BQEFKDQE>Q PELRIAK Q KBBA QL ? B @E>KDBA  $\#$  | 71= 9>7 2? H ,  $\# 97$  & W / 4 LSBO @IL@HBA QL &' W - SFAF> &B%LO@B&37 DO>MEF@P @>OAT FQE- SFAF> AOFSBO &! LC\* FKDPQLK' VMBO7 1 , 4?RKQR +32 ?FQ T FQE 4KFQVABPHQLM

 $\#$  9-9= E= ) I  $CD = 65$ AE9B5= 5>DC  $" / 4$  &' W ?FQ" / 4  $BJLOV 8!1$ . &O>MEF@P . MBK&+ " LJ M>QF?IB  $8/4$  T FOE  $8!$  5 FABL 1. 2QLO>DB &! >S>FI>?IBPM>@B

> %C31BDO>AR>QBAT FQE> J RPF@ABDOBB COLJ " 24- FP> , RPF@ # FOB@QLO3B>@EBOPLCQT >OB E>OAT >OB ?BQ> QBPQBO6 FHFMBAF> BAFQLO>KA >@QFSBJ BJ ?BOLCQEB4?RKQR @LJ J RKFQV 8LR@>KBJ >FI EFJ >Q [?IRBE>KA](mailto:7bluehand@gmail.com) DJ >FI @LJ

<span id="page-52-0"></span>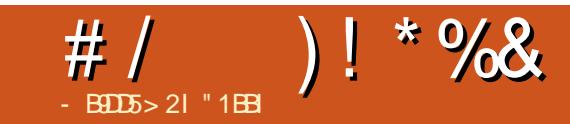

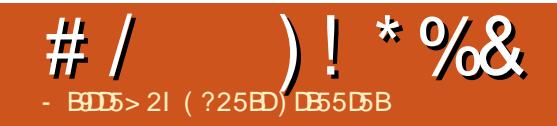

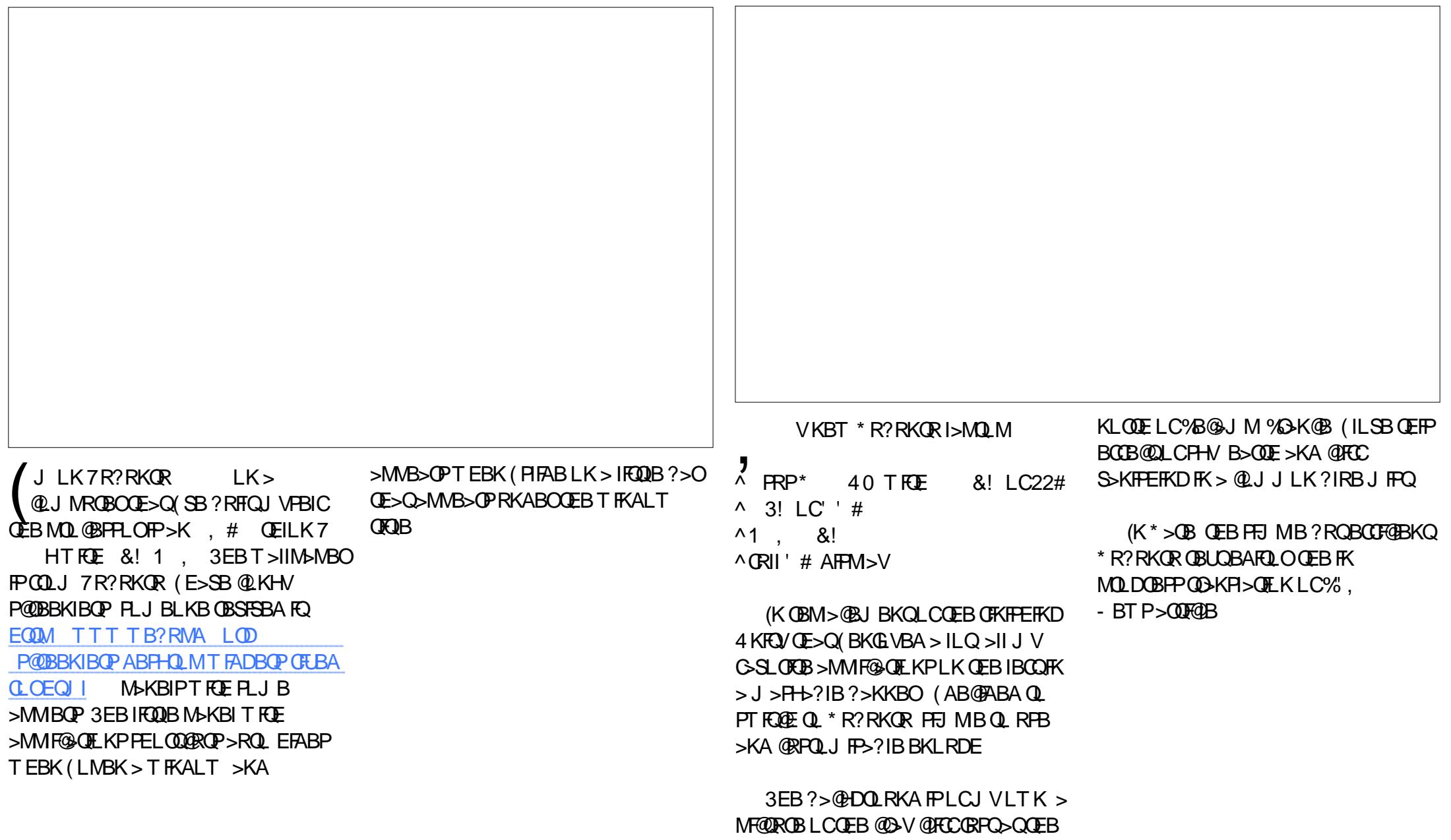

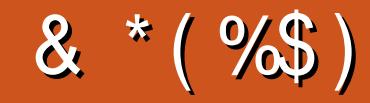

# %\$\* "/ & \*(%\$) ! FII ! BOKFKDE>RPBK  $\rightarrow$  QH,  $\omega$  > ELK +FKA> / 1BJ HB2@ERROJ >KP  $-$  LOI  $>K/$  FHIFMP  $3LJ$  1>RPKBO  $"$  F>ORP!  $\sim$  OBOP?  $\vee$  $3LJ$  ! BII . P@>O1FSBO> IBU" **G**? QOBB  $1 > 12$ M $K$ 1F@E>OA4KABOT LLA " F>OIBP KABOR K 1F@>OAL " L>II> " EOFP&FIQK>KB  $6$  FIIBJ  $S$  K'  $>$ DBK , >OH2ERQQIBT LOQE  $)$  R<sub>>K</sub> $.$  **OFW** ) LB&RIFWF>  $*$  BSFK 1 > RIFKP # LRD! OR@B  $/$   $B$  $H$  $\rightarrow$   $B$  $I$   $F$ 1L? %FQWDBO>IA  $!$   $@5K$ , , ROOSV 1LV, FIKBO ! OF>K! LDA>K  $2@QQ$ ,  $>QH$  $\#$  BKKIP,  $>$  @H ) LEK' BIJ BOP

) 3 \$IFW> ? BQE \* ) L PB ME 5 FK @B KQ) L ? > OA " E OFP & FIQK> KB ) L > L " > KQFK E L + L MB P ) L E K KAOBT P

) \$ " %\$ \* %\$ )

) L E K - FB KA L OC # > K FBI 6 FQWBI # LRDI>P! OLT K # L K>IA IQJ > K / > QOF@H 2 @> KDL 3 L KV 6 L L A / > RI , FIIBO "LIFK, @R??FK 1 > KAV! O FKPLK ) LEK % Q J J & OHE > J# OFSBO " EOTP! ROJ > GROBO 20BSBK, @\*BB , > KRBI1 BV&> OOE> IBGKAQ ">QJLK>+FDBLK PFK Fa> SFA L SFg &IB KK' B> QL K + L RFP 6 A> J P ) O 1 > RI 3 EL J > P / > P@>I + BJ > FQOB

/. - & 6 >F FKD # B K FP , FII> O \$IFL " OFSBIIL 1 B KB' L D> K \* BSFK / L QQBO , >OQLP ISSOBW'LPONBP 1 > VJ LKA, @@BOOLEV , >U" >QQBOT BII %O>KH# FKDBO  $/$  >RI 6 BBA ) >FABBM3F?OBT >I> / > QOF@H , > OQFKA>IB KQLKIFKL 1 RDDIBOL KAOBT 3>VILO

+ FKA> / OFK PB K 2E>PE>KH2E>Q1 > &IB KK' B> QL K %O> KH # FKDBO 1 > KAV \$ ! OFK PL K

3EB@ROOBKQPFOBT>P@DB>OBA@E>KHPQL "E31C- 50D5B= 1>>,O" LJ J >KA " LKNRBOTEL QLHLK QEB Q∍PHLC Q J MBOBIV OB? RFTAFKD OEB PFOB > KA P@OFMOPOQUJP@OQQEFKEFPLTKODB

3EB/>QOBLKM>DBFPQLEBIMM>VQEB A L J > FK > KA E L PQFKD CB B P 3 E B VB> OIV Q~ODBQT>PNRF@HVOB>@EBAOE>KHPQL QE L PBIFPQBA L K QE FP M> DB 3 E B J L KBV >IPL E BIMP T FQE QE B KBT J > FIFKDIFPQQE > Q ( PBQRM

2BSBO-IMBLMBE>SB>FHBAQLO> / >V/ >I PFKDIBALK>QFLK LMQFLK PL ([SB>AABA > ? ROQUK QUOE QIDEQPFAB LCOEBT B? PFOB

297D31>; I?ED? 1≪D3?O5G8?KF5 E C5 4 & 1 DB5 ? > 1 > 4 D8 5 & 1I & 1 < 2 E DD? >  $DC1 + 85 \& 20$ 

 $8DQC$  GGG @ DB5? > 3? = <u>6E<39B3-5=171J9-5</u>

 $8DQC$   $@I @ \leq 5$   $B' > > 5$   $LE3$ ; 5B

CRII @FO@IB J > D> WFKB

 $\frac{9}{6}$  \* % %\$ \* ( + \*)  $Fe$   $985 * 51 =$ 49D?B 1LKKFB3R@HBO OLKKFB CRII@FO@IBJ [>D>WFKBLOD](mailto:ronnie@fullcirclemagazine.org)  $-52 = 1005B + R@PB$  BROBOJ >KK >AJ FK CRII@FO@IBJ [>D>WFKBLOD](mailto:admin@fullcirclemagazine.org) 49D9>7 &B??6B5149>7 , FHB\* BKKBAV &LOA" >J M?BII 1L?BOQ . OPFKL ) LPE' BOQBI ! BOQ) BOOBA ) FJ #VBO>KA\$J FIV&LKVBO . ROQE>KHPDL QL " >KLKF@>I QEBJ >KV QO>KPI>QFLKQB>J P>OLRKA QEBT LOIA  $>KA * 8?$   $BCDs - 9 = CCCOEB$ %, ILDL  $+$  " " ( "  $\frac{6}{9}$  ) / %+ J >D>WFKBFPKQ> J >D>WFKBT FQELRQ>OQF@IBP>KA %RII " FO@IBFPKL BU@BMOFLK 6 BKBBAVLROLMFKFLKP ABPHOLMP POLOFBP ELT OLP OBSFBT P >KA>KVQEFKDBIPBVLRT >KQQL QBII VLROCBIILT ?RKQRRPBOP 2BKAVLRO>OQF@IBPQL >OQF@IBP CRII@FO@IBJ [>D>WFKBLOD](mailto:articles@fullcirclemagazine.org) 6 B>OB>IT >VPILLHFKDCLOKBT >OQF@IBPQL FK@IRABFK%RII " FO@IB %LOEBIM>KA>ASF@B MB>PBPBBQEB%669391< E<< 9B3<5) D1<5 EQQM ROI CRII@FO@BJ>D>VFKBLOD A  $2BKAV_RCO3? = 5>DCLO+FRUBU-BOBEK@BPO$   $|BOBOP$   $R||(9E)QBJ>D}>WKBLO$ ' >OAT >OB PLCQT >OBB5F95GCPELRIA?BPBKQQL OBSFBT P CRII@FO@IBJ [>D>WFKBLOD](mailto:reviews@fullcirclemagazine.org) ' E5OD9?>COLO0 PELRIA DLOL <u>NRBPOFLKP ORIQEOGBJ[>D>WFKBLOD](mailto:questions@fullcirclemagazine.org)</u> 5C; D?@P@OBBKPPELRIA?BBJ >FIBA QL J FP@ CRII@FO@IBJ [>D>WFKBLOD](mailto:misc@fullcirclemagazine.org) LOVLR@>KSFPFQLROC9D5 SF> CRII@FO@IBJ [>D>WFKBLOD](http://ubuntuforums.org/forumdisplay.php?f=270) #  $514 - 5$ 2RKA>V QE. @Q  $(551C5)$ %OFA>V QE. @Q  $5\overline{DB7}$  F« $\overline{BB5}$ # 171J $\overline{95}$ 

## ?BD85 E<< 9B3<5 - 55; <I \$ 5G[C](mailto:mobile@fullcirclemagazine.org)

8LR@>K HBBMRMQL A>QBT FQEQEB6 BBHIV- BT PRPFKDQEB122 CBBA EQQM CRII@FO@IBJ [>D>WFKBLOD](http://fullcirclemagazine.org/feed/podcast) CBBA MLA@>PQ

. OF CULROBLRO > XLRQ VLR @ K DBQ OEB6 BBHIV- BT PSF> 2QFQQEBO1>AFL KAOLFA F. 2 T B?

EQQM T T T PORQ@EBO@LJ P CFA COBCFA POMO

>KASF> [3RKB\(K>QEQQM](http://tunein.com/radio/Full-Circle-Weekly-News-p855064/) QRKBFK@LJ O>AFL %RII " FO@IB 6 BBHIV - BT PM

 $&+$  ? B = 1 D . LPOBAFOFLKPE  $>S\!B$  > IFKHOL OEBBMR? OFFB LK **CE>QFFFRBPALT KIL>A M>DB (CVLRE>SB>KVMQ?IBJP** T FQEQEBBMR? CFIB BJ >FI J L?FIB CRII@FO@IBJ [>D>WFKBLOD](mailto:mobile@fullcirclemagazine.org)

CCEE 8LR@>KOB>A %RII " FO@IBLKIFKBSF> (PPRR EQQM FFFRR@ J CRII@FO@BJ >D>VFKB / IB>PBPE>OB>KA G+OB %, >PFQEBIMPQL FMOB>A QEBT LOA >?LRQ%, >KA4?RKQR

 $# 17$ JOD5B 8LR@NK>IPL OB>A %RII" FO@DBLKIFKBSFS-, >DWPORD EQOM TTT J >DWOBOQLJ MR?IFFEBOP %RII" FOQB / IB>PBPE>OB>KA O>QB%" , >PFQEBIMPQL PMOB>A QEBT LOA >?LRQ%" , >KA4?RKQR+FKRU